# $8785312$ UNIVERSIDAD NUEVO MUNDO

**CAMPUS SAN MATEO FSCUELA DE DISEÑO GRAFICO** 

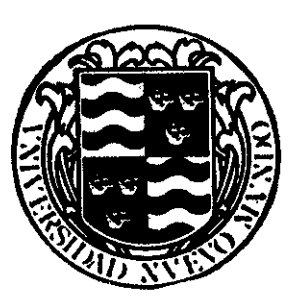

CON ESTUDIOS INCORPORADOS A LA UNIVERSIDAD NACIONAL AUTONOMA DE MEXICO

MANUAL DE APOYO PARA PADRES DE FAMILIA DE LA CUSI ENEP IZTACALA. "PROGRAMA DE ESTIMULACION TEMPRANA **PARA NIÑOS PREMATUROS"** 

## **TESIS**

**OUE PARA OBTENER EL TITULO DE** LICENCIADO EN DISEÑO GRAFICO

### **PRESENTA**

### **MARICELA ALVARADO ISLAS**

ASESOR DE TESIS: ROSSANA VILLAGOMEZ

71832

 $\cap$ 

199Z

MEXICO, D. F.

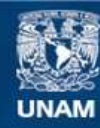

Universidad Nacional Autónoma de México

**UNAM – Dirección General de Bibliotecas Tesis Digitales Restricciones de uso**

### **DERECHOS RESERVADOS © PROHIBIDA SU REPRODUCCIÓN TOTAL O PARCIAL**

Todo el material contenido en esta tesis esta protegido por la Ley Federal del Derecho de Autor (LFDA) de los Estados Unidos Mexicanos (México).

**Biblioteca Central** 

Dirección General de Bibliotecas de la UNAM

El uso de imágenes, fragmentos de videos, y demás material que sea objeto de protección de los derechos de autor, será exclusivamente para fines educativos e informativos y deberá citar la fuente donde la obtuvo mencionando el autor o autores. Cualquier uso distinto como el lucro, reproducción, edición o modificación, será perseguido y sancionado por el respectivo titular de los Derechos de Autor.

JOJOJOJ

SCONTINGS

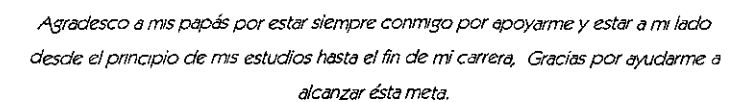

A mi futuro esposo Toño por su apoyo, su paciencia y la ayuda que me dió para poder terminar mi carrera pero sobre todo el gran amor que me brindó.

A mi hermano por esas desmañanadas

A la Lic. Blanca Estela Hutrón por esta bonita idea que me permitió desarrollar y realizar mi tesis

Pero sobre todo a «Dios»

**GRACIAS** 

 $\mathbf{r}_\mathrm{a}$ 

## $IDDICE$

### **INTRODUCCION**

### **CAPITULO I**

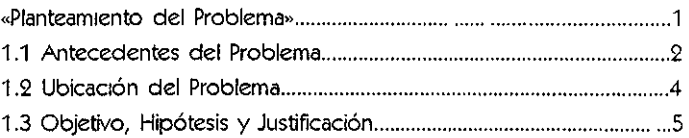

### **CAPITULO II**

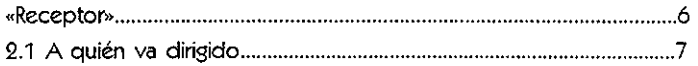

### **CAPITULO III**

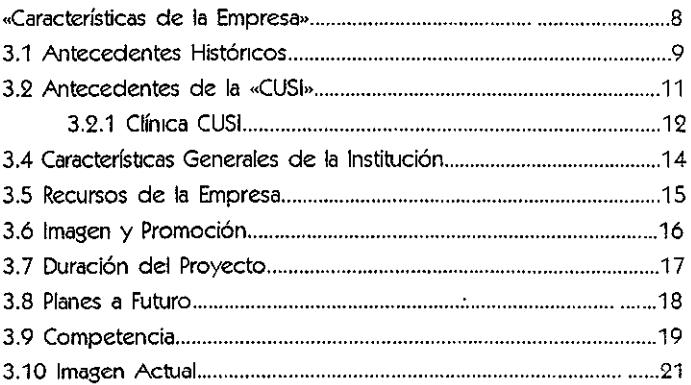

### **CAPITULO IV**

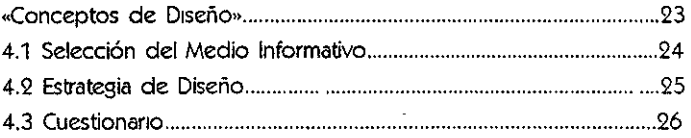

### CAPITULO V

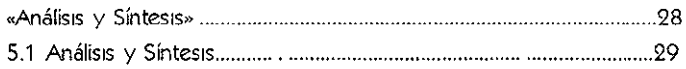

### CAPITULO VI

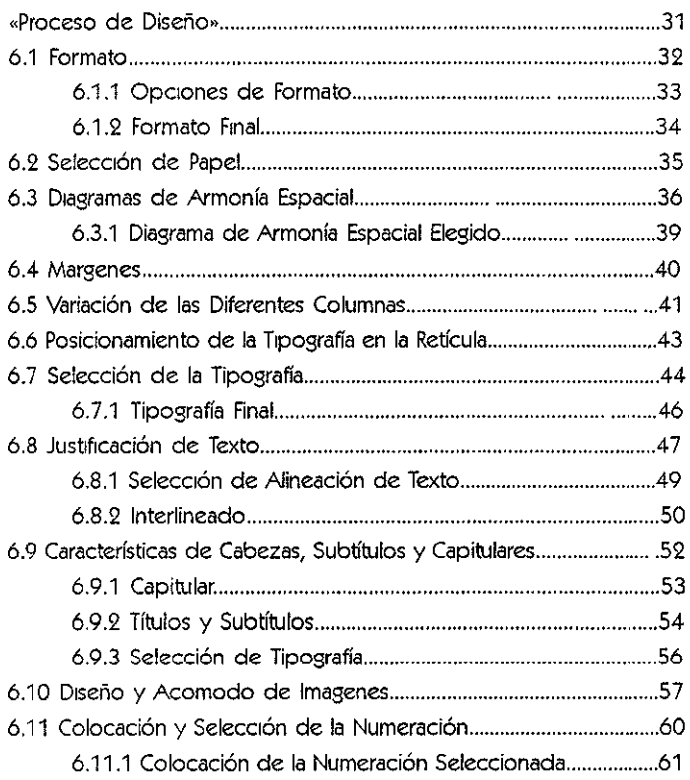

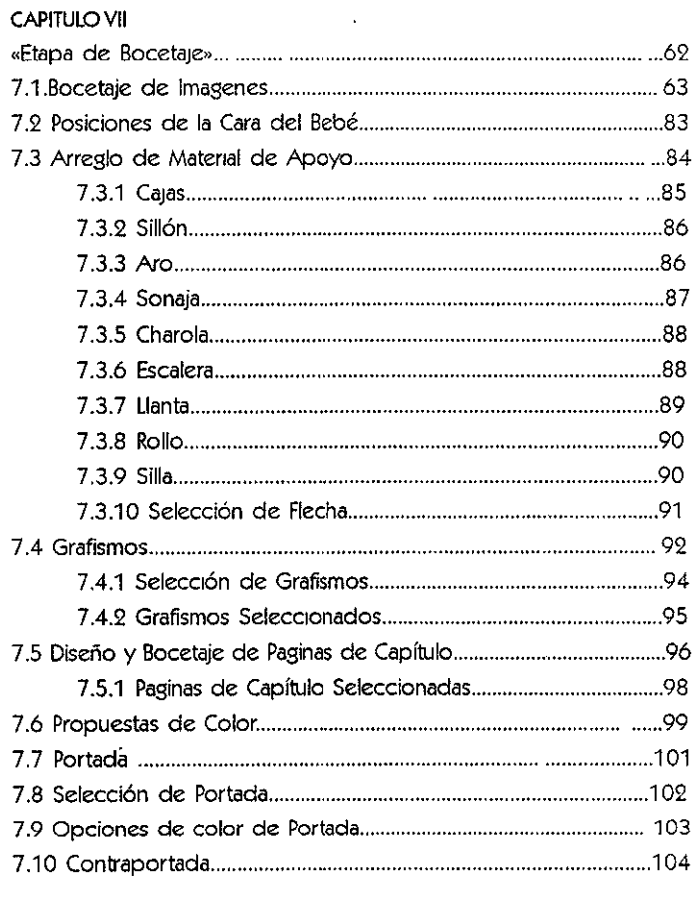

### CAPITULO VIII

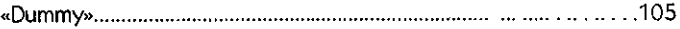

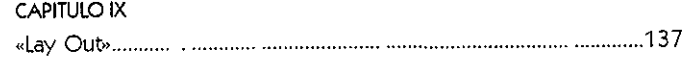

 $\mathcal{L}$ 

### CAPITULO X

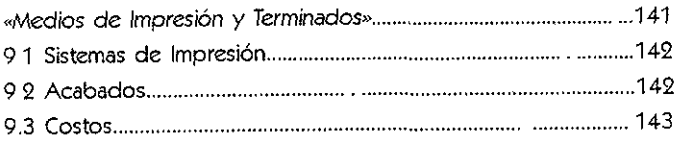

### CAPITULO XI

 $\tilde{\mathbf{v}}$ 

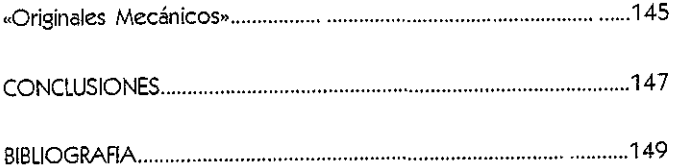

### lr1TRODUCCIOr1

*El hombre por siempre ha estado en* la *búsqueda de una expltcactón de sí*  mismo y de lo que lo rodea, con la finalidad de poder alcanzar su máximo desarrollo., por ello se ha dado a la tarea de observarymodiñcarsu propio comportamiento en todas las areas que lo conforman., tanto en lo físico, como en lo psiCJlógico y socia¿ *durante todas las etapas* de su *vida.* A través de las investigaciones se ha logrado modiffcar *y* me;orar las condiciones de vida, sin embargo se reconoce que debido a la gran compleii*dad del comportamiento aún existen muchas cosas por comprender.* 

los estudios realizados a lo largo del tiempo han revelado que una de las etapas de la vida de gran importancia es la infantil, ya que es el período en el cual el individuo está en las condiciones de adquinr el mayor aprendiza je para las etapas posteriores; existen varias disciplinas que se interesan por esta etapa y la estudian con profundidad como son la pediatría, neurología, psicologfa *y* pedagogía entre otras.

De acuerdo a lo anterior el presente trabajo está enfocado a la investigación teórica acerca del desarrollo infantil desde el punto de vista de la psicología del desarrollo. Apoyado en la pediatría *y* la neurología basicamente, hace énfasis principalmente, en la problemática del niño prematuro, el cual pretende bnndar los elementos necesarios para su óptimo desarrollo.

Se realizará la presentación del programa de estimulación temprana para niños prematuros que consta de seis etapas que abarcan las edades de 0- 3, 3-6, 6-9, 9-12, 12-18, 18-24 meses de edad, en cada etapa se presenta la actividad y el objetivo a la que corresponde así como también una representación gráfica para su mejor comprensión.

De esta manera nos ummos a los esfuerzos de todas aquellas personas que se han interesado en proporcionar una mejor calidad de vida a los mños que de una u otro forma poseen desventajas en su desarrollo con respecto a los demás, los cuales tienen también el derecho de poseer elementos que les permitan enfrentar satisfactoriamente las demandas del medio que les rodea.

## CAPITULO I

## «PLANTEAMIENT○ DEL **PROBLEMA**»

l,

## fintfCfDfnTfS DFI DDOBIEMA

Actualmente existe sificiente evidencia científica con respecto a la trascendencia de los primeros años de vida, no obstante en nuestro país, un grupo de niños menores de 4 años de edad, recibe menor atención a sus necesidades psicosociales, dado que no son fácilmente alcanzados por los instituciones (1 ).

Sin embargo aún cuando los últimos años se ha dado una gran importancia a la prevención de problemas de salud en la población infantil y de hecho se ha logrado destinar una parte importante de los recursos mundiales a la atención de este grupo, reduciendo incluso la mortalidad de los menores de 5 años en porcentajes alcanzados anteriormente. No obstante en que han de sobrevivir muchos de estos niños, siguen siendo las características de los habitantes del Tercer Mundo: la pobreza absoluta, patrones de consumo que generan altos niveles de contaminación y otros problemas igualmente graves.

Lo anterior no hace sino confirmar una de las principales tesis que sustenta el fondo de Naciones Unidas para la Infancia (UNICEF). « Una financiación adecuada es una condición necesaria pero no suficiente para avanzar hacia !os objetivos » la otra parte está conformada por la definición de estrategias a corto y mediano plazo determinadas por las necesidades específicas regionales y la educación en todos los niveles.

Paralelamente, existe un genuino interés por mejorar e incrementar la calidad de vida de los infantes menores de 4 años.

1 Ballesteros, 1994.

Cabe mencionar que en la Universidad Nacional Autónoma de México, Campus lztacala tiene como una de sus funciones pnontanas !a planeación y desarrollo de estrategias de prevención e intervención en problemas

pnoritarios de sa!ud púbhca y educación a través de! diseño de a!ternattvas para detección y atención en niños de estas edades.

Para alcanzar y dar respuestas a las sustantivas de la UNAM se construyó en en Campus lztacala la Clínica Universitaria de Salud Integral (CUSI) uno de cuyos objetivos es ofrecer a la población circundante servicios de atención primaria a la salud a través de la prevención, detección y tratamiento de alteraciones en el desarrollo psicológico.

Sin embargo, no se puede olvidar que apartir del año 2000 120 millones de niños requerirán rehabilitación y que la atención es insuficiente siendo esto un problema de salud pública por lo que se requiere capacitar a profesionales y no profesionales en la Detección de Alteraciones y/o retraso en el desarrollo, en un primer nivel de prevención, es por esto la necesidad de vincular la docencia, la investigación y el servicio a la comunidad.

## UblCflCIÓM DfL PROBLEMA

En la actualidad no se cuenta con ningún tipo de ayuda para los padres de familia que permita conocer los aspectos básicos sobre el nacimiento, crecimiento y desarrollo integral de los niños, muchas veces encontramos lnformac1ón con términos muy diñciles de comprender para las personas que están ajenas a los términos médicos.

Por eso es necesario realizar una guía practica y que contenga un lenguaje sencillo para que los padres de familia puedan entender sin dificultad los términos y etapas de desarrollo de sus huos. Es fundamental una buena orientación de los padres de familia considerando que su participación es básica en el desarrollo del niño.

En la Clínica (CUSI) la personalidad del pequeño es respetada, siendo necesaria la continuidad de su educación en el seno familiar, de ahí !a importancia de que exista la congruencia entre la estimulación que recibe el menor en la CUSI y la de sus padres en el hogar.

Al elaborar el manual podremos facilitar la información y orientación básica a fin de dar una adecuada atención al niño y estimular las capacidades que favorezcan su desarrollo integral.

Si se crea un manual práctico, objetivo y sencillo, entonces los padres podrán entender más a sus hijos y ayudar a un mejor crecimiento.

Se deben promover investigaciones publicaciones sobre la Ÿ. estimulación temprana de niños prematuros y dar alternativas para una mejor atención. También deben ser pensadas y hechas de acuerdo a el receptor del mismo.

### OBJETIVO

### **HIDÓTESIS**  $IIICHII$

## **JUSTIFICACIÓN**

## CAPITULO II

## **«RECEPIOR»**

### $f$   $\bigcirc$ Ulf $f$  V $f$  Dirigido

El manual va dirigido específicamente a los padres de famrlia que tengan niños y sean atendidos en !a Clínica Universitaria de la Salud Integral (CUSI) y quieran crear conciencia sobre la necesidad de prestar una adecuada atención a sus hijos.

Este grupo de personas pertenecen a una clase media popular y por lo general viven en los alrededores del Plante!, y necesitan ayuda y orientación para sus hijos, pero no pueden pagar los honorarios de otros psicólogos.

La intención de realizar el manual es facilitar un poco más la compresión del problema por el que atraviesa su hijo y poderlo consultar en el momento que lo requieran los padres y aplicarlo en su casa.

El manual está dirigido a ambos padres, pero puede ser enfocado a las personas responsables de llevar a los niños a la Clínica.

Las personas que acuden a la Clínica abarcan las edades aproximadas de 25 a 55 años de edad. En algunas ocasionas !os niños son llevados por sus padres, o bien pueden ser los abuelos.

#### SINTESIS

Los padres necesitan ser orientados y apoyados sobre las diferentes etapas por las que pasan los niños, v que mejor manera de hacerlo que con ayuda de un manual que sea próctlco y entendlbte que les facilite una de las tareas más dlficlles de la vida, que es el de educar a los hijos.

## CAPITULO III

**«CARACTERISTICAS** DE LA EMPRESA»

## flr1TfCfDfr1TfS tilSTORICOS

El desarrollo de la educación pública en México ha sido desde 1920 impulsado por el estado. Jugando la educación, un pape! de profunda significacrón social.

En 1960 el gasto educabvo nacional representaba 1.7% del producto nacional; en 1970 el 3% y en 1976 se aproximó al 5%. A través de estos últimos años la educación penetró la vida social de tal forma que llegó a convertirse en un eje estructurado con todos los procesos colectivos a !os que influyó y a los que a su vez influyeron. El sistema educativo multiplicó y profundizó sus funciones dado e! peso de la educación en la sociedad, lo que fué posible, en primer lugar por la extensión alcanzada por el sistema escolar.

Al expandirse la educación superior a la universidad, como una instltición tanto educativa como social, se le asignó como una de las funciones implícitas, contribuir al desarrollo y la resolución de problemas sociales y se le demandó incrementar su capacidad de respuesta a los planteamientos que imponía el desarrollo del país.

El desarrollo de !a Unrversidad Nacional Autónoma de México durante los años que siguieron a la construcción de Ciudad Universitaria. específicamente en la década de 1960 y principios de 1970, tuvo un crecimiento rápido y persistente.

Aunado al problema de la creciente demanda se consideró que en 197 4 se incorporarían los primeros egresados del Colegio y Humanidades de las Facultades y Escuelas Profesionales existentes. En vez de incrementar la capacidad de escuelas y facultades y con el propósito de resolver el problema de sobre saturación entre recursos educatrvos y número de alumnos, se decidió crear núcleos académicos en distintos puntos de la zona metropolitana. Así en 1974, el Consejo Universitario aprobó e instrumentó el «Programa de Descentral!zación de Estudios Profesionales», creándose cinco nuevas unidades universitarias, ubicadas en el área metropolitana de la Ciudad de México, las cuales se les denominó genéricamente Escuelas Nacionales de Estudios Profesionales (E.N.E.P.).

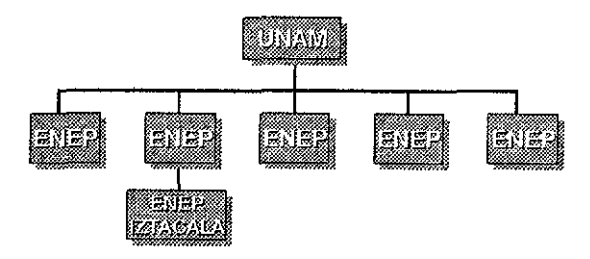

Dentro de estos planteles podemos ver que el único Campus que cuenta con una Clínica Universitaria de la Salud integral (CUSI) es el de lztacala que inició sus actividades a principios de 1978; en ella se ofrecen servicios medicos, psicológicos y optometricos a la comunidad. Cuenta con 10 consultorios médicos, un área de psicología Clínica, un área de Educación especial y dos clínicas de optometría (una ofrece sus servicios a la comunidad universitaria a través de un convenio laboral y la otra es atendida por estudiantes y profesores para dar servicio a estudiantes y población abierta), servicios de radiología, quirófano para emergencias y área de juegos infantiles.

### fint FCFD FNTFS DE LA « IA CUSI»

La CUSI se creó para responder a puertas al público en Junio de 1992. las funciones de docencia, servicio e investigación de la ENEPI; es aten- Con respecto a la comunidad que servicios profesionales a muy bajo tan servicio de odontología, psicocosto. El servicio de Neurología logía, enfermería y medicina. pediátrica y Desarrollo se ubica en dicha clínica, y este servicio abrió sus

dida por profesores, estudiantes solicita el servicio, la mayoría son de que cursan diferentes semestres de clase media de zona urbana que vive todas las carreras impartidas en el en los alrededores de la Universidad, Campus lztacala y pasantes en ser- habrá que recordar que los vicio social, lo que permite ofrecer profesiornstas que estudian ahí pres-

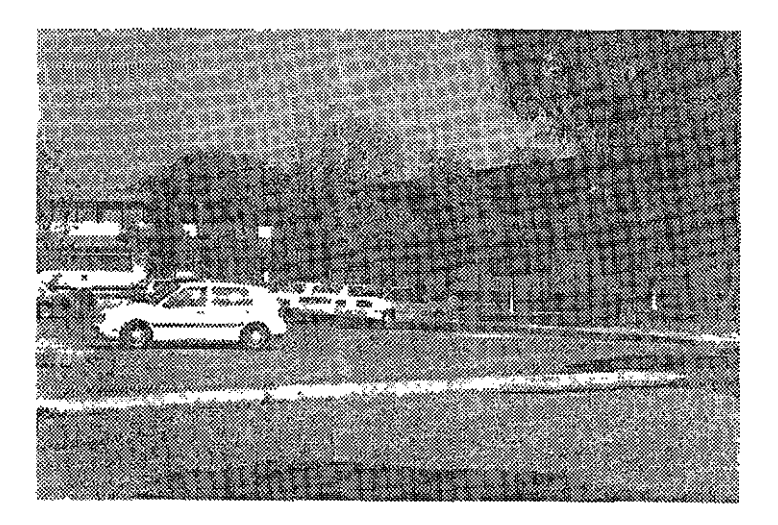

### CLINICA CUSI

Aquí podemos observar las características de la Clínica de Desarrollo lntergral donde son atendidos por especialistas, egresados y quienes realizan su servicio social en este plantel.

Las instalaciones de los consultorios son pequeños y no poseen matenal muy sofisticado, pero si el suficiente para realizar su labor y proporcionar la ayuda requerida por los pacientes.

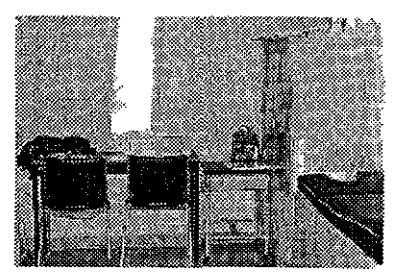

los padres de fam1lra pueden estar presentes durante la consulta y observar muy de cerca los ejercicios y actividades de efectúan con los niños, para posteriormente realizarlos en sus casas. Aquí los niños son evaluados y tratados por ps1cólogos y psiquiatras que prestan sus servicios en la UNAM

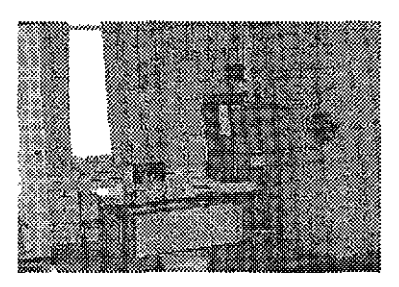

La clínica esta abierta al público y cuenta con cuotas bajas para estar al alcance de las posibilidades de la gente que vive en los alrededores.

la ENEP lztacala es el único plantel que cuenta con este tipo de servicios y ayuda social.

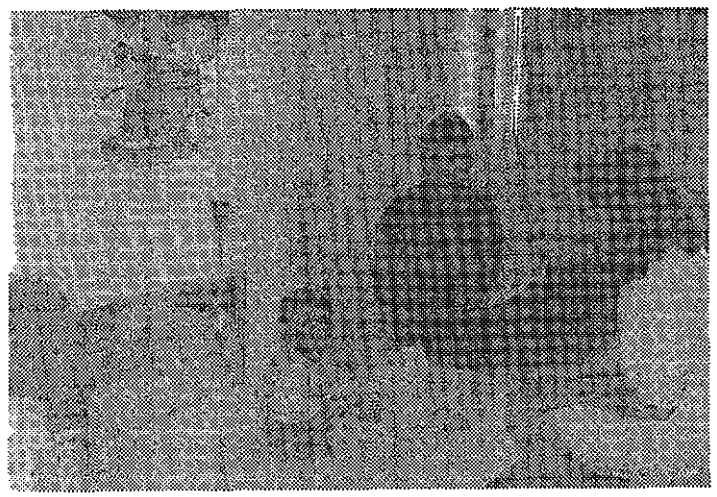

Niño siendo ejercitado

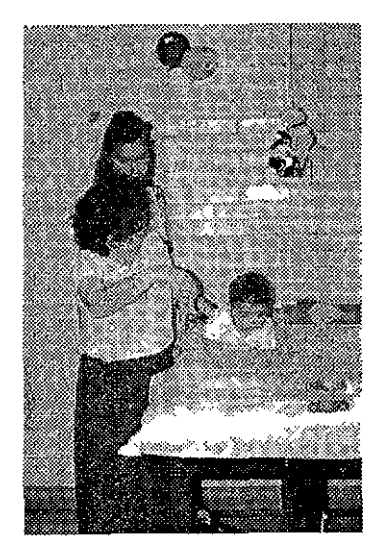

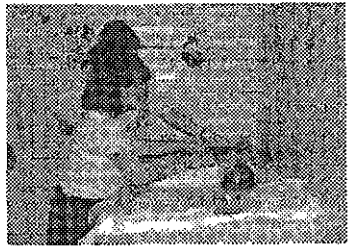

la clínica cuenta con el personal capacitado para el cuidado y evaluac1ón de los niños.

## CfIRfICTFRISTICAS CIFNFDALFS  $DF$  Ifl Institucion

Referente a la institución tanto la ENEP Acatlán como Iztacala iniciaron sus labores en 1975, se ofrecen disciplinas en Ciencias Saeta/es, Humanidades e Ingeniería, en la primera, y de Ciencias de la Salud en la segunda. Por otra parte, la ENEP Aragón y Zaragoza (núcleo oriente) abrieron sus puertas en 1976 con carreras de las áreas de ciencias sociales, humanidades e ingeniería, y de las ciencias químicobilógicas y de la salud respectivamente,

Como se había mencionado, este programa de descentralización propuso así la creación de un sistema de nuevos centros educatrvos, índependientes tanto académicamente como administrativamente de las facultades y escuelas, dirigidas por las autoridades que señalaba la Ley Orgánica y el Estatuto General de la UNAM e integrándose conforme a las disposiciones legales vigentes.

Por otra parte el programa de descentralización permitió aumentar la capacidad ya que absorbió el 45% de la población estudiantil a rnvel licenciatura; e intridujo innovaciones educativas.

## RECURSOS DE LA EMPRESA

Actualmente la CUS! cuenta con pocos recursos económicos, ya que depende totalmente de las posibilidades de la UNAM. Por lo que el proyecto deberá procurar ser realizado con materiales de no muy alto costo para su elaboración.

### IMAGEN Y PROMOCION

Otro aspecto importante es que no cuenta con rnngun tipo de imágen ni logotipo, sino que utiliza el sello de la U/\tAM. Tampoco tiene promoción , actualmente más que de la misma gente que labora en la Clínica.

#### folleto {frente)

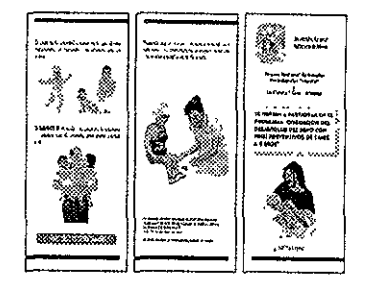

Sólo han realizado un tríptico en blanco y negro impreso en papel bond que fueron donados por la Lic. Blanca Estela Huitron V. que contiene unas breves lineas que invitan a los padres a interesarse un poco más en el desarrollo de sus hijos, apoyado con imagenes de catálogo.

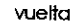

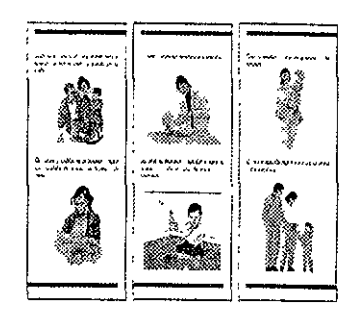

## DURfICION DEL PROYECTO

El manual podrá tener una duración de 5 años aproximadamente, y teniendo que ser actualizado postenormente cada determinado tiempo. Por consiguiente la vida del manual será bastante larga.

## **PLflrlfS ft fUTURO**

Uno de sus planes futuros es la realización de otro departamento, espec1ahzado en la ps1comotriddad de los niños de edades de 4 a 6 años. Esto dependerá del presupuesto yel interés que vea !a UNAM en este proyecto.

La ventaja con que cuenta la CUSI es no necesita licencias y reglamentos porque pertenece a la misma universidad, (es un Servicio de Educación no Formal.)

#### **SINTESIS**

Ţ

La empresa requiere un manual práctico, senclllo y al alcance de sus posibilldades, va que su presupuesto es escaso y tlenen que hacerlo rendir al máximo.

Es necesario que cuente con más promoción para así lograr un alcance mayor y aumentar la cantidad de gente que cuente con este tipo de servicios y este seria un tipo de promoción masiva sin ningun costo.

### **COMPETENCIA**

La guía para padres de familia que se realizó la Secretaría de Educación Pública con anterioridad tuvo un tiraje de 390 mil ejemplares e impresa en 1991.

Su elaboración es en blanco y negro con papel revolución, y la portada es lo único que cuenta con color y esta hecha de cartulina.

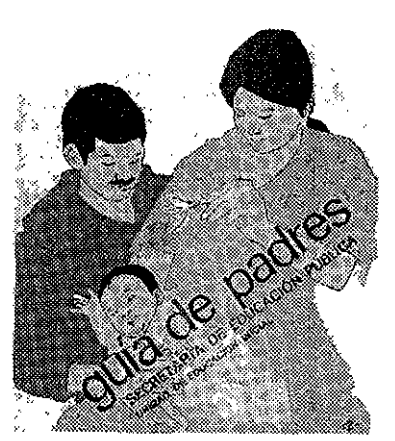

las ilustraciones son dibujos representando a una familia feliz, con el aspecto de los padres que reflejan una total comprensión a sus hijos.

las imagenes de la portada son burdas y poco estéticas, además de estar mal proporcionadas, los colores que se utilizan en la portada son ireales porque tanto los padres como el niño tienen el cabello morado cosa que no existe.

El diseño de las imagenes actualmente estan pasadas de moda, siendo necesario realizarlas con un aspecto más nuevo y que refleje una vida actual.

En cuanto a la tipografía es una helvética bold de 30 puntos que aunque el tamaño es muy grande se convierte en ilegible por la saturación de texto ya que no encontramos espacios en blanco que permitan descansar la vista.

No cuenta con ningun tipo de retícula, el contenido esta escrito en hota apaisada y el texto es corrido en bandera derecha, siendo una sola columna en todo el ancho de la hoja.

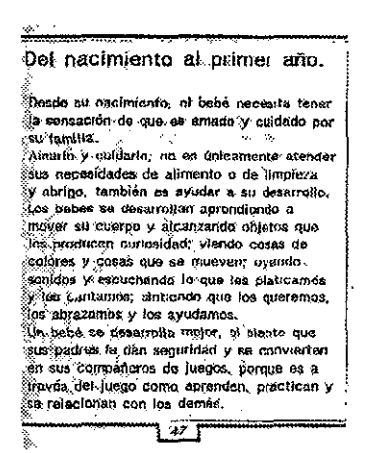

Algunas de las páginas de la guía de la SFP contienen el texto silueteado. con la imagen.

Los dibujos son demasiado grandes y estan hechos en out line. El tamaño de la tipografía y el dibujo hacen que la página este saturada, y por consugiente no se ve nada estético.

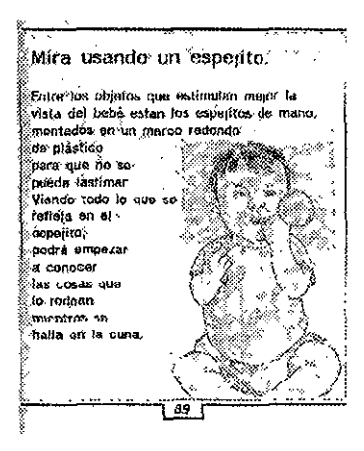

## **1/'\flCJfM flCfUflL**

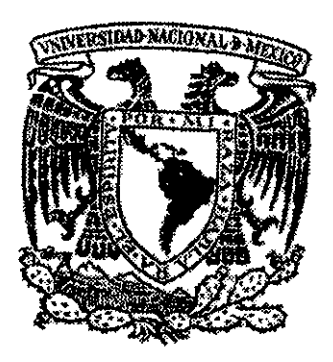

la clínica no cuenta con un logotipo propio que la identifique, sino que en todos sus documentos emplea el de la Universidad Autónoma de México.

La forma de comunicarse con el público es !a oral, con una pequeña edición de folletos, y con letreros hechos a mano para proporcionar algun tipo de información a los padres de familia.

Los letreros son impresos en papel bond, y los folletos en papel brite~hue color verde.(los folletos fueron donación del la Lic. Hu1trón a la UNAM).

#### SINTESIS

El diseño de la guía no estaba bien planeado y tampoco pensado en el receptor, cuenta con grandes cantidades de texto que lo convierten en monótono y aburrido, apesar de las lmagenes necesita que fa información sea breve y concisa. Se puede obtener un buen manual y con mayor calldad con un presupuesto bajo.

Para la realización de la guía se tuvo que ajustar al presupuesto, que era demasiado limitado .La guía era un apoyo gratuito a los padres de familia.

## CAPITULO IV

«CONCEPTOS **DE DISEÑ**○»

## $SfIFCCIOM DFI. MFDIO$ **INFORMATIVO**

Se tuvieron varias propuestas antes de llegar a la conclusión de que el mejor medio era la elaboración de un manual, se propuso dar en un princ1p10 trípticos con breves mensajes y sugerencias, pero era muy generalizado no podíamos saber exactamente c6mo y cuando realizar determinadas actividades. Era un formato demasiado pequeño como para que contuviera 1nformac1ón específica sobre los e;erc1c10s.

Por otra parte realizar carteles no es un medio conveniente por la cantidad de e1erc1cios y podría perderse la continuidad del ellos, además no es el medio más práctico para que los padres de familia los transporten o guarden en sus casas, y si se colocarán en la Clínica, entonces ya no sería un medio de consulta muyv1able para !os padres. Y pensar en medios electrónocos es imposible por el alto costo.

Se seleccionó como medio informativo el manual, puesto que se utiliza como medio de consulta; por los tanto es de facil manejo para así lograr una mejor identificación con el usuario . Esta pensado como un medio de introducción hacia el tema.

la información que se proporciona tiene !a intensión de ser una vía introductoria para un núcleo muy específico en la sociedad. El manejo del manual como opción de diseño nos permite un gran dinamismo en cuanto a su presentación.

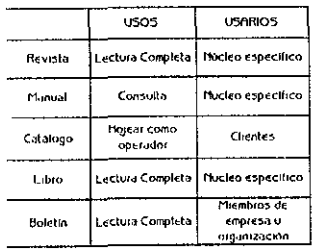

## **fSTRflTfCilfl Df DISfñO**

El manual será hecho única y exclusrvamente para la ENEP lztacala, ya que solamente este plantel cuenta con una címica de este tipo de ayuda social.

En cierto modo seguirá la misma línea de estos tipos de manuales o guías, pero procurando hacerla de una forma más pensada en ellos, conforme a su gusto y preferencia, logrando esto al contar con su opinión, porque en la mayoría de los casos son realizadas sin encuestas previas.

El manual contará con la información necesaria para llamar la atención de los padres de fam11Ja, y que no sea un hbro grueso y tedioso que no atriaga el interes del lector:

la limitante que encontramos en este manual es el presupuesto, por lo que se tratará de utilizar materiales de calidad y de no muy alto costo y que cumplan con las necesidades que el manual requiere como son cahdad y resistencia.

Por eso se propone un manual claro. objetivo e ilustrativo que ayude y oriente a los padres para que en sus casas realicen !os ejercicios que practican los niños en la Clínica Universitana para la salud Integral (CUSl).

El manual contendrá una serie de actividades básicas separadas por edades para que cualquier adulto pueda practicarlas con el menor. Apoyadas con ilustraciones que faciliten el entendimiento de su realización a los padres o encargados del niño.

Las características que se proponen es la elaboración de un manual práctico, dividido por etapas, limpio y sumamente legible. Que de manera ordenada sea de fácil manejo y que permita una rápida consulta

Con esto se pretende que el manual tenga una buena presentación y que cubra las necesidades que requiere y no salga del presupuesto de la lnstibJción,

Para poder realizar el manual se tomará en cuenta la opinión del receptor, que en este caso son las personas que acuden a la Clínica. Se les presentó un cuestionario con algunas preguntas que nos permitán semblantear al receptor; Como, si les interesara contar con algún tipo de ayuda o apoyo, si tienen preferencia por el tipo de lectura, algunos datos personales, su ocupación, etc.

Esto servirá para darnos cuenta más o menos el tipo de personas que acuden a la Clínica y si les interesa seguir ejercitando a sus huos fuera de la CUSI o con el tiempo que pasan los niños ahí es suficiente.

Conforme vaya avanzando el proceso del manual se tamará en cuenta sus gustos y preferencias, así como el de la empresa misma.
### **CUfSTIOí1fiRIO**

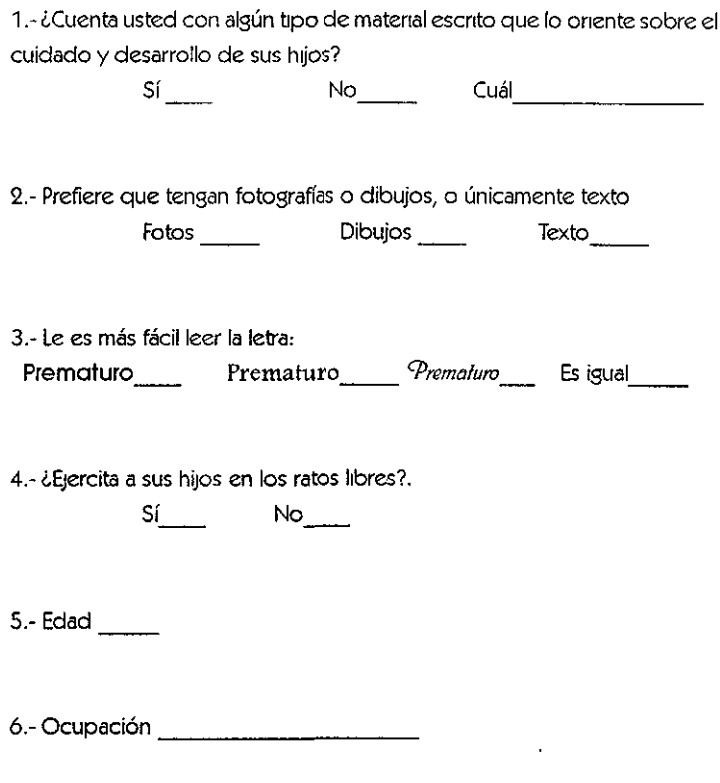

7.- Número de hijos \_\_\_\_\_\_

# CAPITUL<sup>O</sup> V

# «ANALISIS Y SINTESIS»

### $F$  annilsis  $Y$  sintesis

Un manual debe diseñarse corno una unrdad total, debe existir armonía entre todos sus elementos, tanto internos como externos.

Cuando se escnben o ilustran los manuales es necesario adecuarlos a /a edad del receptor

El manejo de la lengua, el significado de las palabras escritas deben de ser conocidas por el lector del manual.

El argumento debe ser sercillo, breve y tendrá que referirse al desarrollo de los niños.

El título debe ser sugestivo para que al cirio se puedan imaginar de que es lo que trata el manual.

El diseñador debe conocer el perfil de! grupo al que se dirige para corresponder a sus necesidades y lograr la satisfacción de las mismas. Palabras e imagenes deben interrelacionarse de tal manera que no se contrapongan, ni sean apreciadas como partes independientes, sino como elementos que den sentido a la unidad total, cumpliendo un objetivo común, que es el de hacer más accesible el mensaje.

En pocas palabras lo que se necesita es una manual práctico, sencillo y entend1ble para el una comprensión total del receptor.

El manual necesita un material resistente , pero tratante de cuidar !a calidad del mismo.

El manual será diseñado espec1ficamente para el receptor que son los padres de famllia de !os niños de CUSI. Se realizará en forma clara *y* ordenada en el que sean entendibles todos los puntos a tratar apoyadas con 1magenes diseñadas especialmente.

La CUSI irá revisando paso a paso el procedimiento del manual, comenzando con bocetos del formato y las retículas, posteriormente el diseño de !as 1magenes Se entregará un predummy para que tenga una idea más clara de como será el proyecto.

También tomanado en cuenta el gusto del receptor y sus preferencias hacia este tipo de manuales.

# CAPITULO VI

**«PROCESO** DE DISEÑO»

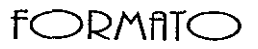

Se comenzó por el bocetaje del formato, para después concretizar la mejor opción de acuerdo a nuestras necesidades y requerimientos.

 $\mathbf{r}$ 

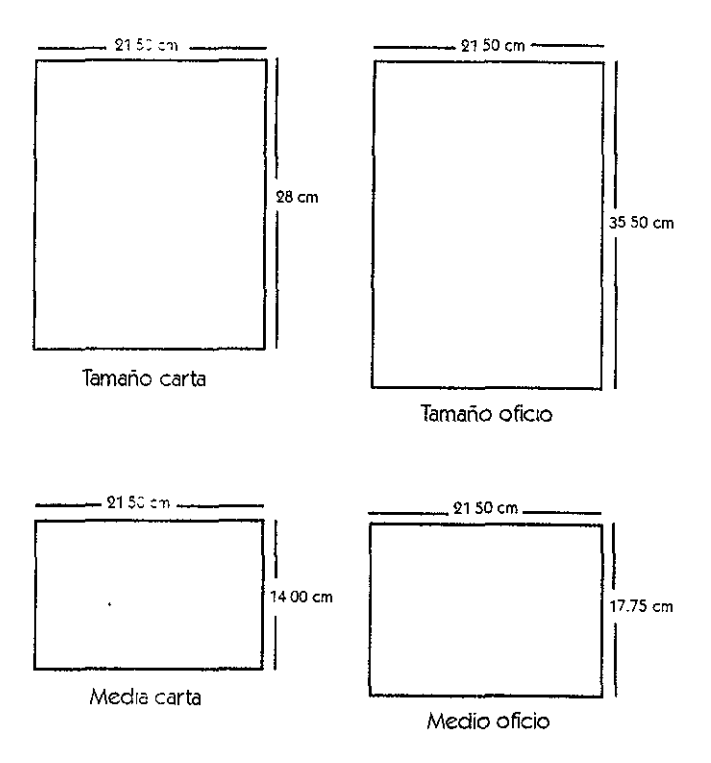

### OPCIOMfS DE FORMATO

Dentro del formato carta podemos observar diferentes dobleces para obtener varios tamaños de formatos.

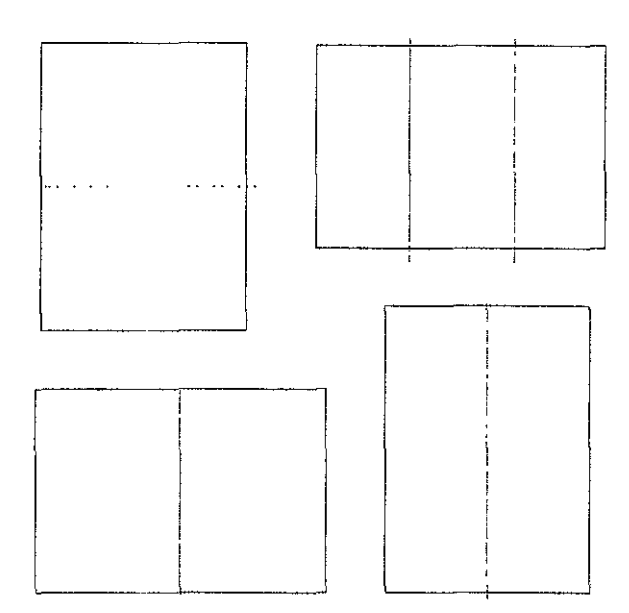

### $f$  $\bigcirc$  $R$  $M$  $T$  $O$   $f$  $f$  $f$  $f$  $f$  $f$

Se decrdió utilizar el formato carta, puesto que es de fácil mane;o para el usuario, así como en su producción, esto rmprde gastos innecesarios, economizando el proyecto .AJ utilizar el formato honzontal, se obtiene más espacio, ya que al encuadernar de forma vertical se ocupa mayor espacio para sostener las páginas

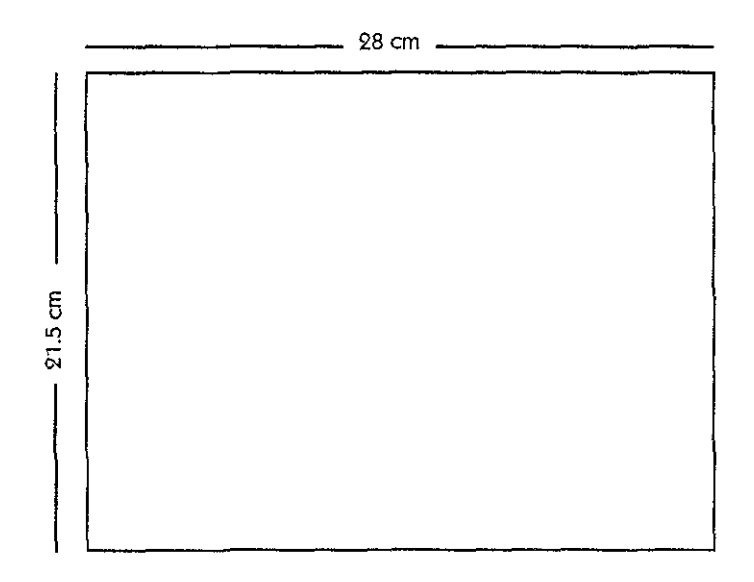

### **StLtCCIOrl Dt PftPtL**

Siempre hay que hacer algunas consideraciones sobre el papel en el que se va a imprimir el diseño. Es esencial el uso económico del papel, sobre todo en el caso de tiradas largas, esto es algo que siempre hay que tener en cuenta. Existen dos tamaños básicos: el métrico (europeo) y el imperial (anglosajón).

Una vez decididos tamaño y forma de papel, ya puede empezar a pensar en el proceso de desarrollo de una composición de retícula para el formato elegido, con el fin de determinar la idoneidad de la composición para el concepto concreto del diseño.

Por el tamaño del formato selecionado que es carta y se propone el papel bond de 75 grs. que mide 57x87 cm. No se desperdicia papel y nos ofrece una buena resistencia y durabilidad.

Se propusieron varios tipos de papeles como el Revolución es muy económico pero no da una buena calidad, también se tuvo como opción el Manila y el Graphic, estos varian en el precio en comparación con el bond.

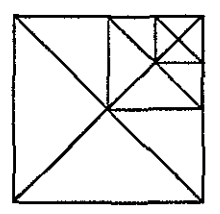

El papel bond de 75 grs. nos permite tener una buena manegabilidad del manual por la cantidad de hojas que tiene. Cumpliendo su función y proporc1onandonos una larga vida.

Para la portada se pensó tanto en la cartulina opalina, en el bristol y el Couche Mate. la e opalina sube considerablemente el costo y entre el bristol y el couche mate varía un poco el precio pero vale la pena invertirle un poco más para lograr una mejor presentación y calidad, por eso se eligió el couche mate de 210 grs., nos ofrece calidad y resistencia. Sus medidas son de S 7x87 cm

### DIAGRAMAS DE flRMONIfl ESPficifiL

La necesidad de cquihbno, estructura y urndad rige todas \as formas de imágenes gráficas En e! diseño gráfico, estas cualidades con frecuencia se obtienen a través del control cuidadoso de la medición del espacio. El espacio considerado como el área de diseño, a menudo puede ser controlado y utilizado de manera dinámica.

Se boceto sobre las diferentes diagramaciones de armonía espacial estática.

Debido al tipo de información que se manejará en el manual la más conveniente es la de armonía espacial estática.

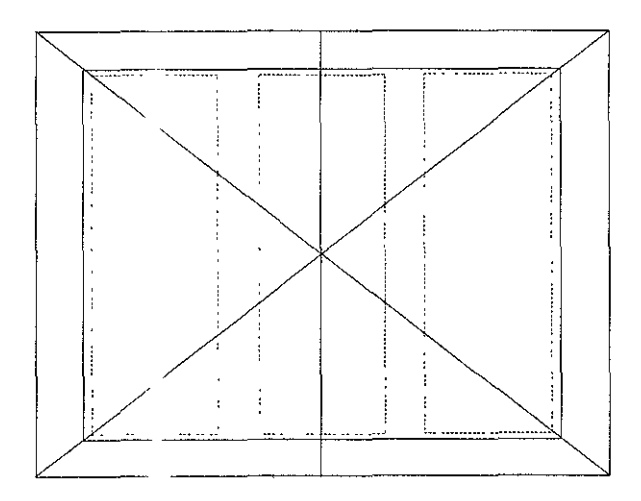

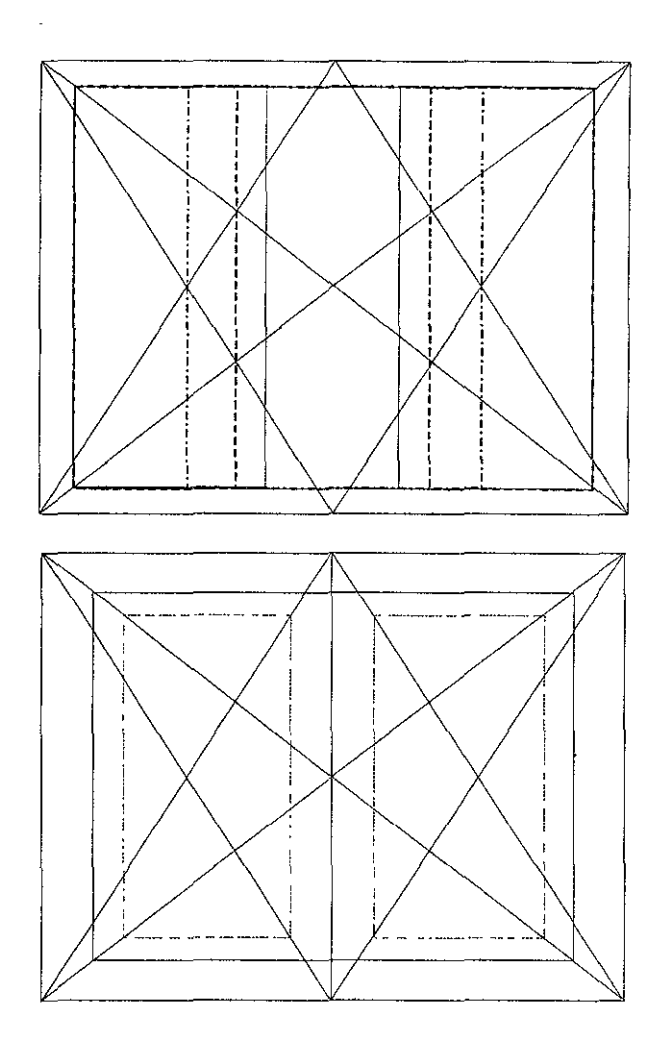

J,

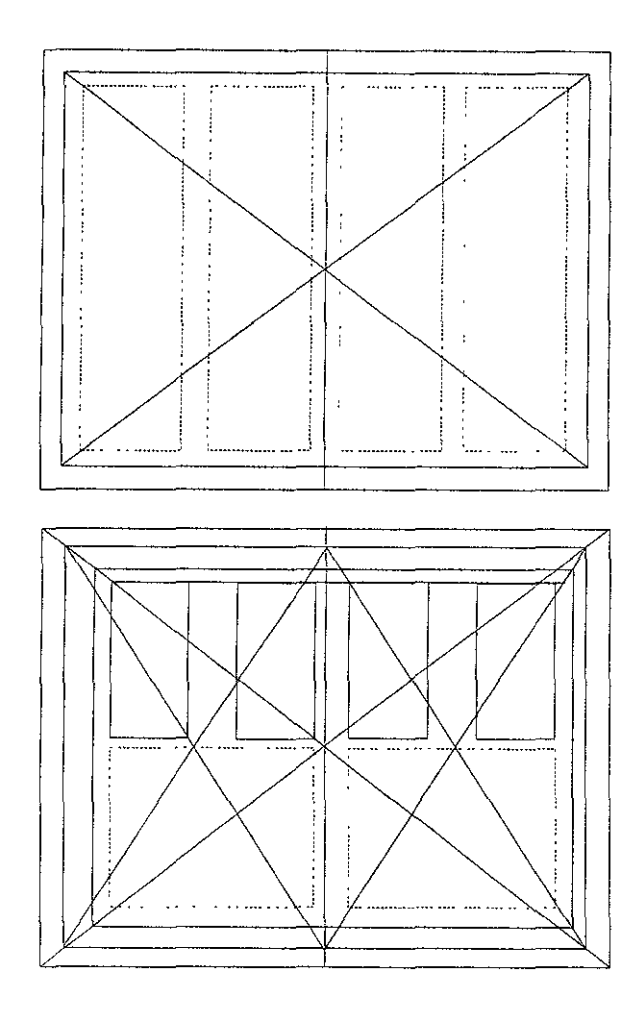

 $\bar{z}$ 

### DIAGRAMA DE ARMONIA fSPfICIfIL fIFGIDO

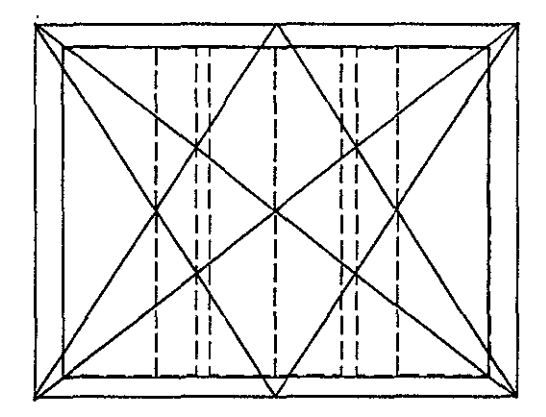

Se ehgió este diagrama de armonía espacial porque nos da tanto una red estática como una red dinámica en !a que podernos hacer columnas de diferentes tamaños y posiciones y esto nos permite que tenga movimiento nuestro diagrama. Prácticamente aquí obtenemos nuestras 3 columnas que son las que necesitamos para el tipo de información del manual.

La retícula de 3 columnas a menudo se encuentran subyacentes bajo la composición de revistas, hojas informativas y cierto material publicitario. Es un formato seguro, s1 sobre este formato se colocan imagenes rectangulares, posición normal será ocupando la anchura de una columna sencilla, para acentuar el texto sin sobrecargar demasiado la página. Sin embargo, con un poco de imaginación aún se puede romper la rigidez visual de la retptcula.

### **/'\ftRGfJlES**

En el manual encontramos páginas con dos diferentes tipos de márgenes unos con 20mm de márgen superior 20mm de márgen inferior y 20mm tanto de márgen izquierdo y derecho con un espacio entre columnas de 10mm.

El otro es de 20mm de rnárgen inferior y superior y 80mm de márgen derecho e izquierdo.

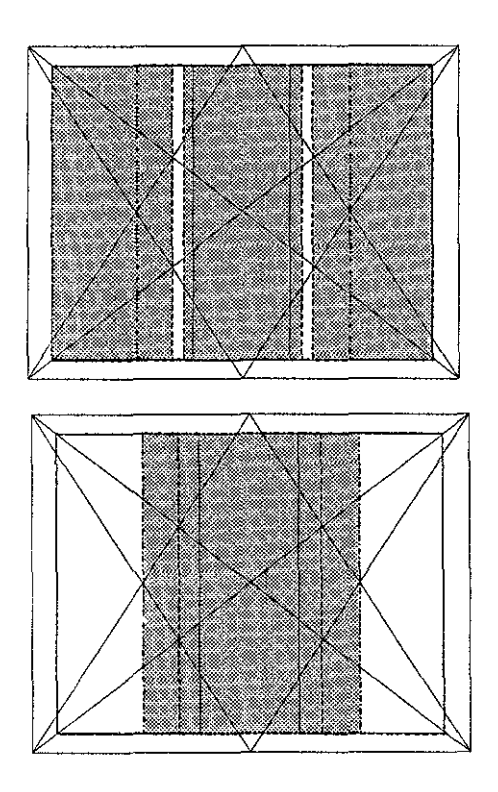

### VARIACION DE LAS DIFERENTES COLUMNAS

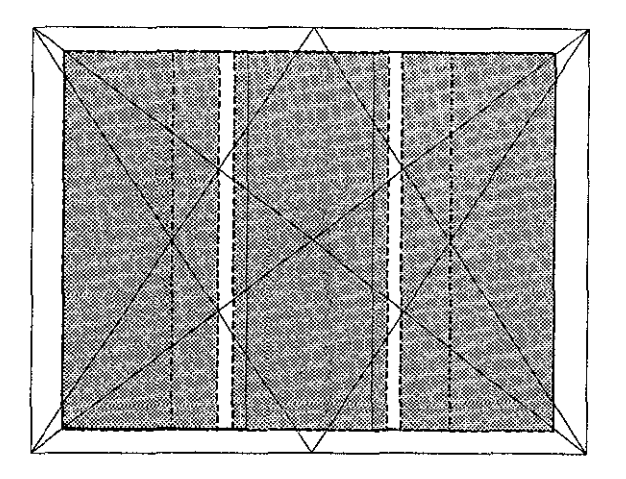

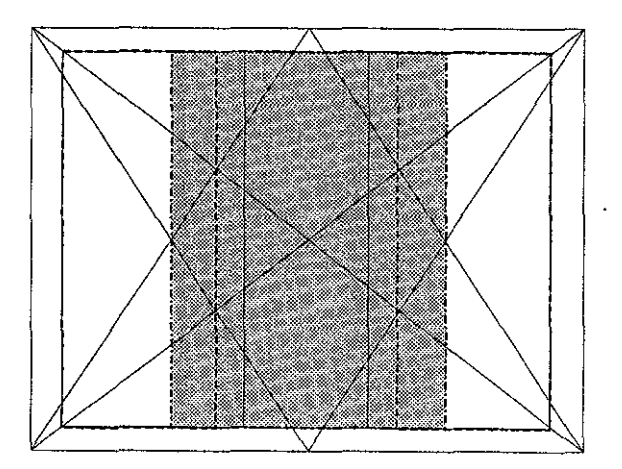

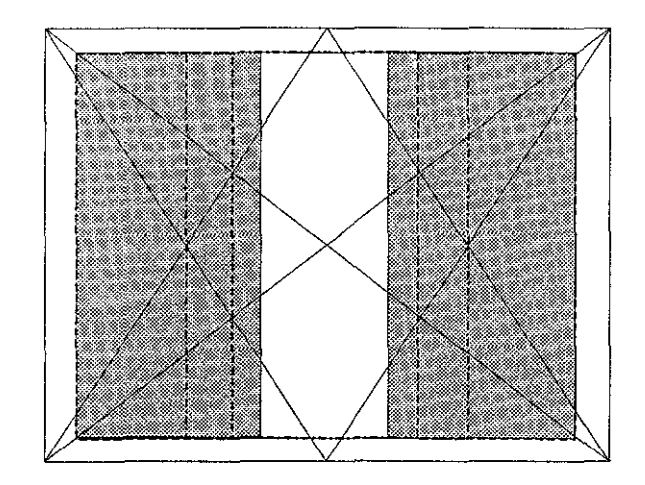

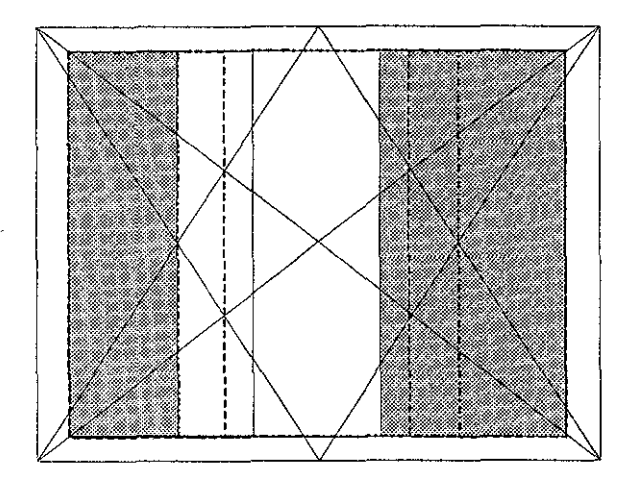

 $\ddot{\phantom{a}}$ 

### **POSICIONAMENTO DE LA** TIPOGRAFIA EN LA RETÍCULA

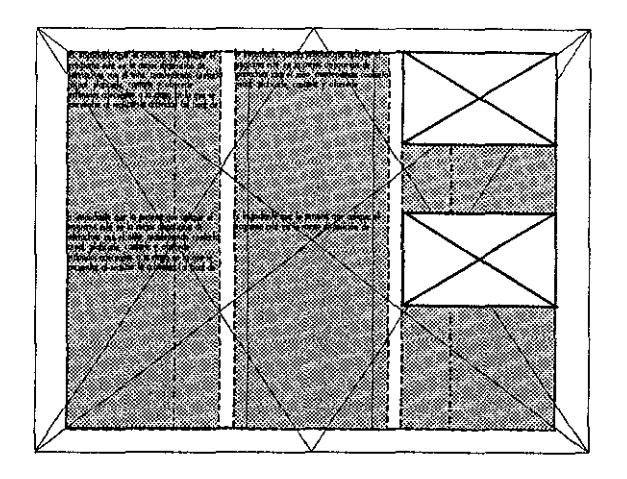

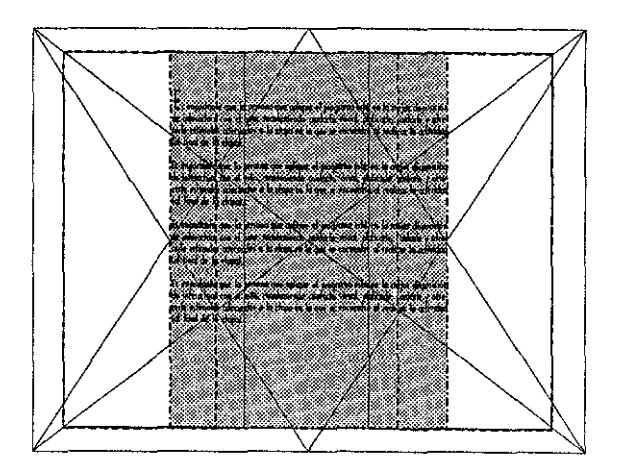

### SflfCCION DF If TIDOGDAFIA

**E, importante que la persona que aplique el programa esté en la mejor disposición de interactuar con el niño, manteniendo contacto visual, platicarle, cantarle y ofrecerle estímulos adecuados a la etapa en la que**  se encuentre al realizar la actividad (al final de cada etapa, se sugieren **algunas actividades que se realizarán en cualquier momento que tenga contacto con el niño, durante las tareas cotidianas; de igual manera se sugieren algunos juguetes que se puedan utilizar adecuados para cada etapa).** 

**GEOMETRIC HV' BT 12 PUNTOS INTERLINEADO 14 PUNTOS** 

*Es* importante que la persona que aplique el programa esté en la mejor dispo~ sición de interactuar con el niño, manteniendo contacto visual, platicarle, cantarle y ofrecerle estímulos adecuados *a* la etapa en la que se encuentre al realizar la actividad (al ftnal de cada etapa, se sugieren algunas actividades que se realizarán en cualquier momento que tenga contacto con el niño, durante las tareas cotidianas; de igual manera se sugieren algunos juguetes que se puedan utilizar adecuados para cada etapa).

**FOOTLIGHT** 

12PUNTOS

INTERLINEADO 14 PUNTOS

Es importante que la persona que aplique el programa esté en la mejor disposición de interactuar con el niño, manteniendo contacto visual, platicarle, cantarle y ofrecerle Estímulos adecuados a !a etapa en la que se encuentre a\ realizar la act1v1dad (al final de cada etapa, se sugíeren algunas actividades que se realizarán en cualquier momento que tenga contacto con el niño, durante las tareas cotidianas, de igual manera se sugieren algunos juguetes que se puedan utilizar adecuados para cada etapa).

KABEL

12PUNTOS

INTERLINEADO 14 PUNTOS

Es importante que la persona que aplique el programa esté en la mejor disposición de interactuar con el niño, manteniendo contacto visual, platicarle, contarle y ofrecerle estímulos adecuados a la etapa en la que se encuentre al realizar la actividad (al final de cada etapa, se sugieren algunas actividades que se realizarán en cualquier momento que tenga contacto con el niño, duronte las fareas cotidianas; de igual manera se sugieren algunos jugueles que se puedan ulilizar adecuados para cada etapa).

#### **ARCHl1ECTURE**

**12 PUNTOS** 

#### **INTERLINEADO 14 PUNTOS**

Es imp*o*rtante que la persona que aplique el programa esté en la mejor disposición de inurad:uar *con* el 1111a. marrl:eniendo *cantado* ~ual platicarle. *cantarle* y *ofrecerle estcrnulas*  adecuados a la etapa en la que se encuentre al realizar la actividad (al final de cada etapa se *sugieren alg~* ad:Widade!i que *se* reaÜzarán *en cual.quier* momento *que* tefl9a *conbcb, con* el niño. *&.-ante las t11'eas* co-1:idian~ de igual manera *se* .!IUgÍeren *algunos jugu,d:es que se* puedan

utilizar adecuados para cada etapa).

ENVIRO 12 PUNTOS

INTERLINEADO 14 PUNTOS

### $TID  $\bigcirc$ GDAFIA final$

Se necesitaba una tipografía perfectamente legible y que no provocara conflictos en la lectura por eso se escogió la tipografía «KABEL» que nos permite leer con fac1hdad ya que los caracteres estan bien definidos y no poseen nada que distraiga o canse al lector.

Otra característica importante es que nos permite un texto limpro, y no un a tipografía pesada y solamente sature la hoja.

Estos caracteres aunque de paloseco en apariencia, tienen pequeños rasgos flamígeros o gracias muy pequeñas, y son más adecuados para textos más extensos dado que de sus gracias reducen la verticalidad y facilitan la lectura.

# ABCDEFGHIJKLMNÑOPQRSTUVWXYZ abcdefghijklmnñopqrstuvwxyz 1234567890

### JUSTlflCflCIOíl Df TfXTO

En posición de pie con los pies fijos en el piso tomar al niño de las manos y balancearlo hacia adelante y atrás, dándole oportunidad a que se enderece, una vez que el niño puede sostenerse solo, se dan leves empujones en los hombros tratándo de desbalancearlo con cuidado.

 $\blacktriangle$ Texto justificado a la 1zqu1erda o bandera izquierda.

> En posición de pie con los pies fijos en el piso tomar al niño de las manos ' balancearlo hacia adelante y atrás dándole oportunidad a que se endere ce, una vez que el niño puede sostener se solo, se dan leves empujones en los hombros tratándo de desbalanceartc con cuidado

Texto justificado a la derecha o bandera derecha.

### JUSTIFICACION Df TfXTO

En posición de pie con los pies fijos en el piso tomar al niño de las manos y balancearlo hacia adelante y atrás, dándole oportunidad a que se enderece, una vez que el niño puede sostenerse solo, se dan leves empujones en los hombros tratándo de desbalancearlo con cuidado.

Texto justificado a ambos lados.

En posición de pie con los pies fijos en el piso tomar al niño de tas manos y balancearlo hacia adelante y atrás, dándole oportunidad a que se enderece, una vez que el niño puede sostenerse solo, se dan leves empujones en los hombros tratándo de desbalancearlo con cuidado .

> $\blacktriangle$ Texto centrado o en piña.

### SflfCCION DE fillnencion DE TFXTO

En posición de pie con los pies fijos en el piso tomar al niño de las manos y balancearlo hacia adelante y atrás, dándole oportunidad a que se enderece, una vez que el niño puede sostenerse solo, se dan leves empujones en los hombros tratándo de desbalancearlo con cuidado.

Se seleccionó la justificación de bandera izquierda para darle movimiento al texto y no se convirtierá en un bloque monótono si lo hubieramos 1ustificado a ambos lados, y en caso de poco texto nos evitara grandes espacios innecesarios.

### **INTFRLINFADC**

En posición de pie con los pies fijos en el piso tomar al niño de las manos y balancearlo hacia adelante y atrás, dándole oportunidad a que se endere-ce, una vez que el niño puede sostener- se solo, se dan leves empujones en los hombros tratándo de desbalancearlo con cuidado.

#### INTERLINEADO DE 11.5 PTS

En posición de pie con los pies fijos en el piso tomar al niño de las manos y balancearlo hacia adelante y atrás, dándole oportunidad a que se enderece, una vez que el niño puede sostenerse solo, se dan leves empujones en los hombros tratándo de desbalancearlo con cuidado.

INTERLINEADO DE 18 PTS.

En posición de pie con los pies fijos en el piso tomar al niño de las manos y balancearlo hacia adelante y atrás, dándole oportunidad a que se enderece, una vez que el niño puede sostenerse solo, se dan leves empujones en los hombros tratándo de desbalancearlo con cuidado.

INTERLINEADO DE 19.5 PTS.

### **INTERLINERDO**

El interlineado de 18 pts. nos permite leer con facilidad sin provocar perdida en la lectura ni confusión en ella.

> En posición de pie con los pies fijos en el piso tomar al niño de las manos y balancearlo hacia adelante y atrás, dándole oportunidad a que se enderece, una vez que el niño puede sostenerse solo, se dan leves empujones en los hombros tratándo de desbalancearlo con cuidado.

### CfIRFICTERISTICAS DE CABEZAS SUBTITULOS Y CAPITULADES

Para la utilización de capitulares se hizieron algunas pruebas para determinar la mejor opción se propusieron tipos con patines, italicas y boid

Mantenerse sentado sin apoyo.

Estar establecido el arrastre.

En posición boca abajo debe dar la liberación de una mano.

Mantenerse sentado sin apoyo.

Estar establecido el arrastre.

En posición boca abajo debe dar la liberación de una mano.

Mantenerse sentado sin apoyo.

Estar establecido el arrastre.

En posición boca abajo debe dar la liberación de una mano.

 $\mathcal M$  antenerse sentado sin apoyo.

Estar establecido el arrastre.

En posición boca abajo debe dar la liberación de una mano.

### **Cfipitulfip**

# $M$   $(M)$  M

Se eligió !a capitular de la tipografía «Black!ight» con un tamaño de 24 ptos. por ser una tipografía muy suelta, da movimiento y se lleva bien con el otro tipo que es Kabel y nos ofrece buena presentación sin ser sumamente forma! y permite que las personas a quien va dirigido se identifiquen con ella.

 $M$ antenerse sentado sin apoyo.

Estar establecido el arrastre.

En posición boca abajo debe dar la liberación de una mano.

### $TITUI<sub>OS</sub> Y$ SUBTITUIIOS

Selección de tipógrafía para títulos y subtítulos altas y altas y bajas

### LISTA DE MATERIALES.

### LISTA DE MATERIALES.

### LISTA DE MATERIALES.

LISTA DE MATERIALES.

### LISTA DE MATERIALES.

### **LISTA DE MATERIALES.**

LISTA DE MATERIALES.

LISTA DE MATERIALES.

*Usta de materiales* 

Lista de Materiales

Lista de Materiales

### **Lista de Materiales**

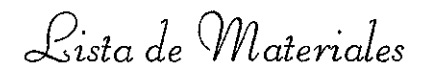

### **Lista de Materiales**

Lista de materiales

**Lista de Materiales** 

### SELECCION DE **TIPOGRAFIA**

Para la resolución de los titulos nuestra mejor opción es la primera ésta tipografía es la «Lithograph» nos ofrece legibilidad, dinamismo y movimiento y se manejara solo en altas.

Para los títulos se usará en bold y para los subtítulos light para que ambas queden en armonía siendo de las misma familias. Los títulos se reforzarán al usar las negritas y los subtítulos en light del mismo puntaje.

## ABCDEFGHIJKLMNÑOPQRSTUVWXYZ ABCDEFGHIJKLMNÑOPORSTUVWXYZ 1234567890 1234567890

FTAPA I: DE O A 3 MESES - BOLD

ACTIVIDAD - LIGHT

### DISEÑO Y fICOMODO DE IMAGENES

El manual contendrá una imagen o dos en algunos casos por cada ejercicio y en base a nuestra retícula quedarán posicionadas en una culumna para que tengan un orden y sea perfectamente localizable con el ejercicio y no causen confusión alguna al lector.

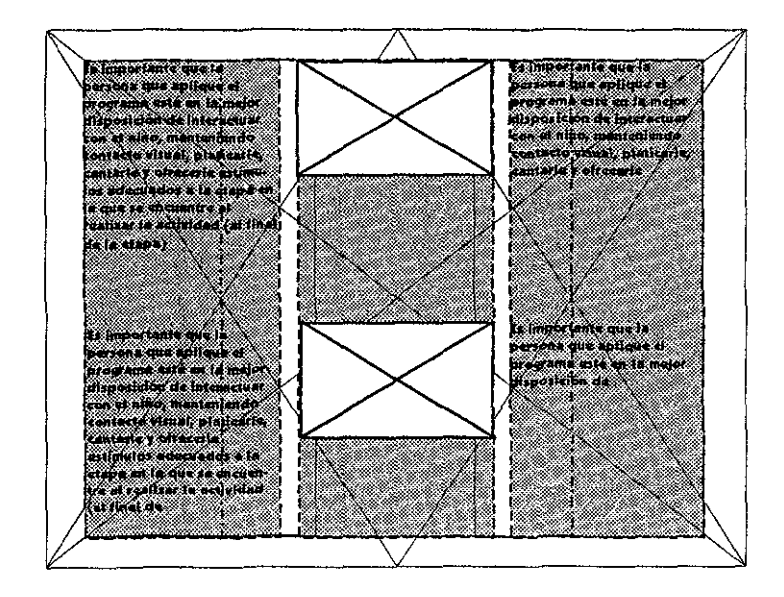

**City of the Contract Of** Filmon antaŭa<br>Esperanto-Afrika Alemania<br>Esperanto-Afrika Alemania<br>Esperanto-Afrika Alemania<br>Amaria y Alemania ×. a anno 1991 e 1992 e 1993<br>James I actual de Californi in an a Haristania<br>Haristania **Existence of concerning** extimulas adecuados e la lepa*l*en in que se ka maana ka athin a dez

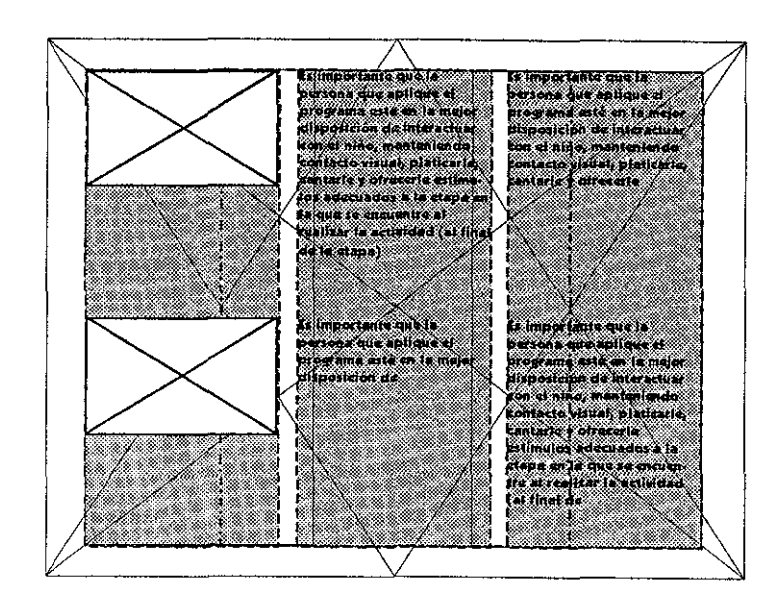

### **fICOMODC DE IMAGENES**

Esta opción es la que cumple con nuestras necesidades presentandonos de forma clara y ordenada lo que se quiere respresentar, una clara identificación de la magen con el ejercicio o actividad.

š,

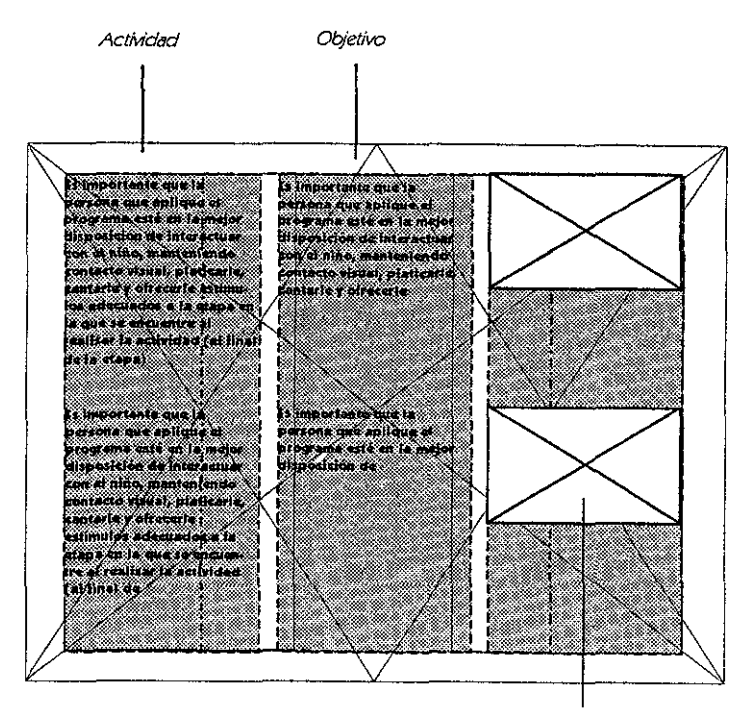

Imegen

### **COLOCflCIOíl Y SflfCCIOíl Df Lfl MUMfRftCIOf1**

Generalmente encontramos la numeración en la parte inferior derecha de !a página, por ese motivo se propone variar la idea del posicionamiento de la numeración de las páginas, procurando que sigan cumpliendo con su función y nos den una apariencia un poco diferente.

Aquí se propone !a numeración centrada en !a parte inferior.

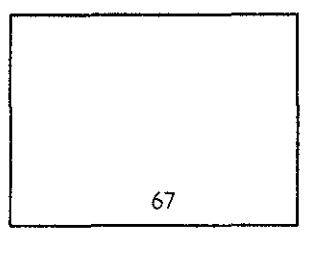

Numeración en la ezquina superior derecha.

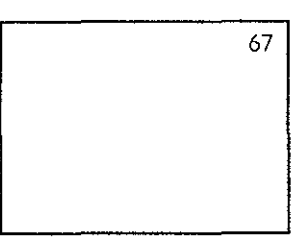

Numeración centrada del lado derecho de la hoJa.

67

### **COLOCflCIOrl Df Lfl RUMERACION SELECCIONADA**

lo más conveniente para el manual es la numeración centrada del lado derecho de la hoja, porque e\ formato del manual es horizontal y normalmente en ese lugar es donde tomamos el libro o en este caso el manual para buscar determinada página y en esa posición podemos ver la numeración al estar pasando las hojas sin tener que bajar !a vista.

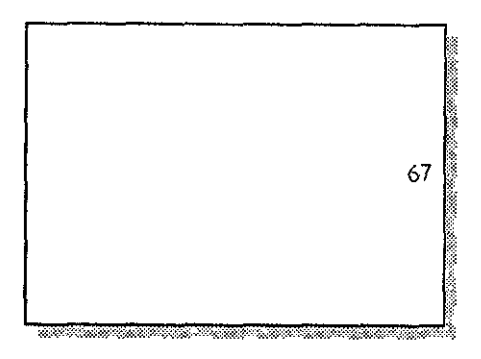

la tipografía de la numeración es la mrsma que la de los títulos y subtítulos del manual »lithographlight» «1234567890».

# CAPITUL<sup>O</sup> VII

### «ETAPA DE BOCETAJE»
# **BOCETAJF** DF IMAGENES

Para poder entender mejor los ejercicios que indica el manual y facilitar la comprensión de los mismos se propuso apoyarlos con imagenes que proporcionen una idea más clara del ejercicio.

El manual esta dividido por etapas y edades se necesitan dos niños de diferentes edades. Una que represente a un bebé de meses y otro a uno un poco mayor máximo 2 años.

Por lo que se bocetaron caras y cuerpo para después poder bocetar los diferentes ejercicios y por tanto los movimientos del cuerpo del bebe y niño, así como la ayuda de algunas texturas, formas y figuras.

Se pensó en dos alternativas de las imagenes como fotografías e imagenes o dibujos , pero el que más se ajusta a nuestras necesidades es el dibujo en lay out, ya que nos permite ver claramente los movimientos que se mencionan y se puede maneJar el pespunteado y la ayuda de flechas.

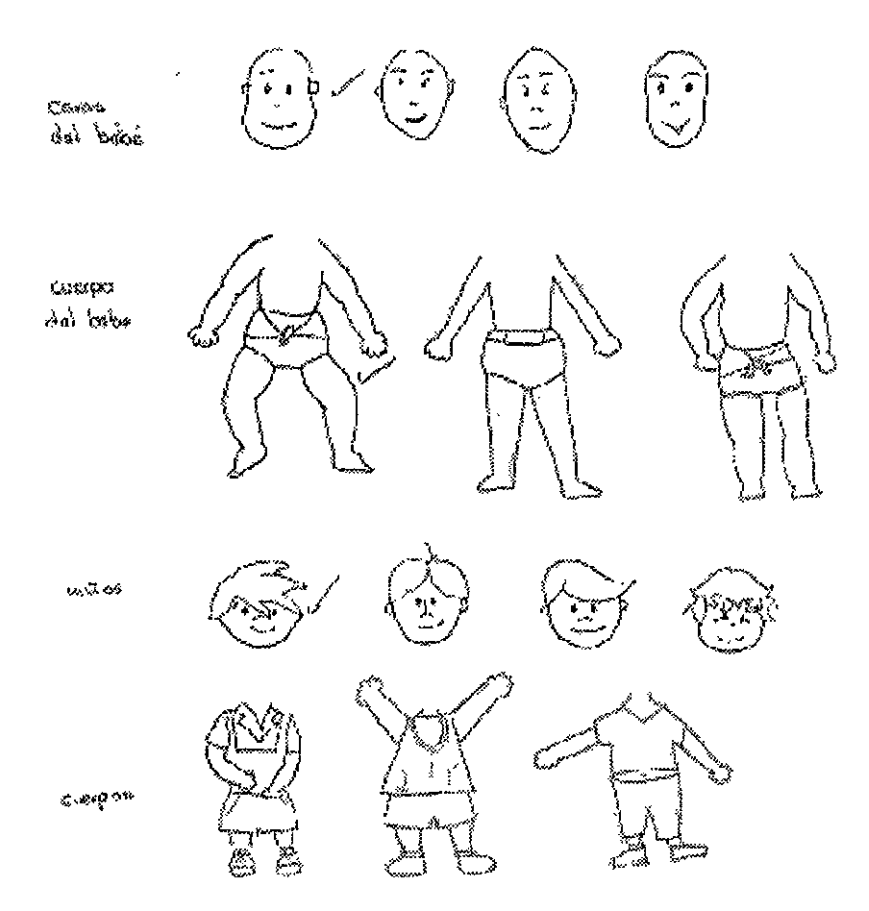

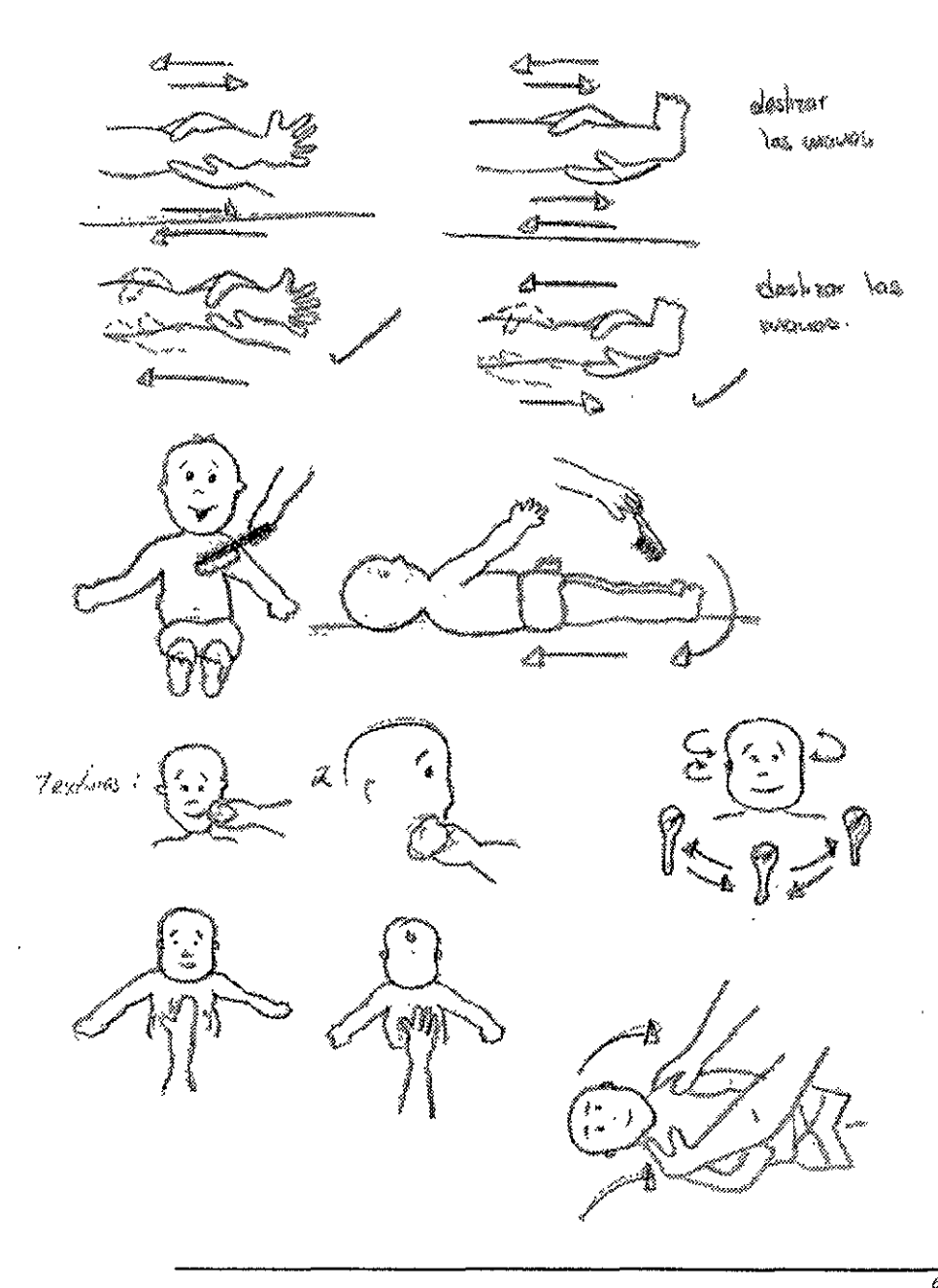

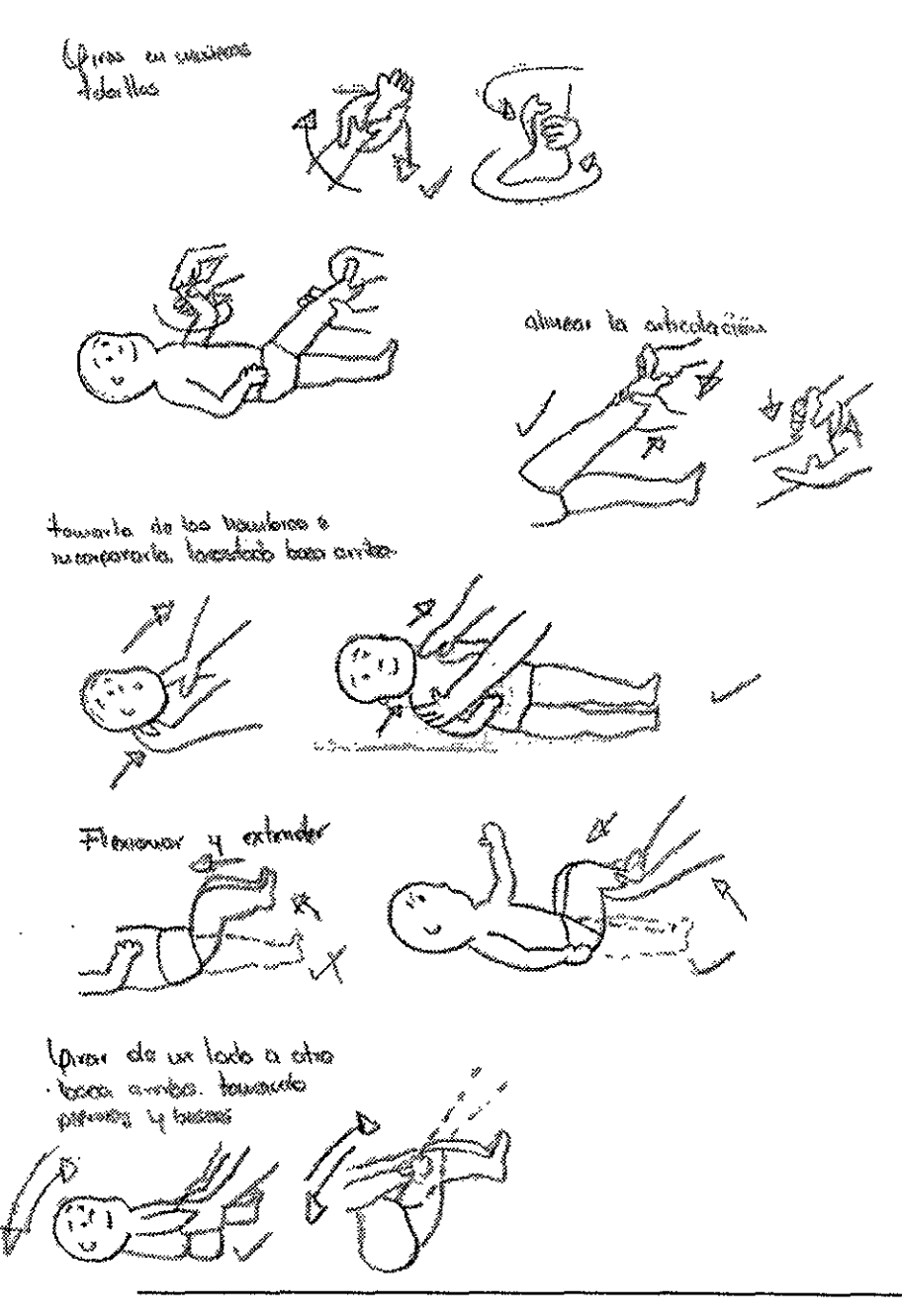

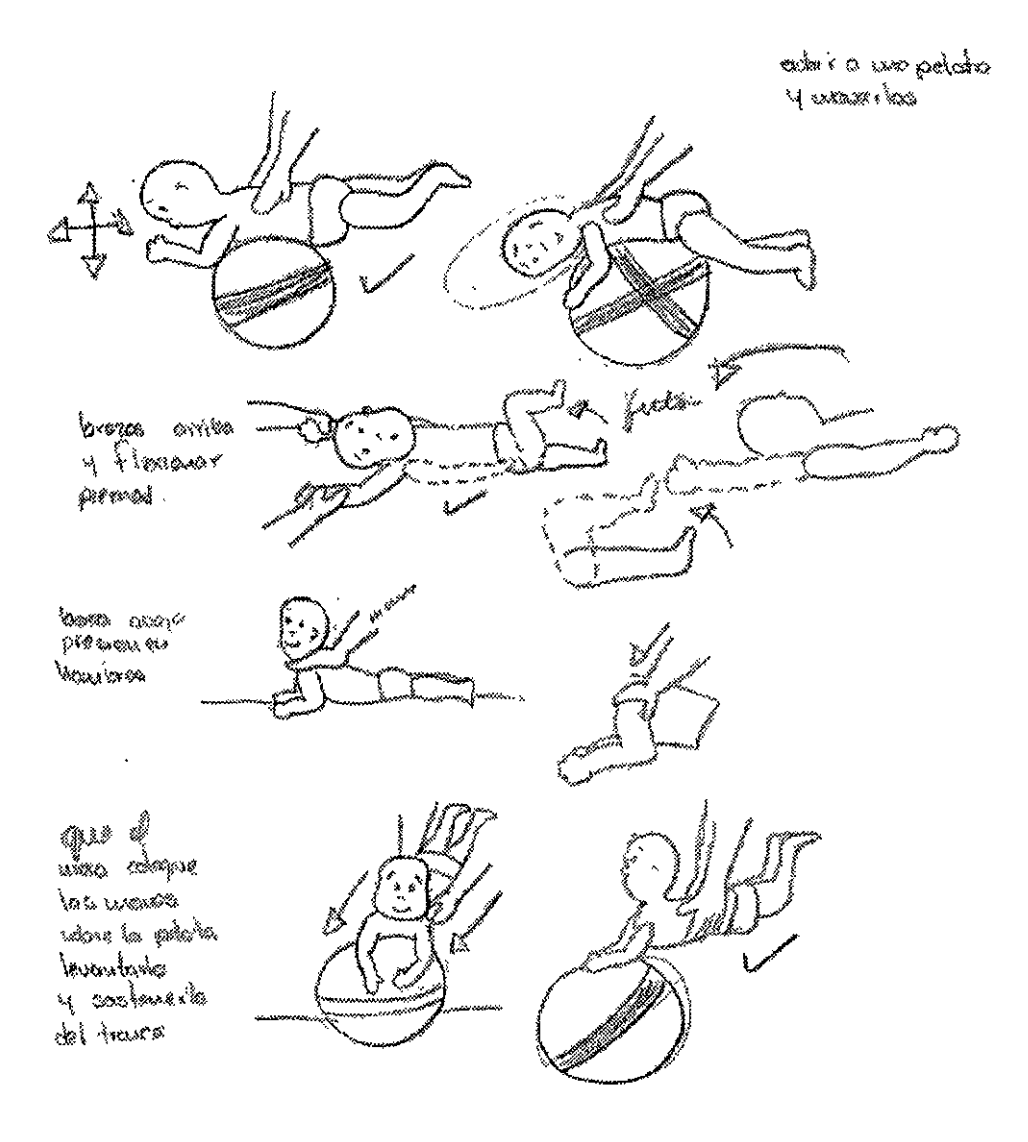

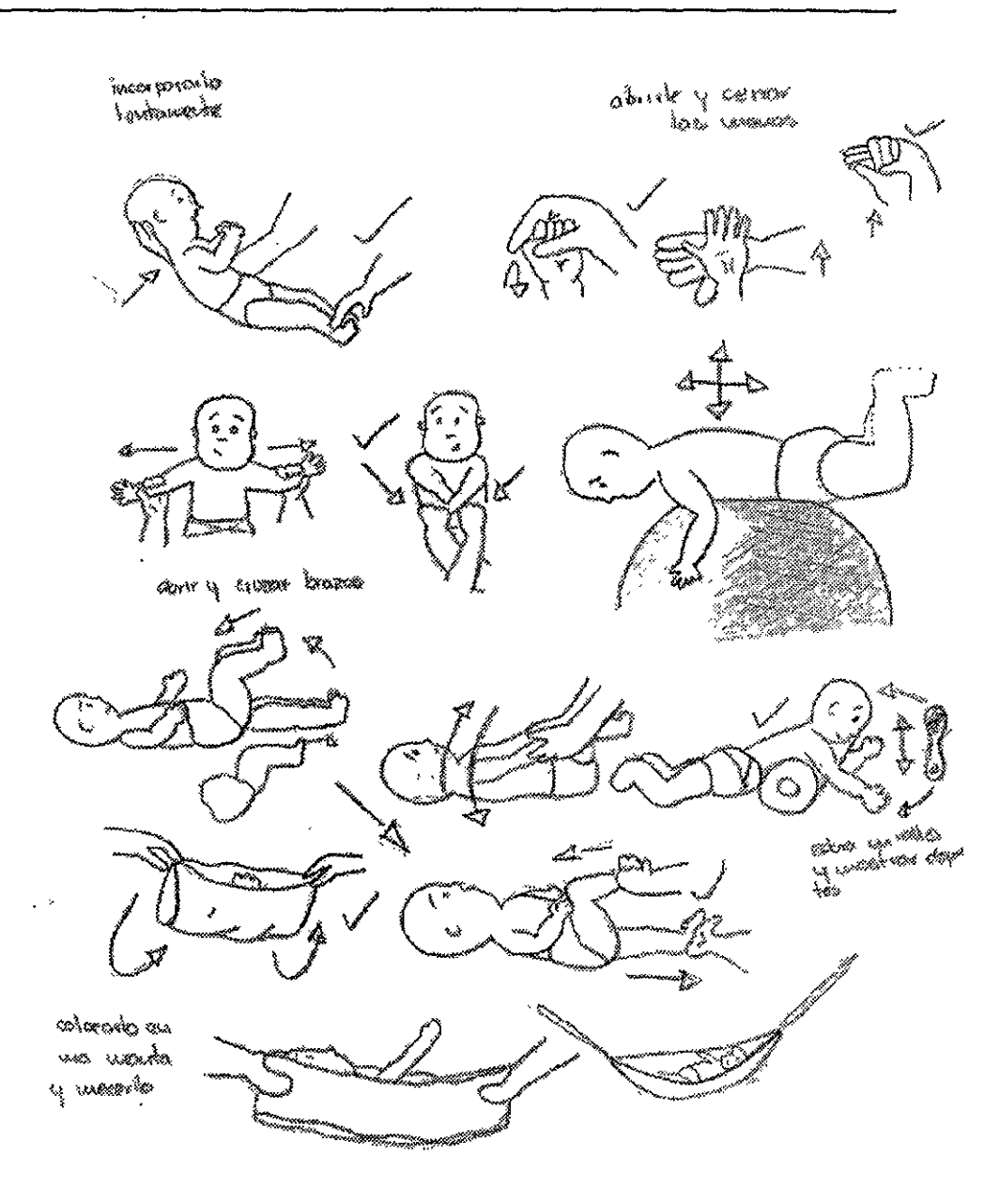

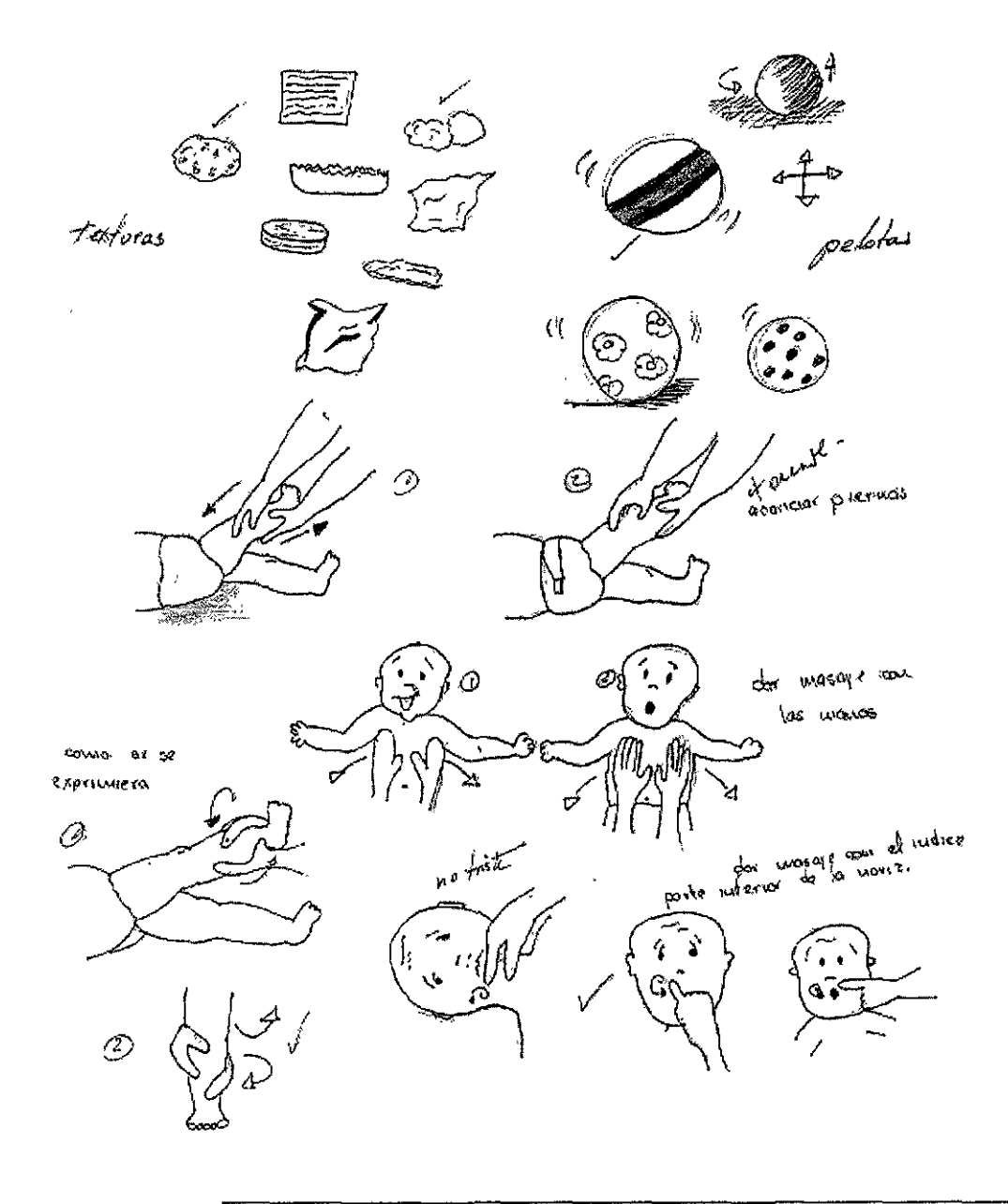

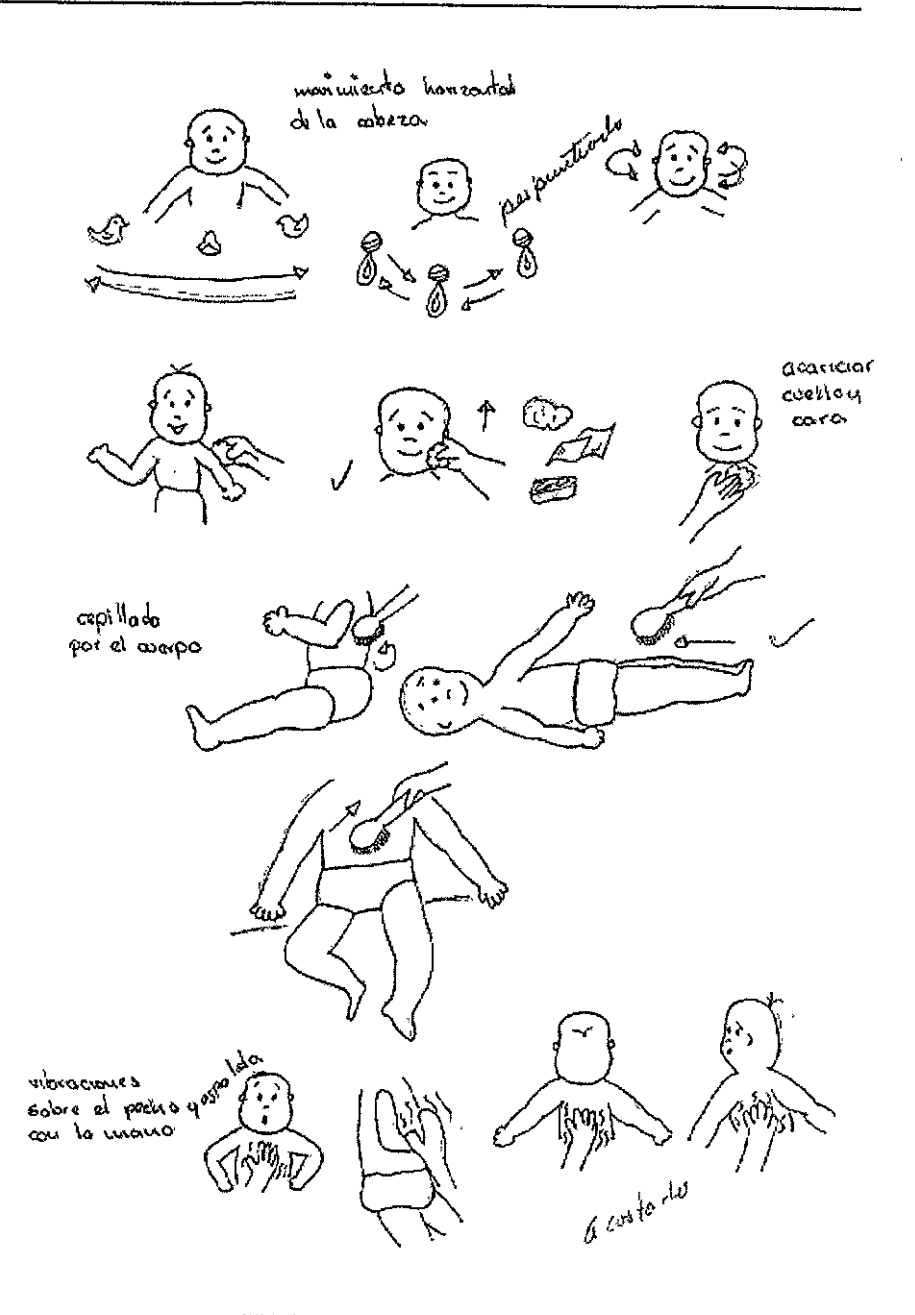

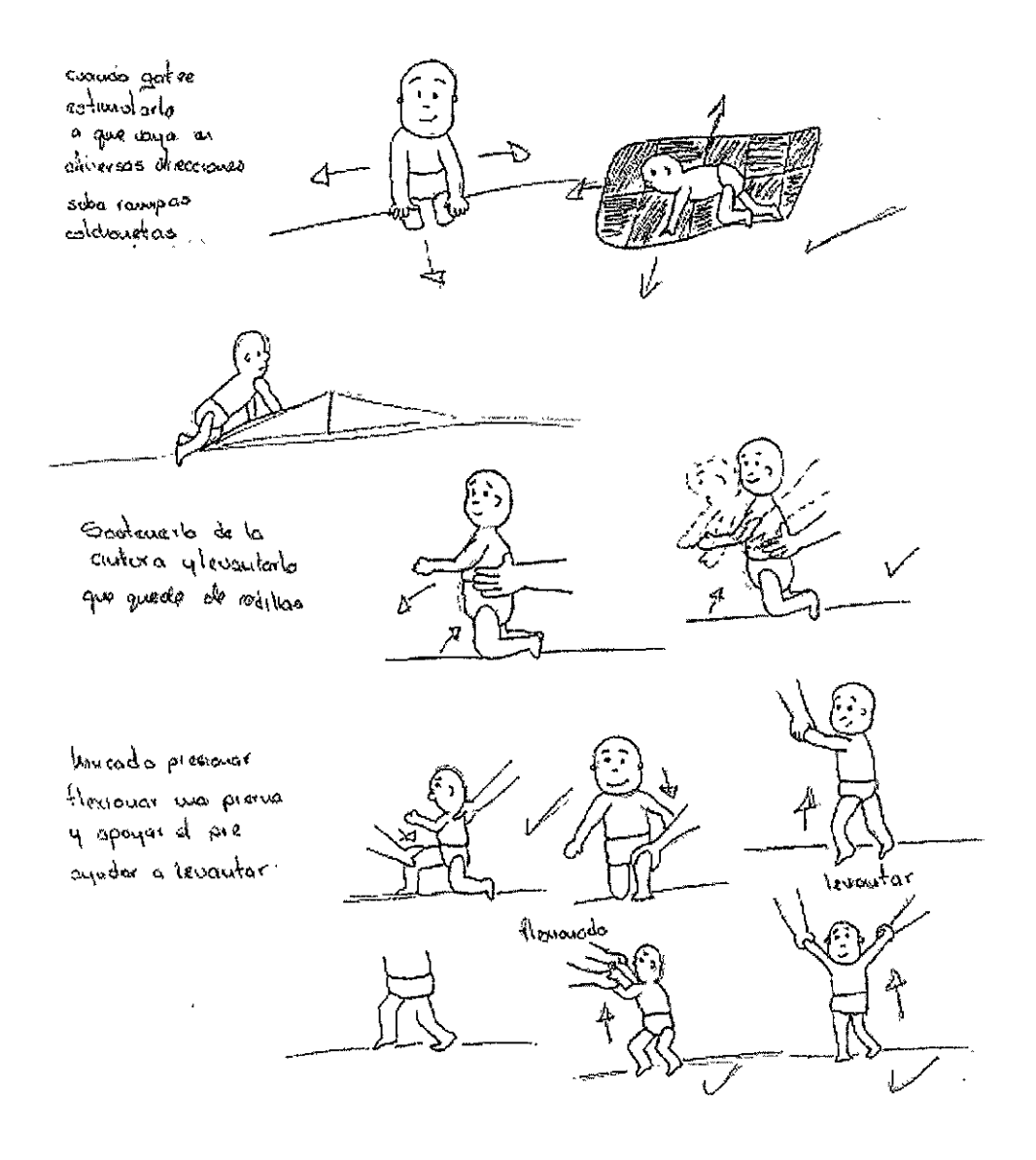

 $\overline{\mathscr{U}}$ 

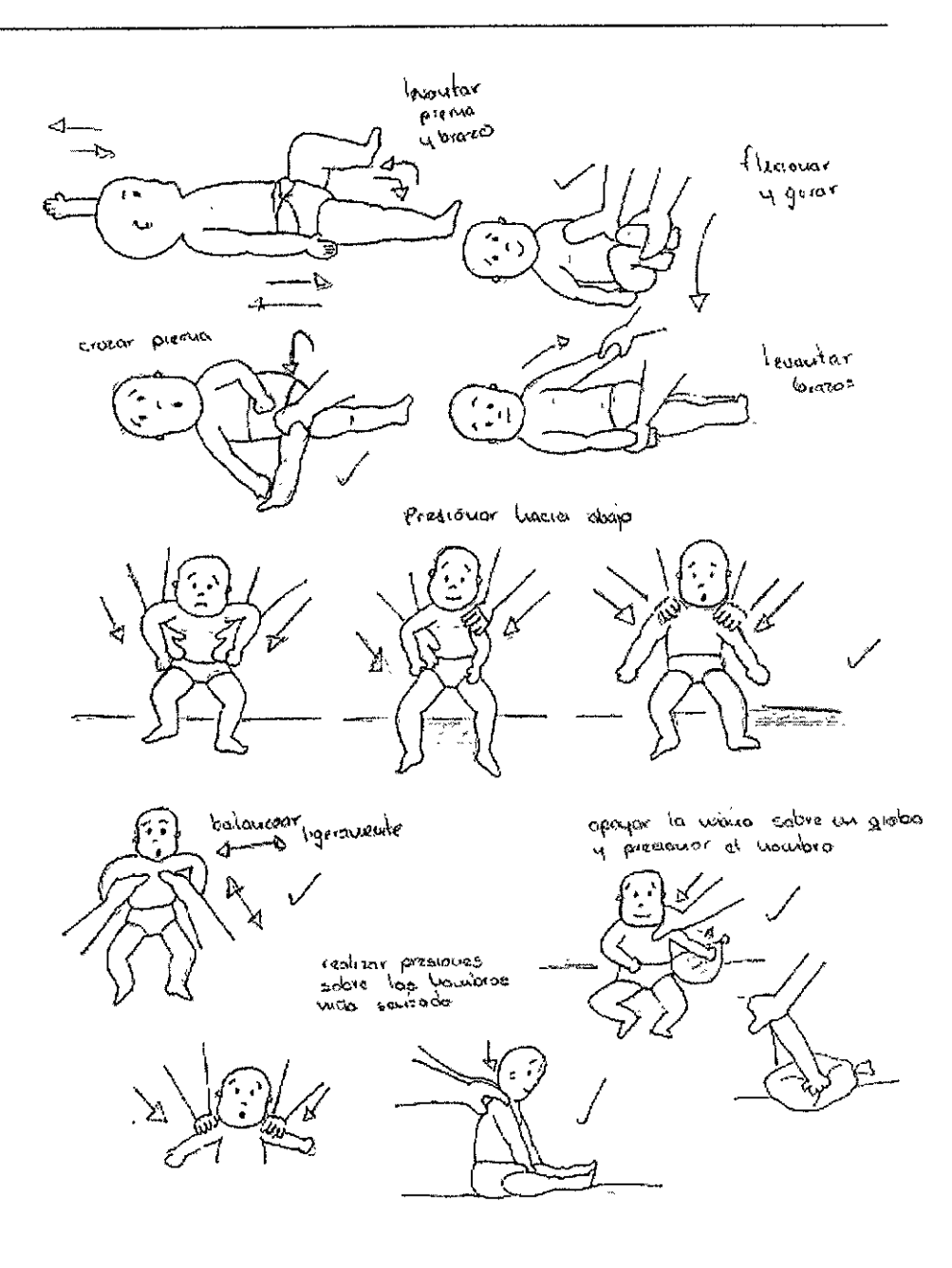

 $\overline{z}$ 

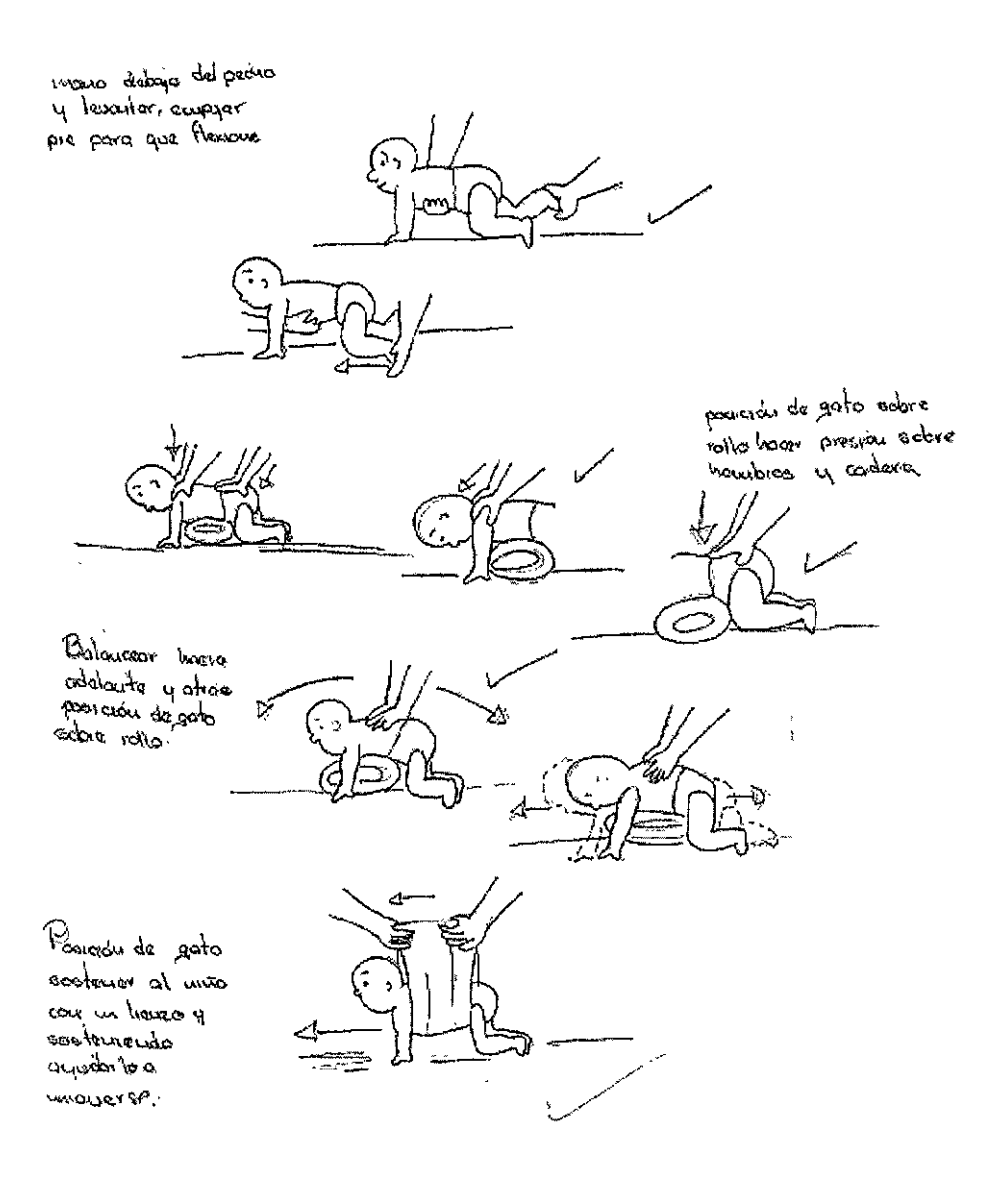

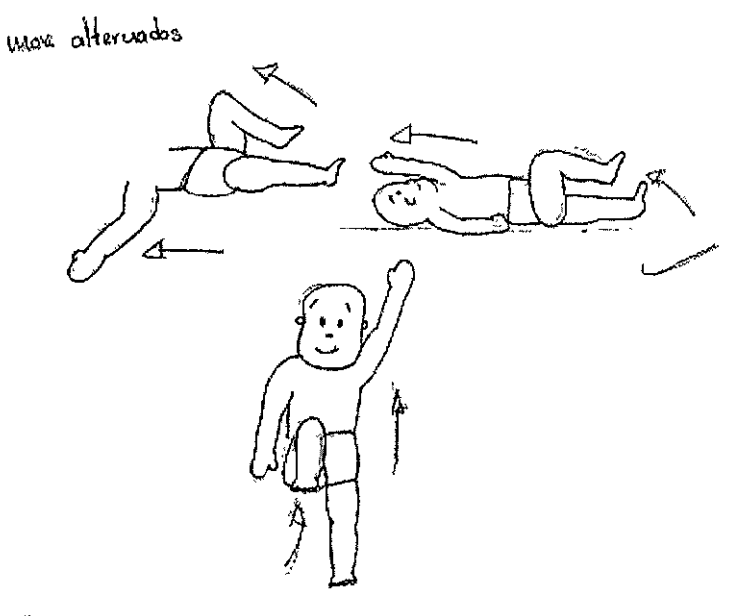

martado sabre rollo<br>4 que apoye llos biazos

 $\mathbf{r}$ 

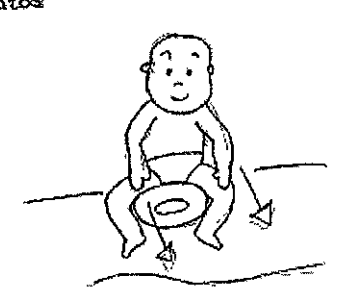

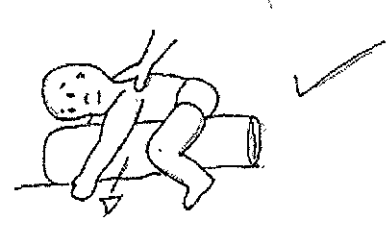

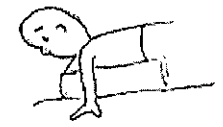

¢

coloan sobre asa apoyoudo marsos prestavando hauproa eation opd allos levantar brazos<br>alternados تة. sumular al arrastre. booa aboya apollar paranong<br>copier paranonggal bio<br>despert paranong X

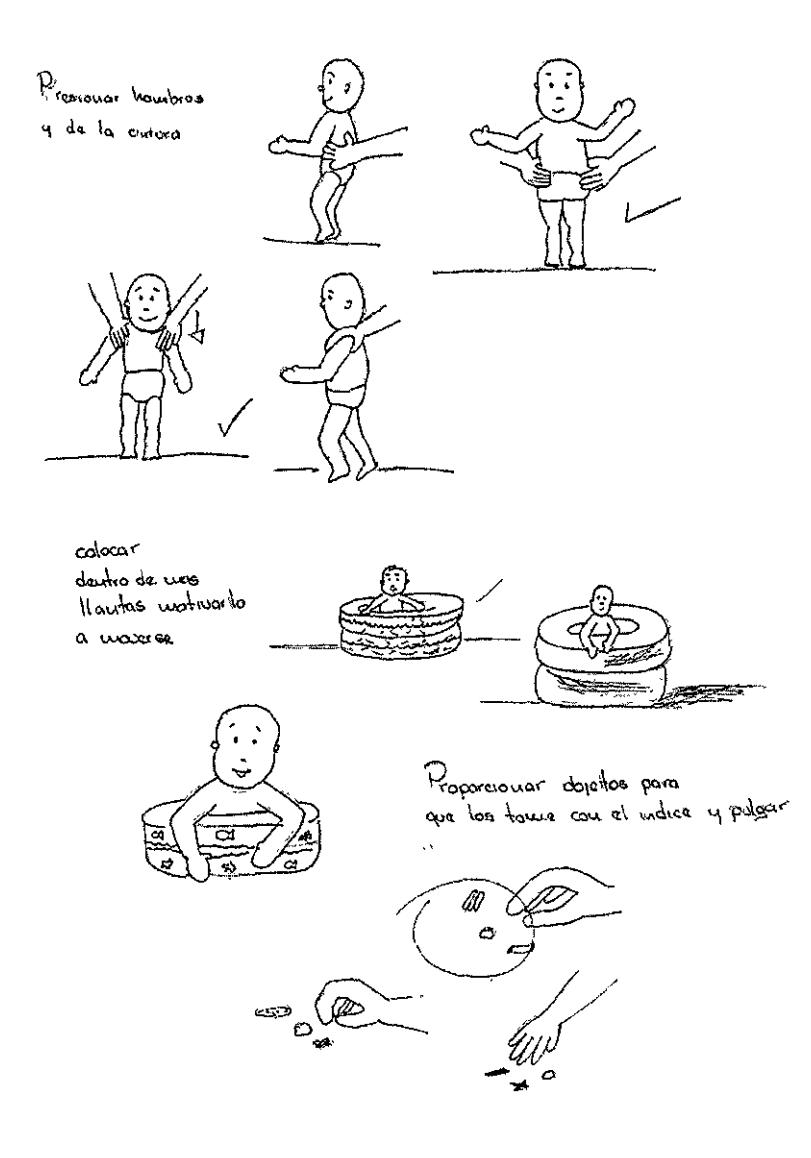

 $\overline{\mathcal{X}}$ 

Cannear towardolo de la mana y dropués

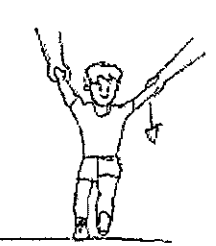

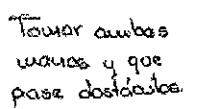

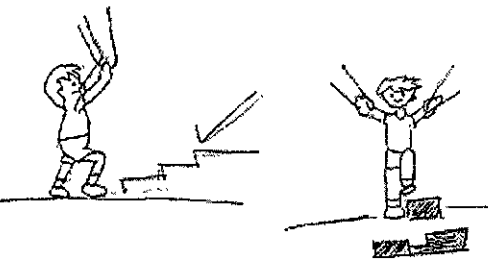

mão davido de ou ara

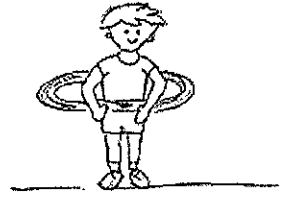

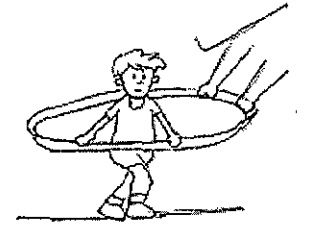

дир индуг<br>"ма лива

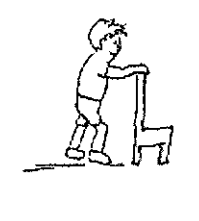

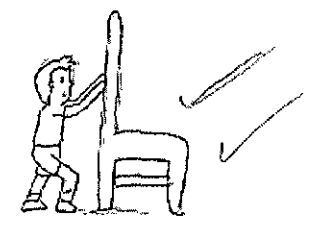

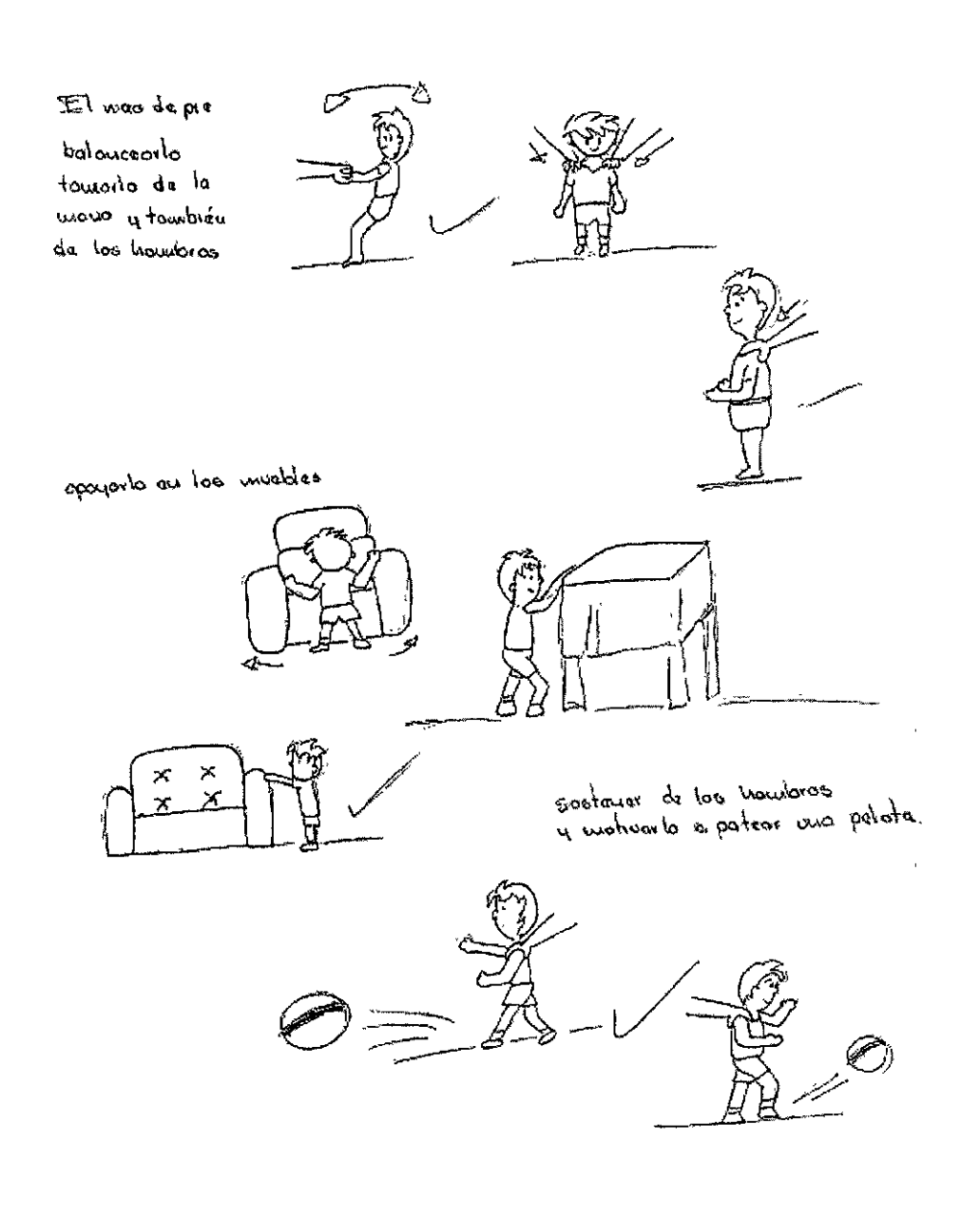

 $\overline{\mathcal{B}}$ 

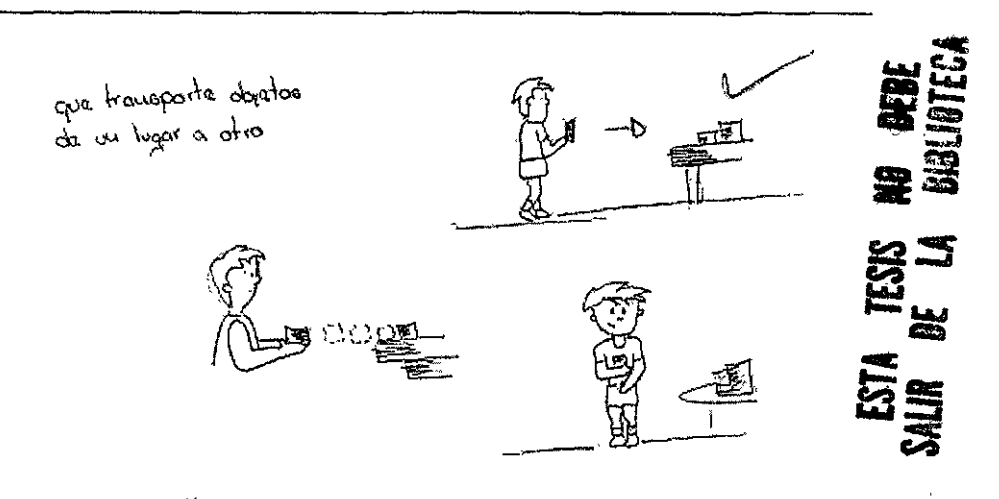

não au cuchiles

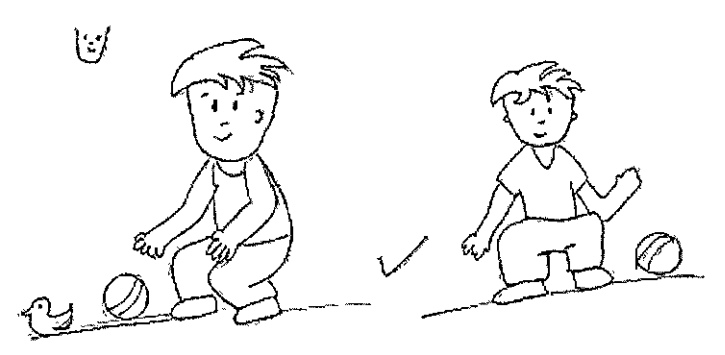

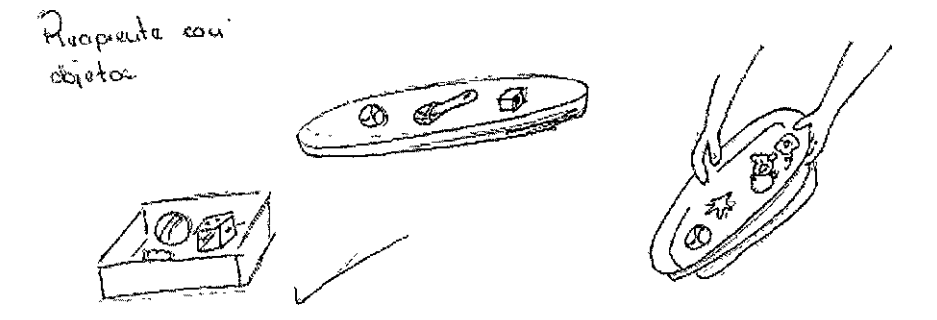

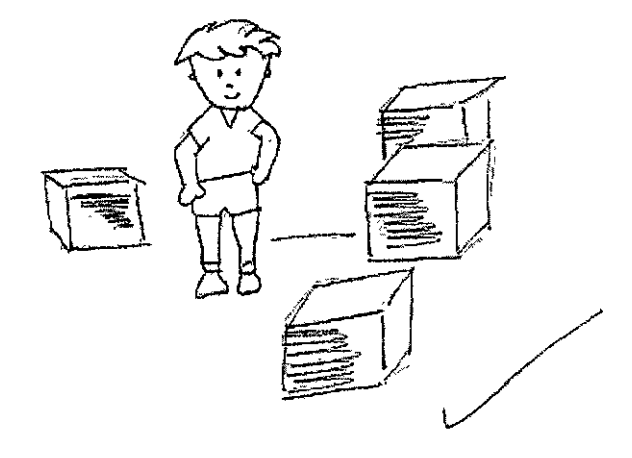

copocração bas dos base<br>Copocração

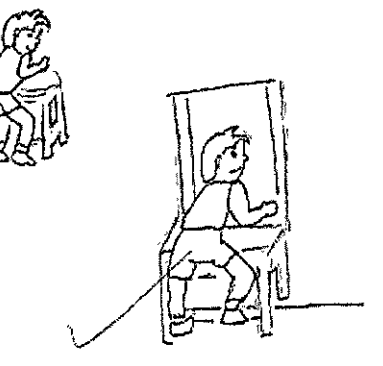

Colocar una culta o bacco y votwarb a que se edoa

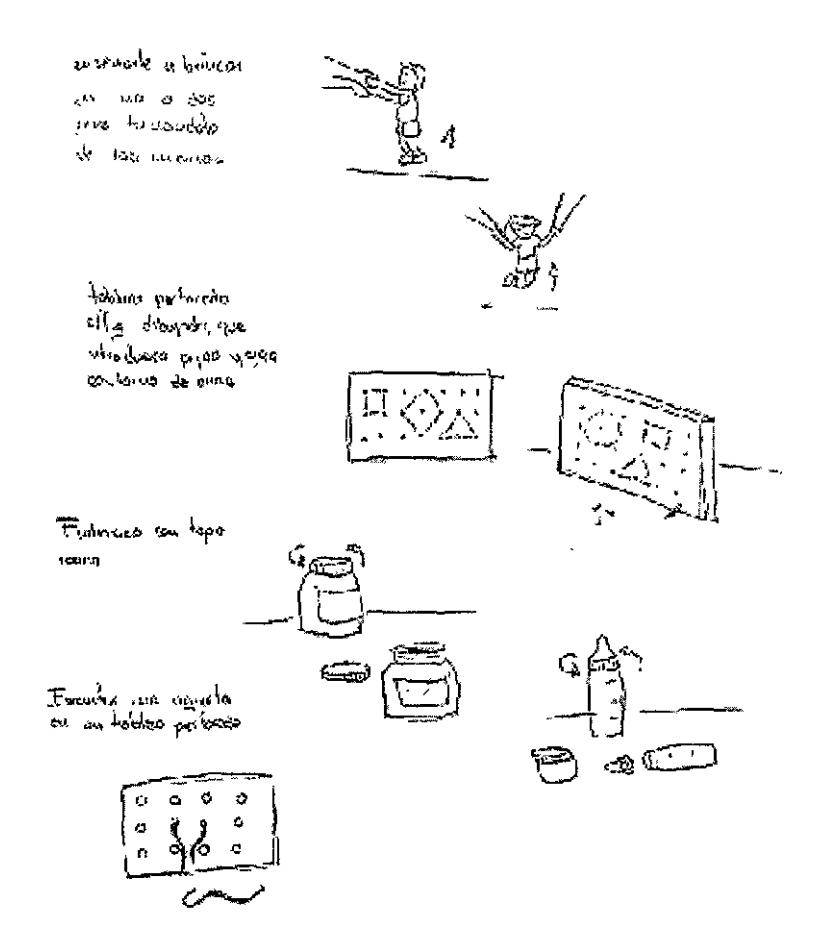

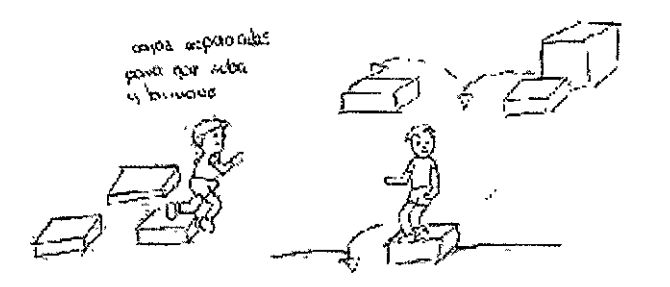

calacar aras langes. recoleras en de tomas de croistes

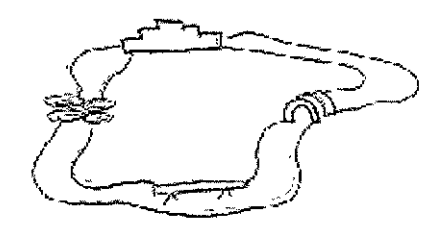

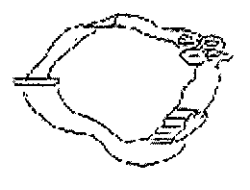

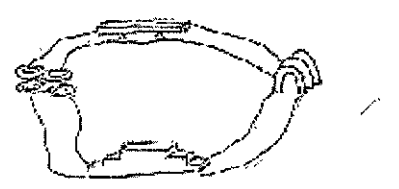

 $\overline{\mathcal{E}}$ 

# DIFERENTES POSICIONES DE LA CARA DEL BEBE

Se presenta la cara del bebé de frente, espalda, perfil y 3/4 paro los dife**rentes ejercidos.** 

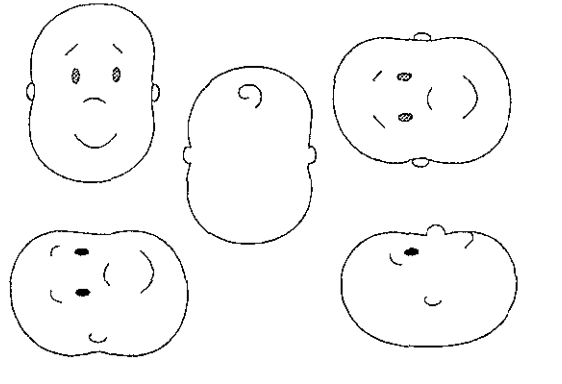

**DlffRfr1TfS POSICIOílfS Df Lft CftRfl Dfl r11FiO** 

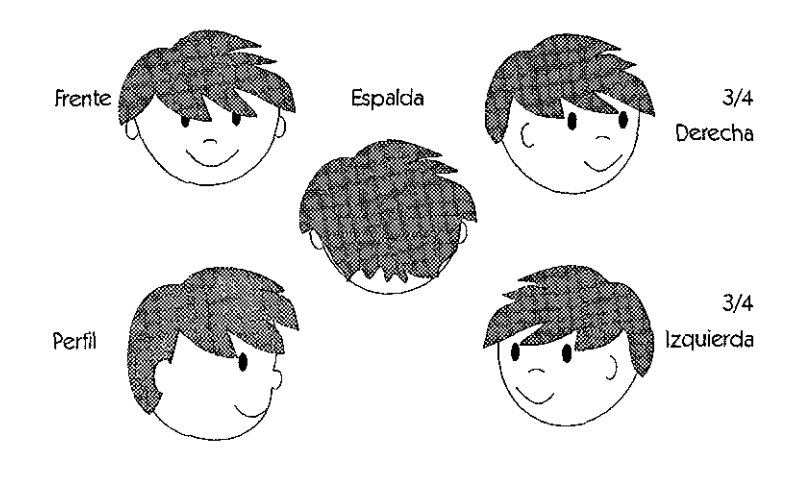

# $f$ RRFGLO DE M $f$ ITERI $f$ IL DE  $fIPO$ i $O$  Pf $f$  $f$  $fO$ s  $Df$  $f$  $fQ$  $fO$ s  $f$

Una vez seleccionada la idea y el boceto de cada ejercicio se hicieron varios arreglos sobre !os diferentes materiales que ayudan a la reahzación de algunos de los ejercicios. Como son sonajas, sillas, mesas, charolas, aros, escaleras, etc.

Se hicieron vanas propuestas para la pelota y esta es la que se ellgió y las modificaciones que se le realizaron para obtener la propuesta final.

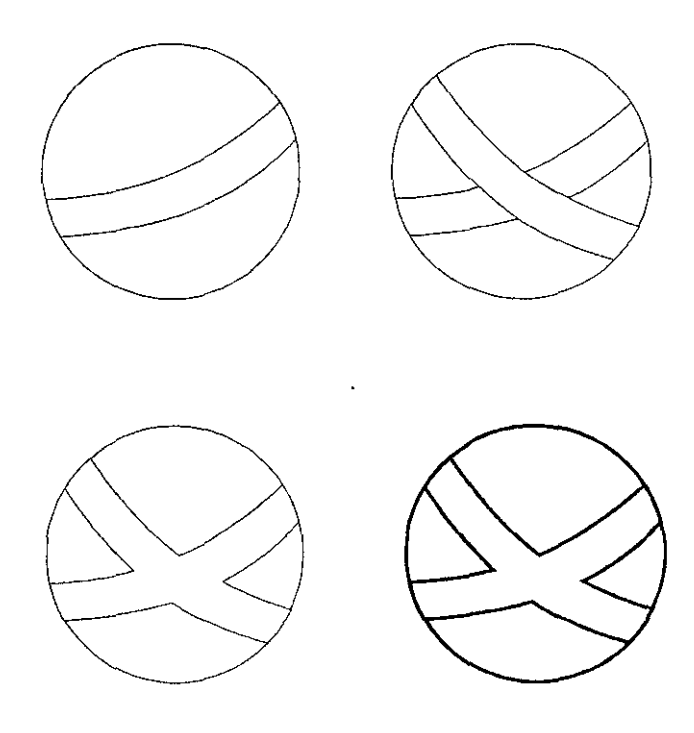

# CfDfIS

à.

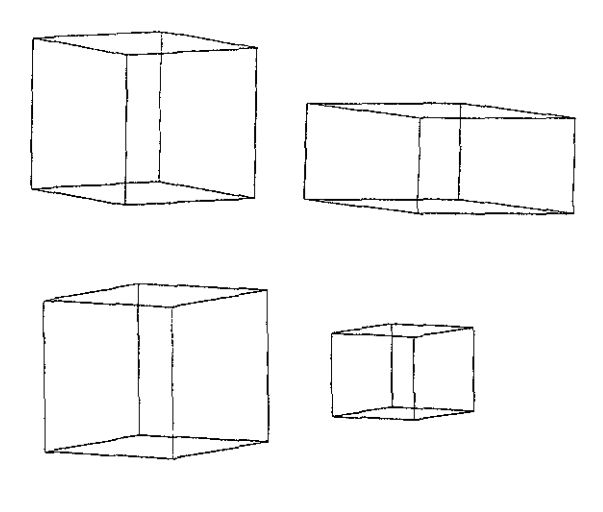

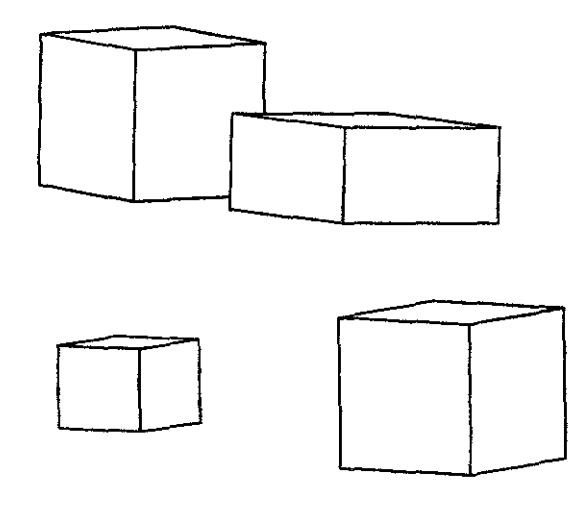

#### SILLON

En el caso del sillon observamos la geometrización del mismo, hasta obtener el resultado final.

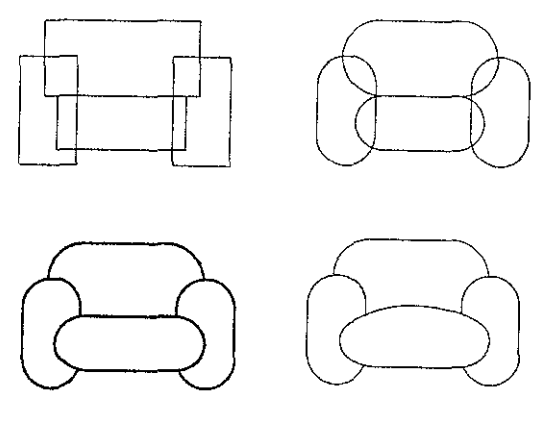

f2R<sub>O</sub>

En el aro se busco el mejor ángulo

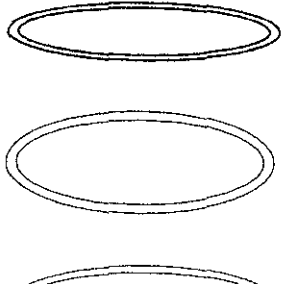

### **ALGIC SC**

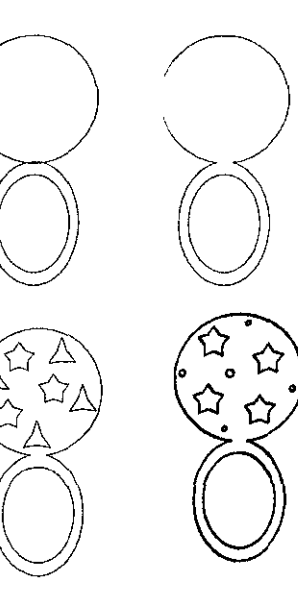

La sonaja se realizó en base a un círculo y una elipse y posteriormente la parte inferior se alargo un poco. Para después adornaria con estrellas y puntos. Se trabajó sobre una sonaja tradicional.

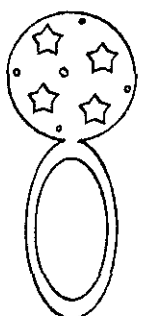

#### Ct1flROLfl

Se propusa la charola en forma de caja de cartón que es inofensiva para los niños y se le agragaron los obJetos sugeridos para la realización de los ejercicios.

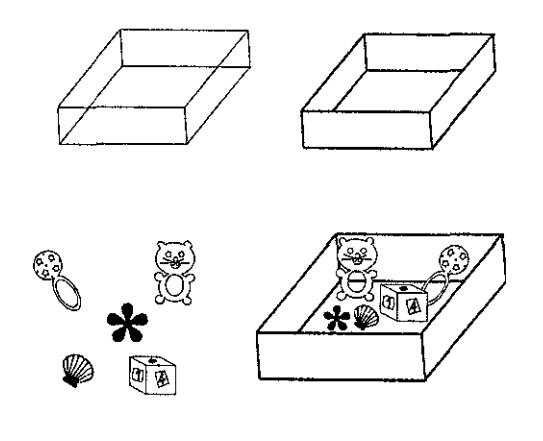

#### **fSCflLERfl**

Se escogió la escalea con perspectiva para darle profundidad a los dibujos y no solo sean planos, pero siguiendo la línea del lay out

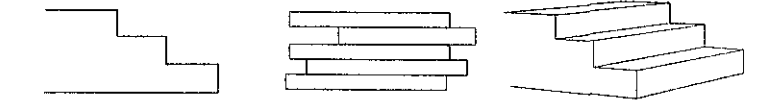

### **LLftílTfl**

En los ejercicios donde se ocupa la llanta se sugiere ocupar llantas de hule inflable, aquí podemos ver la forma en que se obtuvo y posteriormente se !e agregaron dibujos para darle más vida a las llantas

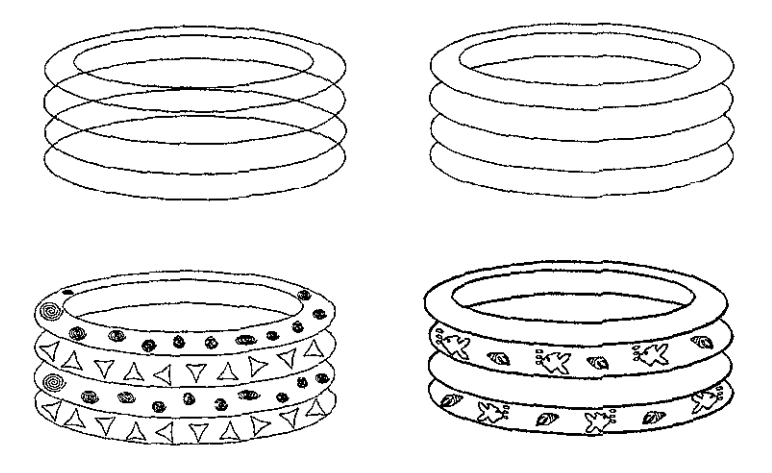

La llanta que tiene peces y caracoles es la que mejor cumple su función dándones la impresión de que es una llanta inflable o bien una tina de hule.

#### ROLLO

En el rollo sólo se trató de que fuera de un tamaño proporcionado al niño y tuviera un buen ángulo, basado en los ejercicios del manual.

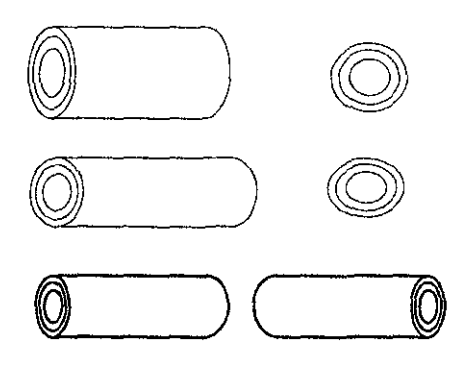

**SILLfI** 

Aquí podemos ver a la silla la modificación que se le hizo y sus diferentes ángulos.

 $\ddot{\phantom{0}}$ 

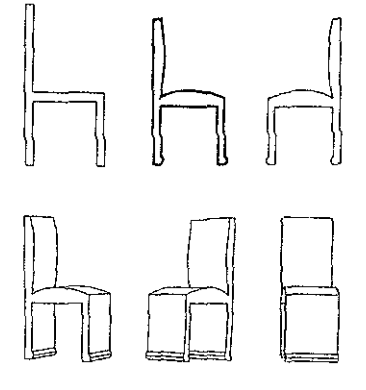

### **SflfCCION Df flfCtlfl**

Para ayudar a entender mejor !os ejercicios se necesita !a ayuda de las flechas para indicar mejor hacia donde debe ser el movimiento por eso se eligió este tipo de flecha que sigue siendo lay out pero le damos un poco de volúmen y no pierde el estilo de los dibujos y nos ayuda a darle más vista.

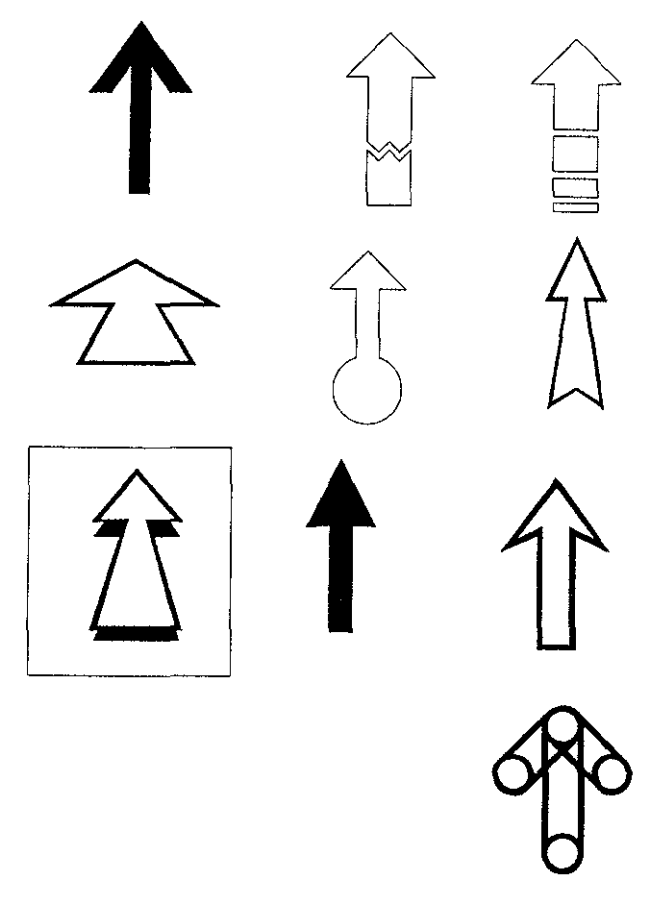

#### GRAFISMOS

Otro aspecto importante que requiere el manual es una excelente presentación además de un buen arreglo de imagenes, como sería el uso de grafismos que nos permitan complementar la información con un ambiente agradable de lectura, que vaya de acuerdo a nuestro tema y receptor

A continuación observamos varios tipos de garfismos que se proponen.

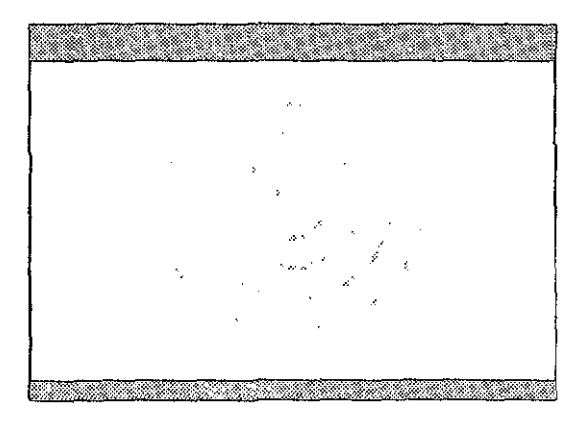

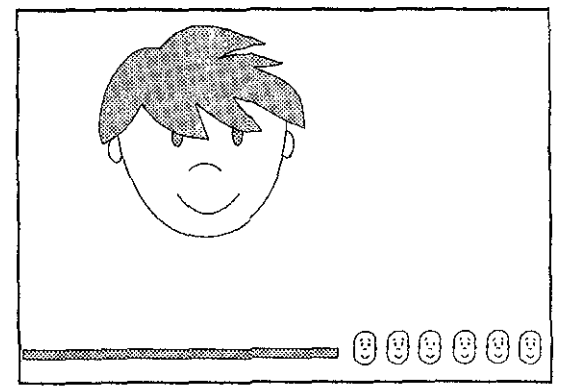

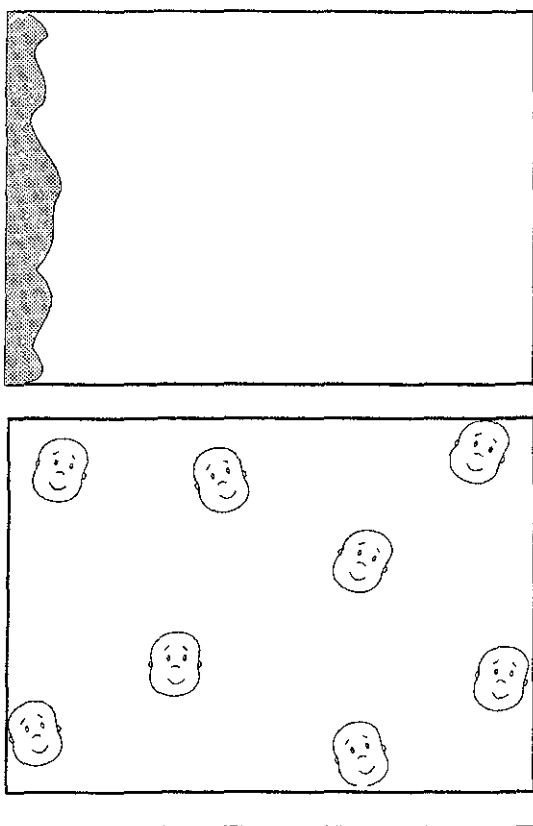

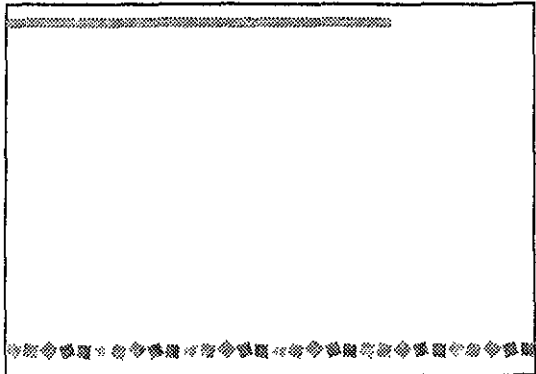

 $\sim$ 

# SflfCCI011 Df GRAFISMOS

El manual esta enfocado a los padres de familia o las personas adultas para que realizen los ejercicios, pero el tema son !os niños o ayuda para ellos por eso la imagen del manual debe tener aspectos infantiles, para que aunque no se Jeea con solo mirarlo sepamos que es referente a los niños, por eso se Je deben apl!car tanto colores como formas que identifiquen a los rnfantes con el manual por eso la aphcacrón de cuadros en la parte inferior de la página que puestos en colores vivos no tienen preferencia por ninguno de los dos sexos, y si los colocamos en diferentes posiciones logramos movimiento y con eso respresentan la alegría y dinamismo de los niños. Al arreglarlos de manera que queden en forma de pleca pero compuesta de cuadros de varios tonos.

Esta pleca que se ubica en la parte infenor de la página nos proporciona colendo y movimiento sin restar importancia ni estorbar !a lectura del texto.

Por otra parte la ap!icacrón de la pleca supenor nos lleva rápidamente a la ubicación del titulo y en ocasiones la de los subtítitulos sin tener que estar debajo de ellos o estar subrayados. La pleca termina al comienzo de la tercer columna donde se encuentran las imagenes para indicar que termina la 1nformacrón y nos deJa mayor espacio *y* hmpleza para las 1magenes.

# GRfifISMOS SELECCIONADOS

La combinación de la pleca supenor con los cuadros inferiores nos dan una armonía y colando a la página sin estorbar al contenido de ella.

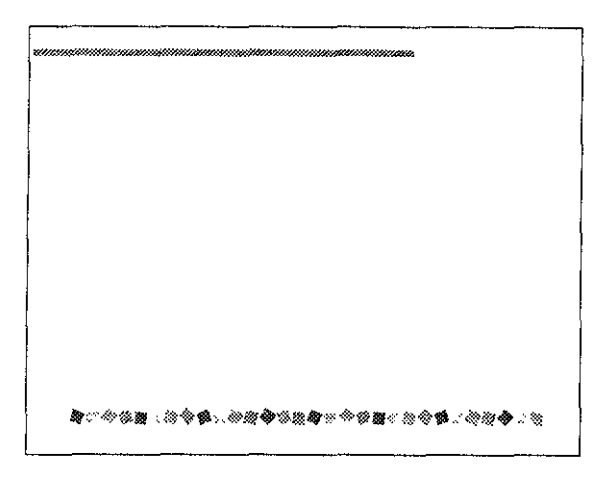

En caso de que fuera necesario y por el bajo presupuesto se propone también la impresión del manual en escala de grises.

# DISEÑO Y BOCETAJE DE **PAGINAS DE CAPITULO**

Para el diseño de esta páginas se tomó la idea de uno de los grafismos anteriores y se les hizieron algunas variaciones para así poder concretar la idea final.

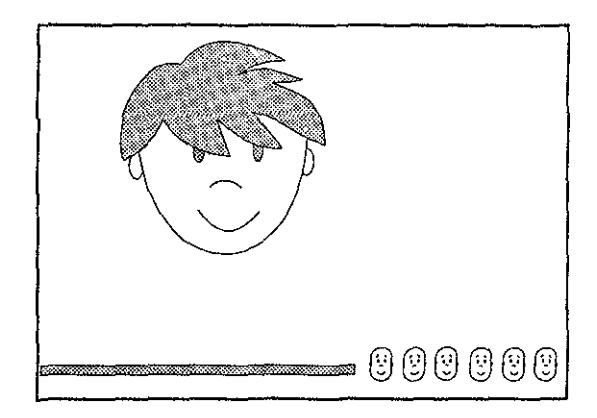

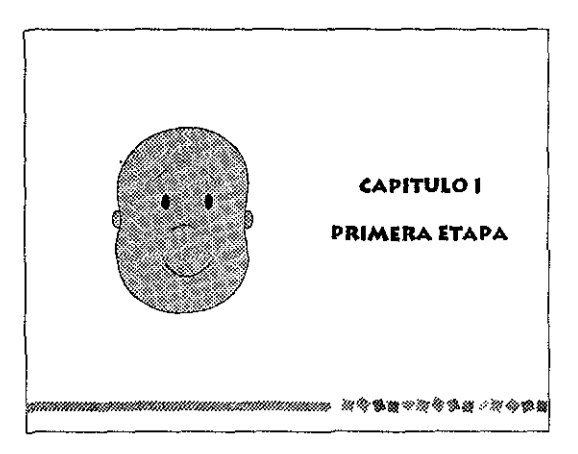

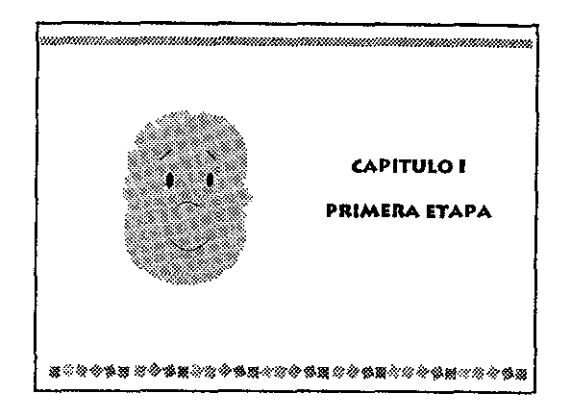

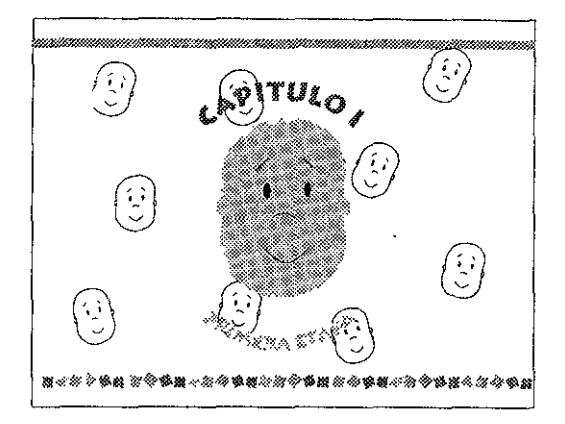

# PfIGINA DE CAPITULOS SELECCION#Dfl

Para las paginas de división de capítulos se tomaron los mismos cuadros de las demás hojas pero aplicadas en forma de marco se tuvieron dos opciones de este diseño. Una de ellas con el marco de cuadros en !os cuatro lados de la hoJa y en la parte del centro la cara del bebé. Pero no era realmente lo que se necesitaba.

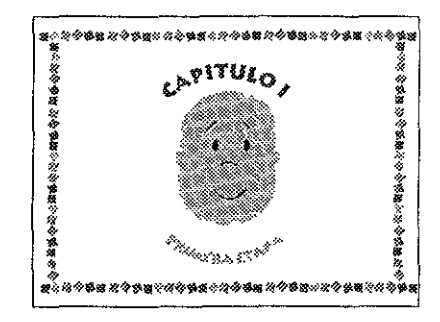

Para mantener la misma idea y proporcionar más limpieza y espacio a la página se propuso quitar la cara del bebé y así lograr más aire, y en lugar de ella se puso la edad a la que corresponde esta etapa, dándonos mayor información de este capítulo.

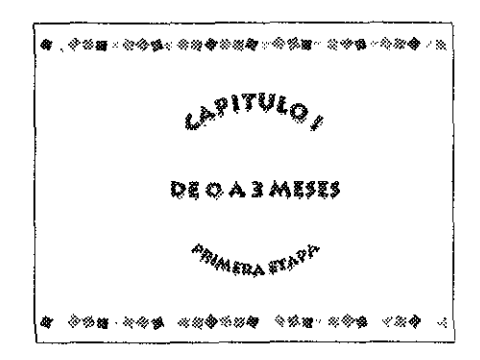
## **PROPUfSTflS Df COLOR**

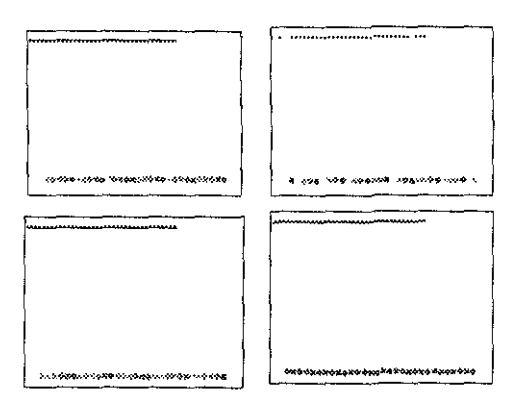

Para !os colores de los grafismos del manual se propusieron vanos colores unos en colores pastel en diferentes tonos, otro fué en colores amanllos, naranjas y rojos pero no tenían nada que ver con el tema, también se propuso en verde pero era demasiado seno para tratarse de niños y más tan pequeños. La que es !a me;or opción es la de cuadros de colores primarios dándonos dinamismo y colorido además de que en conjunto nos dan una buena armonía de color.

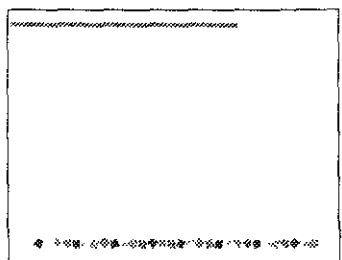

### **PROPUESTAS** DE COLOR

Para las hojas de división de capítulos se emplean los mismos colores de los cuadros y en los titulos se emplea únicamente el cyan que resalta la información y le damos volúmen con la sombra que se les aplica.

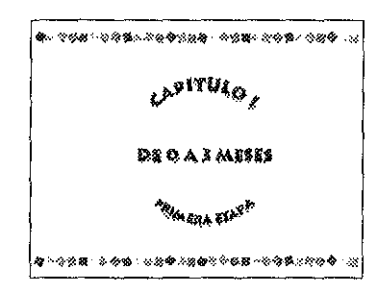

#### **PORTfIDfI**

Para realizar la portada se buscó algo que complementara el interior del manual, ya fueran los colores, las imagenes o los mismos grafismos que contienen las paginas. Presentando estas opciones:

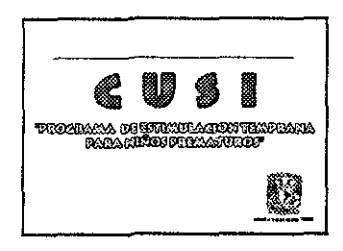

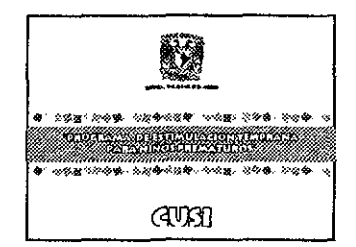

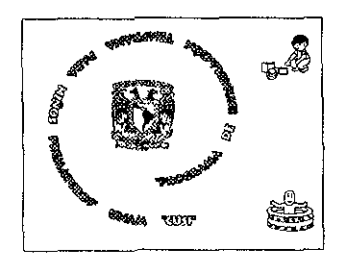

l,

# SELECCION DE PORTADA

Se seleccionó esta opción porque nos muestra una perfecta unidad con las hojas interiores del manual, presentando de forma clara los 3 elementos que fueron requisitos para la portada que son el escudo de la UNAM, el título del manual y la Clínica donde será distribuído.

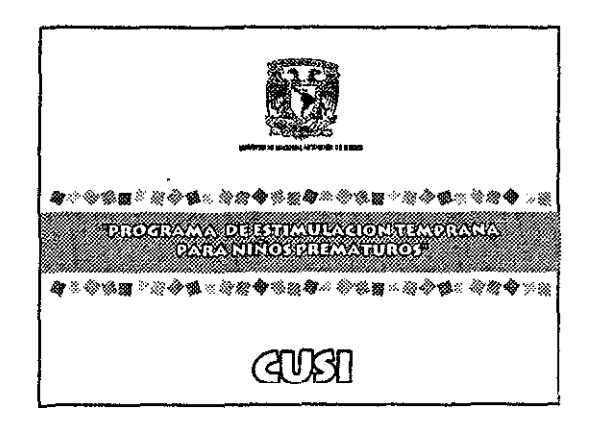

# **OPCl011fS Df COLOR**  DE LA PORTADA

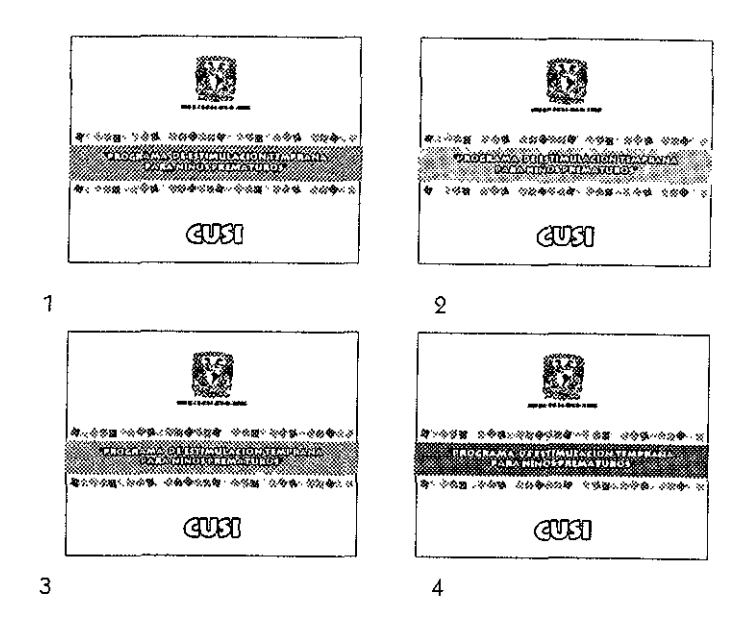

Para la portada se seleccionó la opción número uno se manejó el color verde porque contrastaba con la letra calada y permitía una mejor legibilidad en el nOmbre del manual. la opción en la pleca amarilla no funcionó porque no hace alto contraste con la letra calada aunque le ayudaba el filete de !a tipografía. Las otras dos opciones tenían cierta tendencia a ser de niñas o de niños por eso !a mejor opción fué utilizar e! verde, aparte de darle vista y colorido a la portada.

### **COMTRflPORTf!Dfl**

Para la contraportada se utilizó la misma pleca que continúa de (a portada yen la parte centra! de ella su colocó CUSl, las siglas de la «C!ínrca Universitana para la Salud Integral»

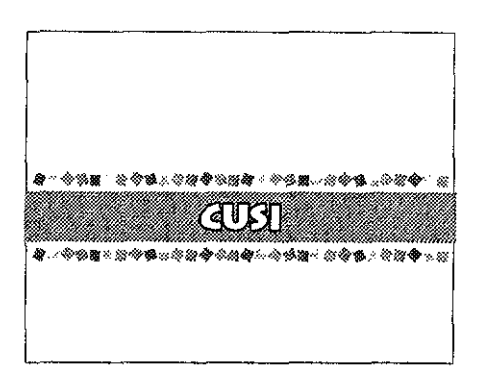

# CAPITULO VIII

«DUMMY»

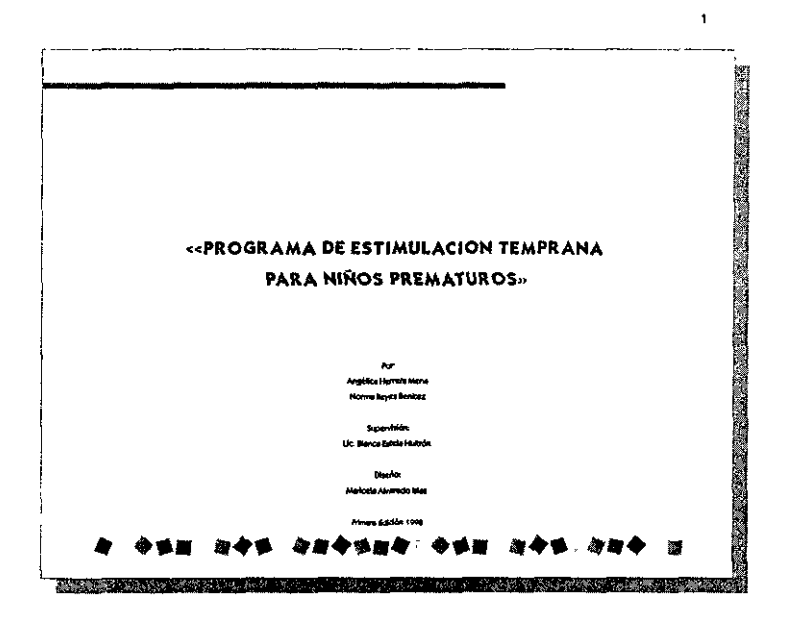

**INDICE INTRODUCCIÓN** Objetivos Generales  $\overline{1}$ Aspectos Generales des Programa  $\bullet$ CAPITULOT  $\overline{\textbf{5}}$ Etapa 1 (0 a 3 meses)» **Sugerencies y Actividades a Realizer Coddianamente**  $\overline{1}$ Criterios para Pasar e la Siguiente Étapa  $15$ **CAPITULO I**  $16$ Etapa 2 (3 a 6 meses). Sugerencias y Actividades a Realizar Coticilanamente 22 Criterios para Pasar a la Siguiente Étapa  $Q_{\rm d}$ **CARTALO B**  $95$ Etapa 3 (6 a 9 meses) Sugorovolas y Actividades a Realizat Coticianamente 30 Criterios para Pasar a la Seguiente Etapa 38 令性目 游伞体 母母伞孢菌母 令书里 经伞体 激烈伞  $28\,$ <u> 1988 - Andrew Marie Barbara, Amerikaansk politik (d. 1988)</u>

 $\mathbf 2$ 

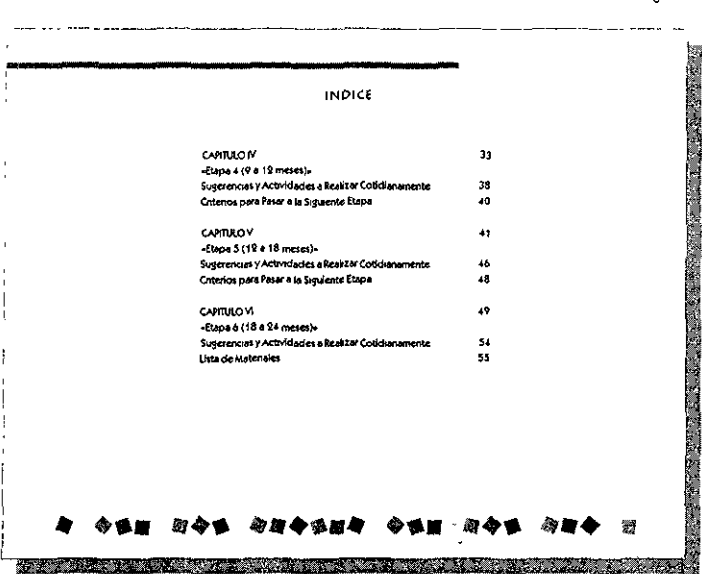

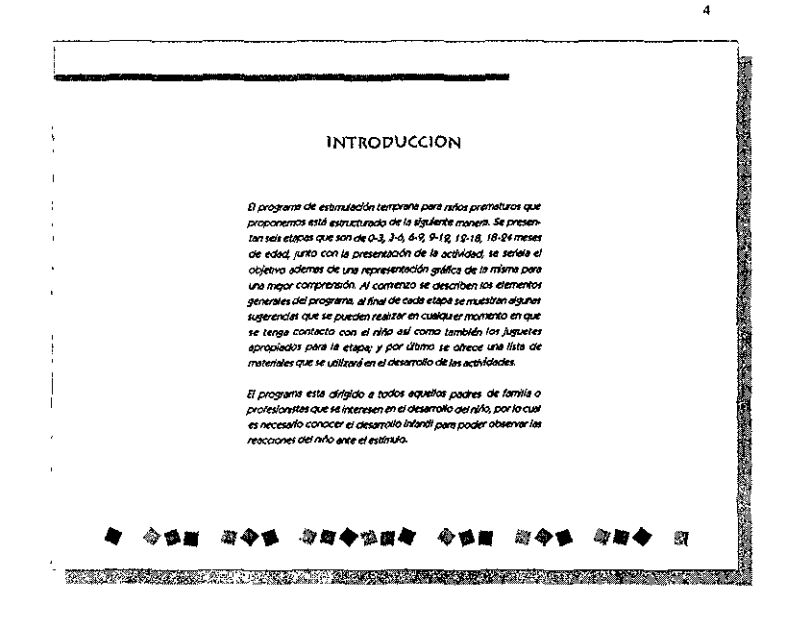

 $\tilde{\mathbf{a}}$ 

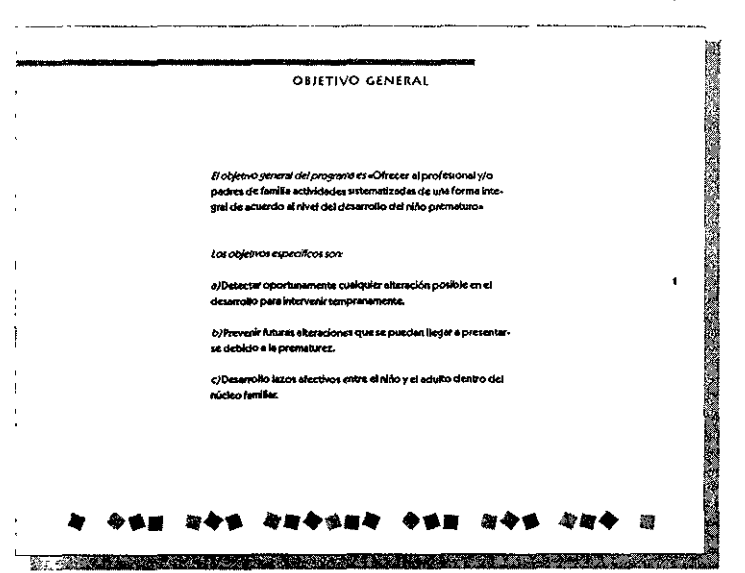

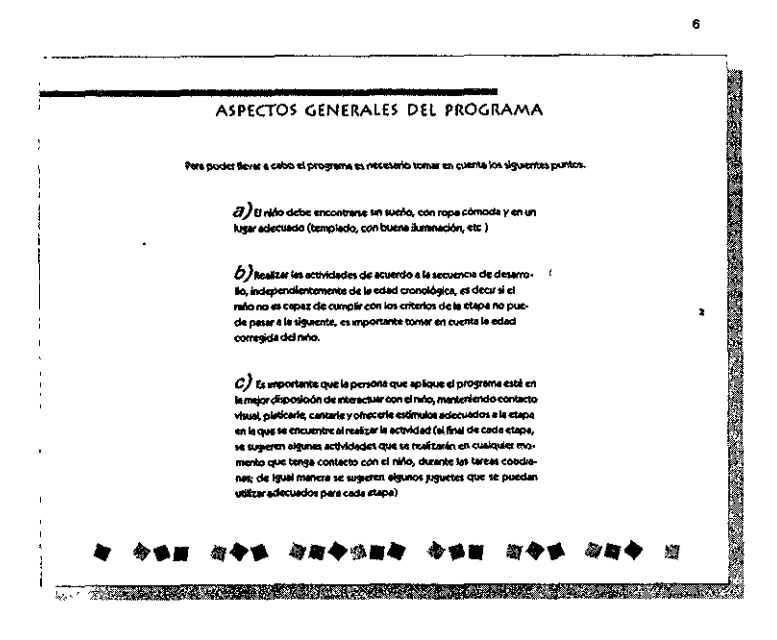

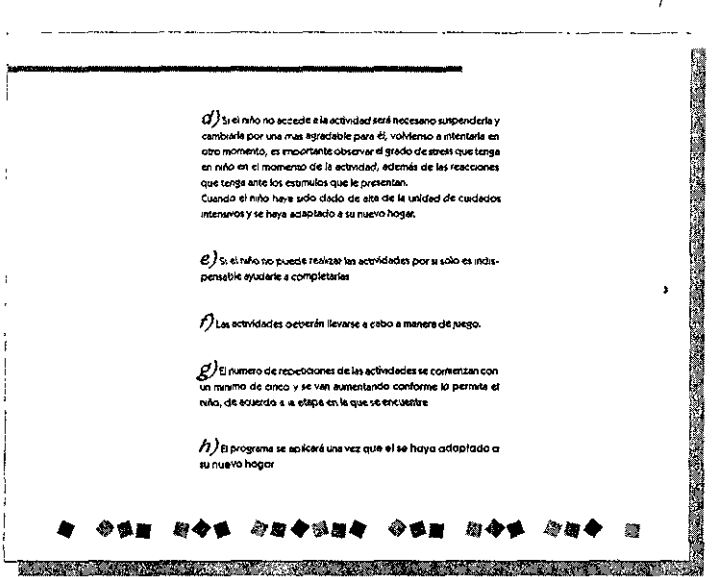

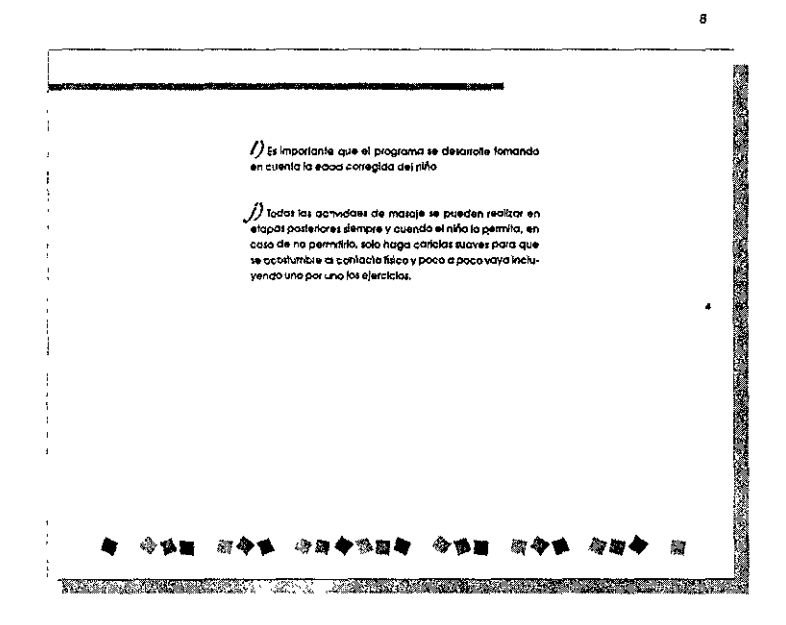

 $\mathbf{r}$ 

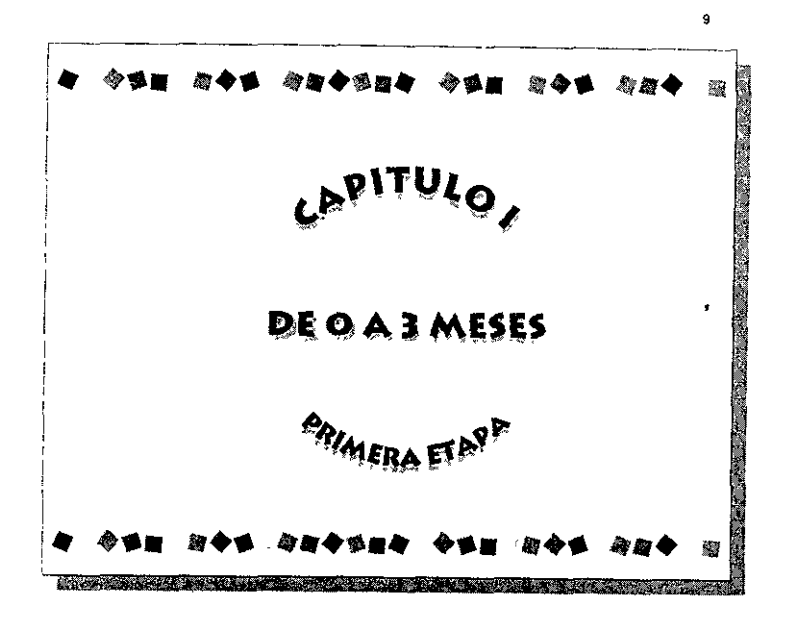

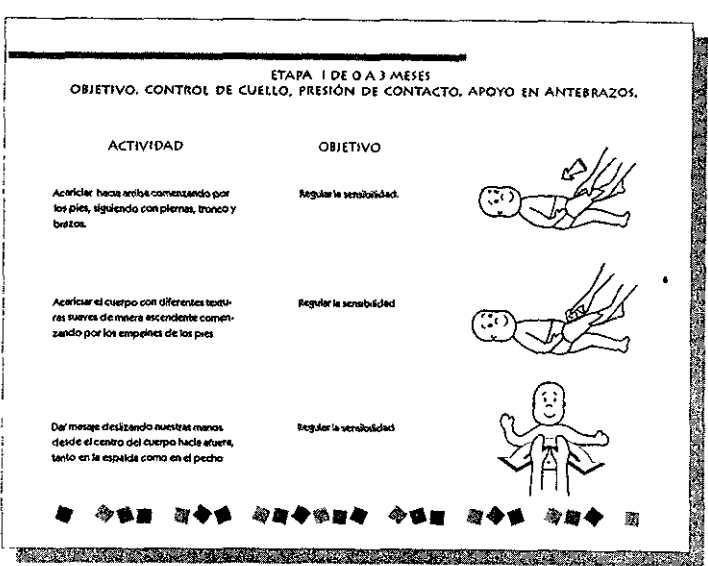

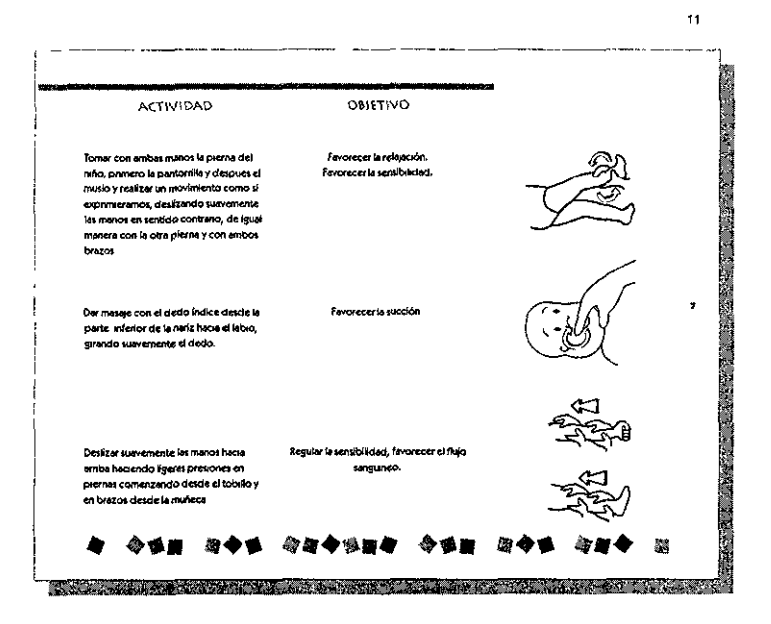

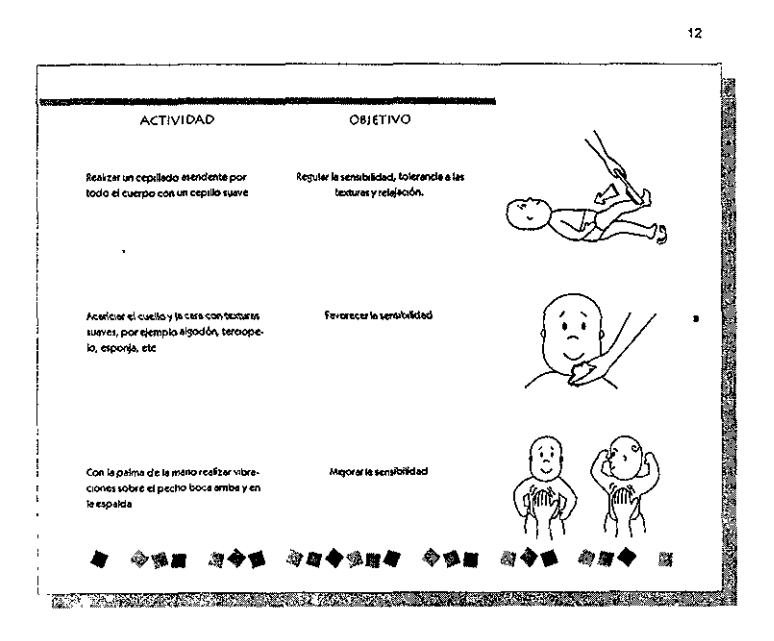

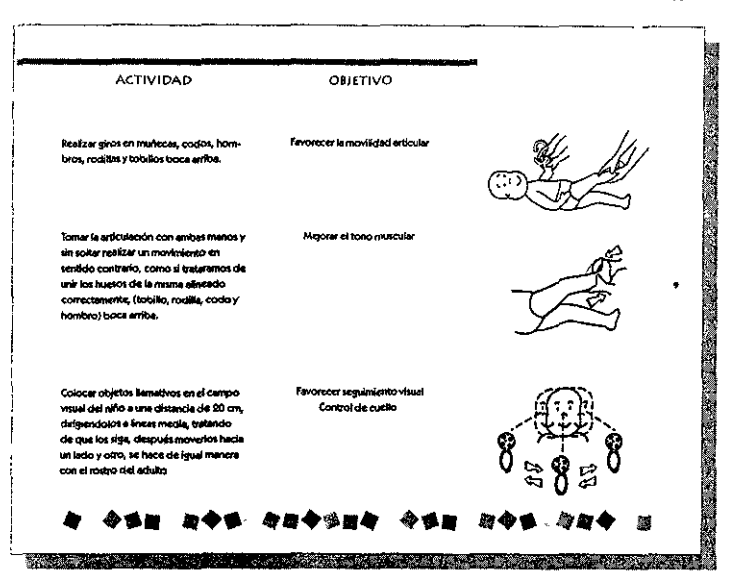

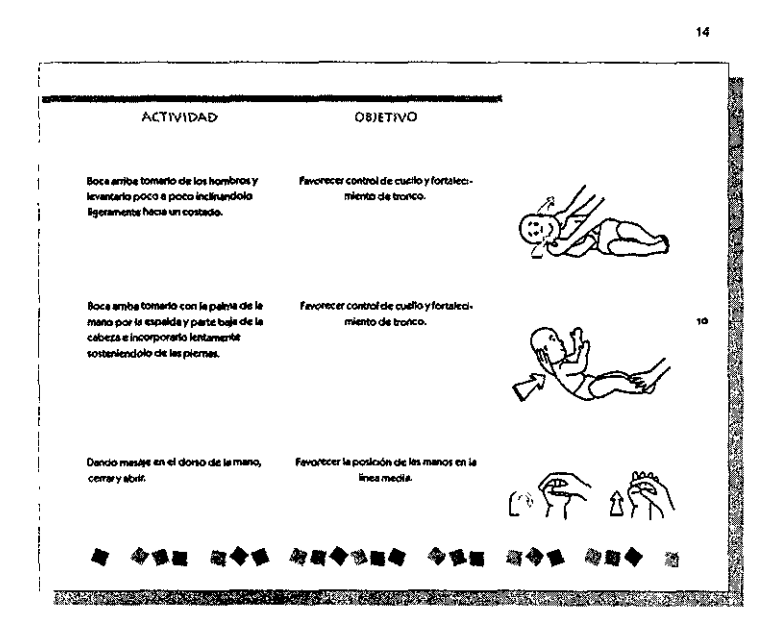

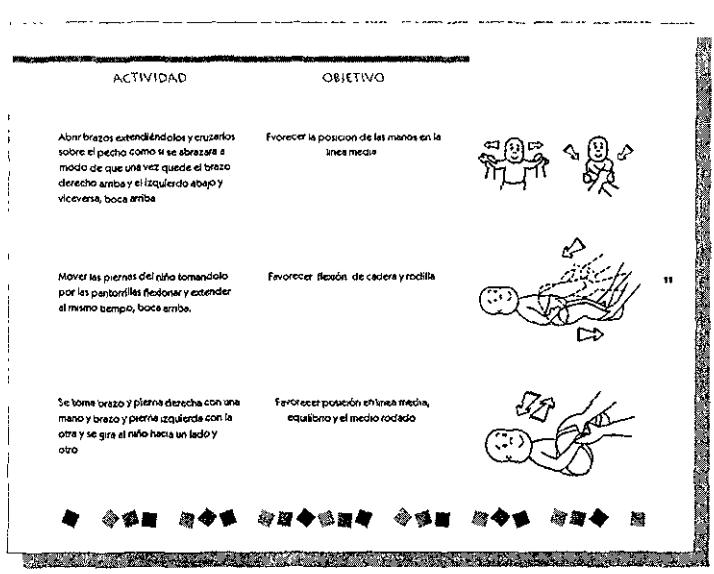

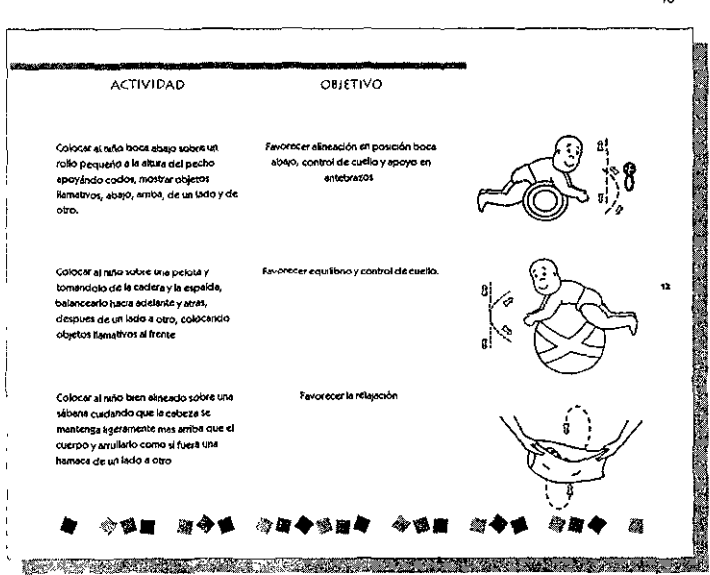

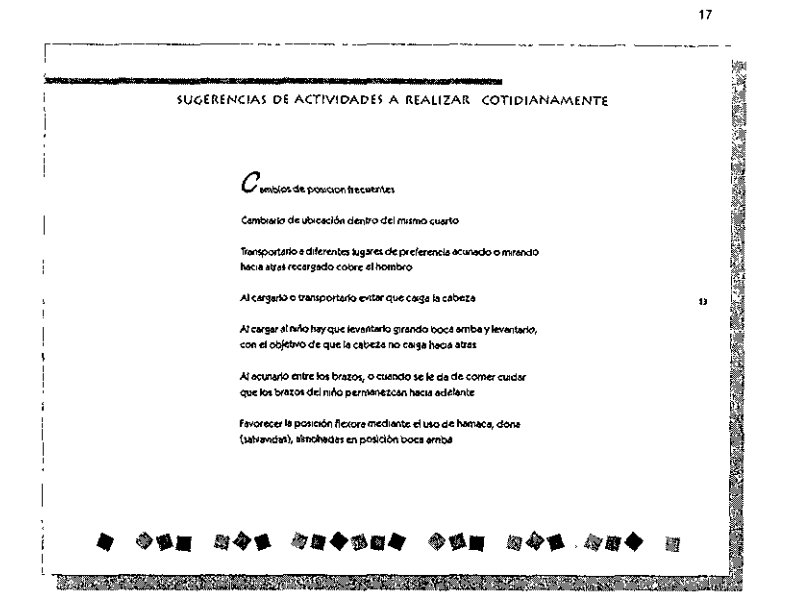

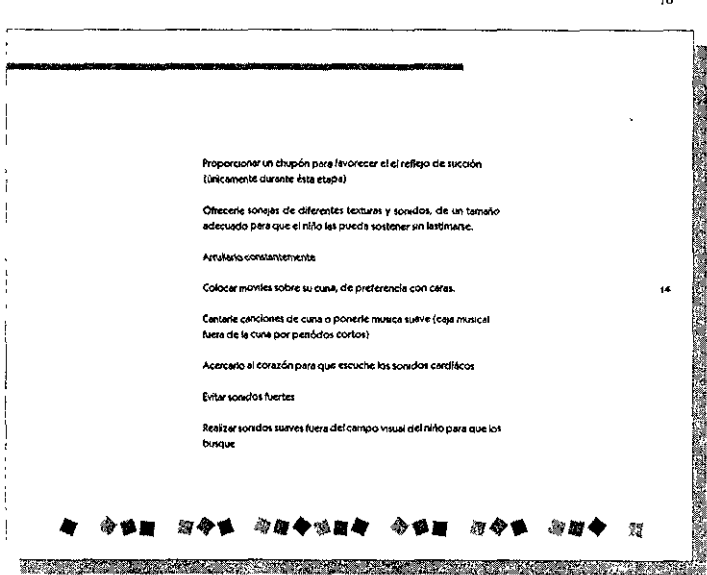

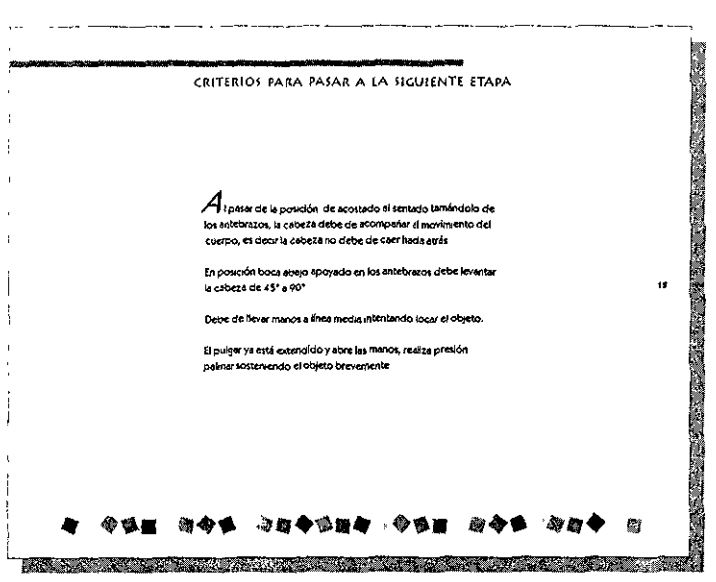

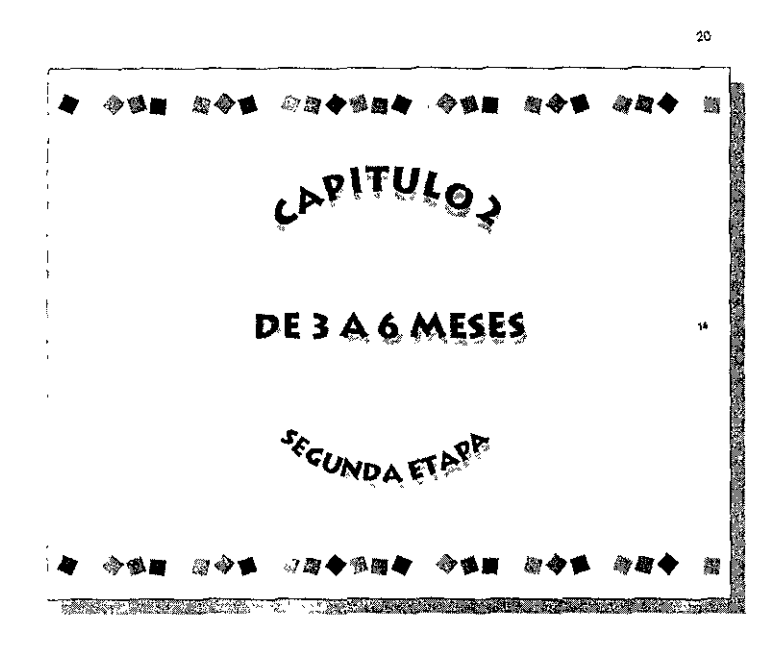

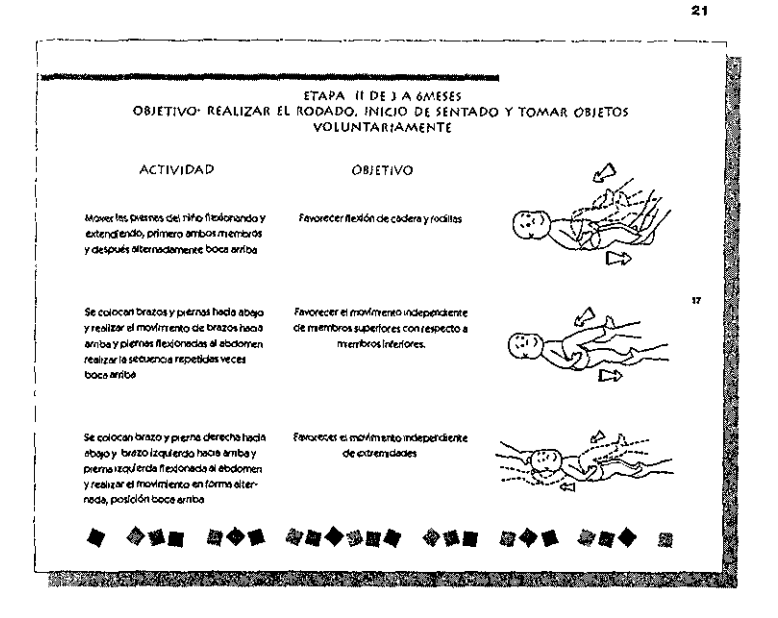

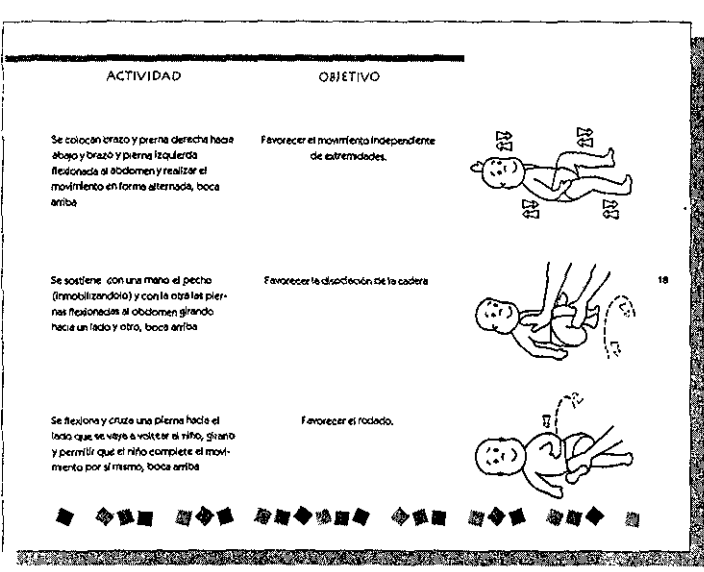

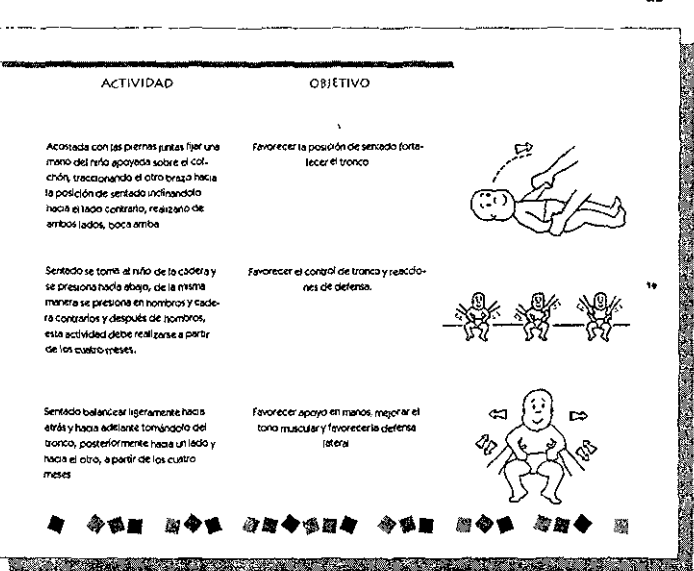

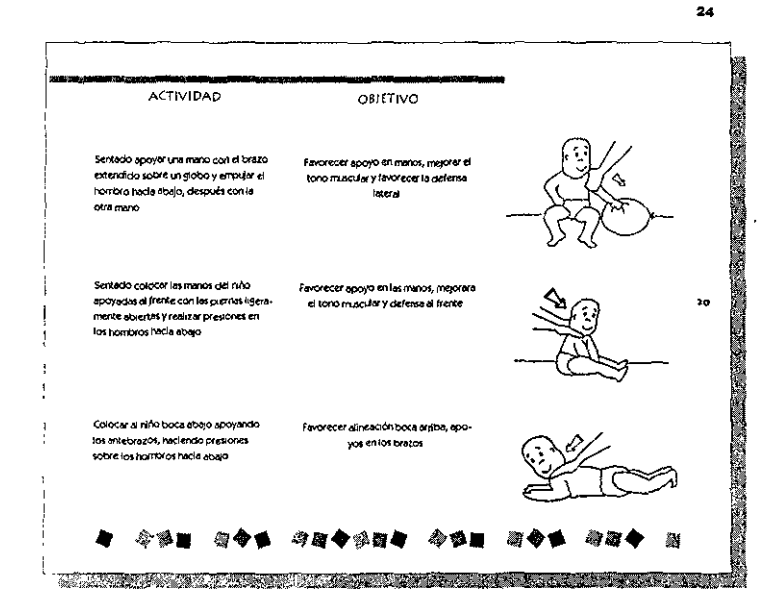

 $23<sub>1</sub>$ 

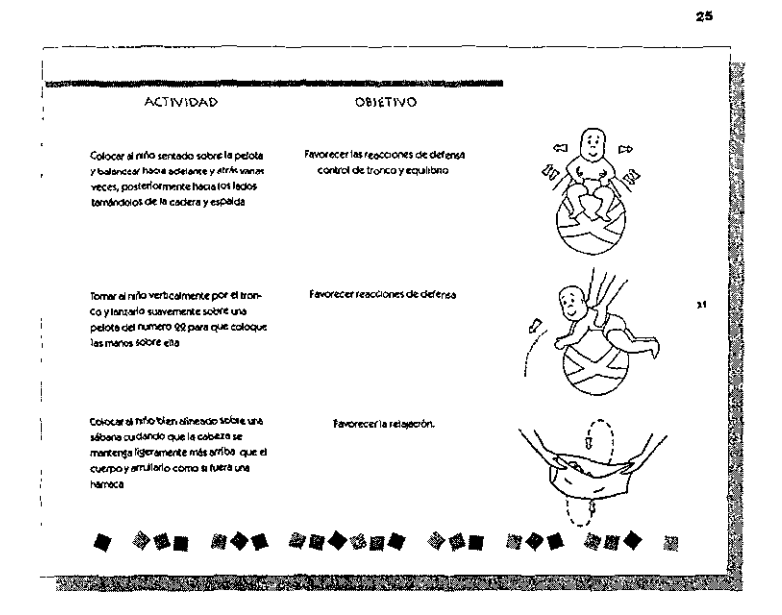

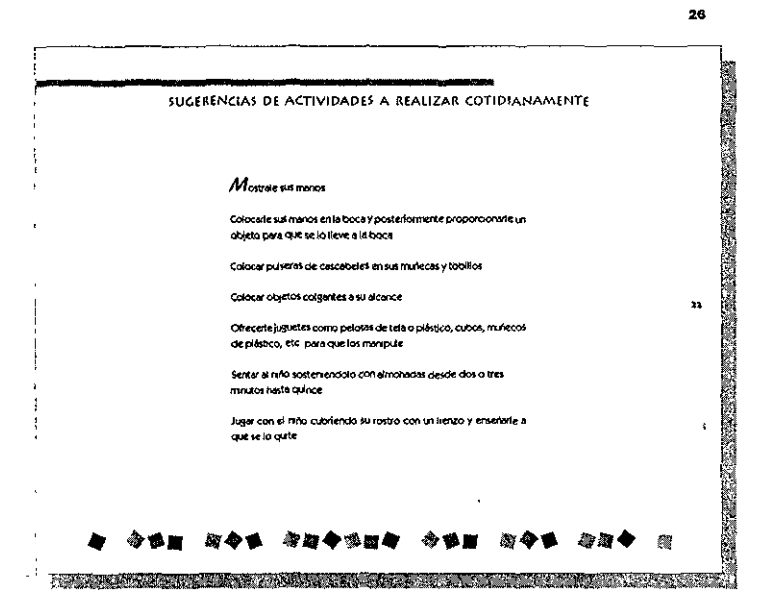

Contenido del Manual.p65

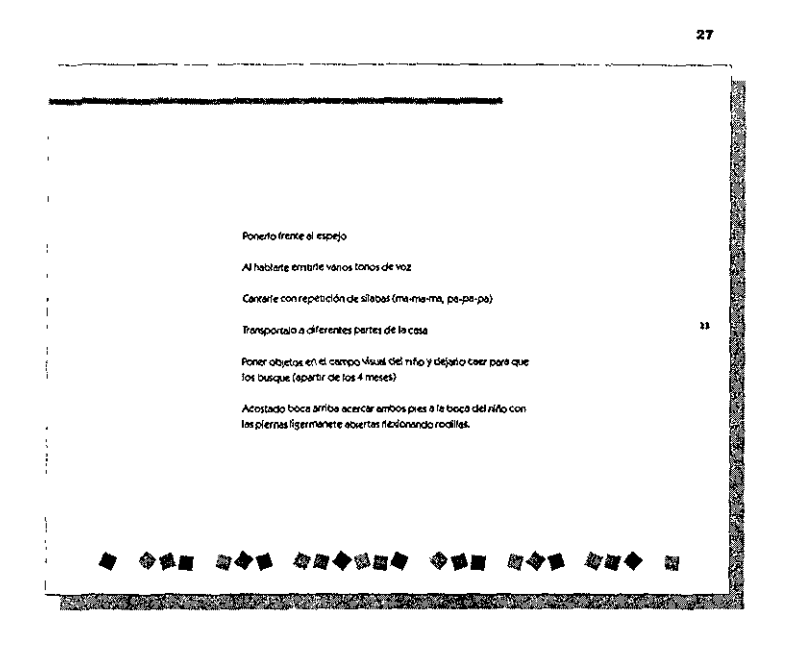

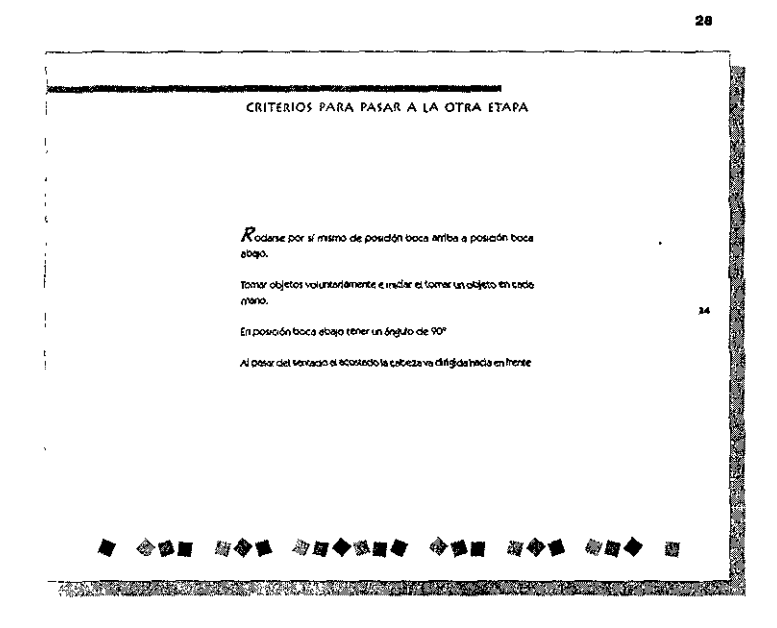

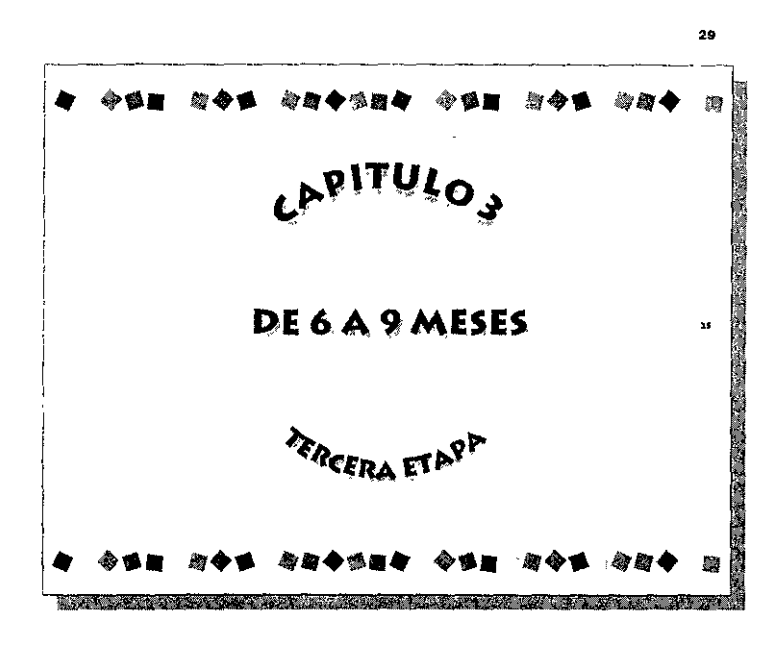

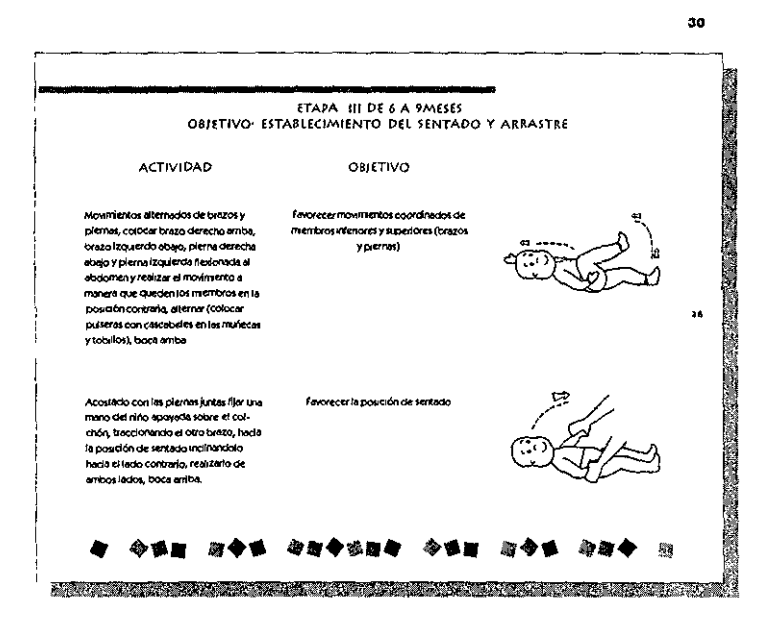

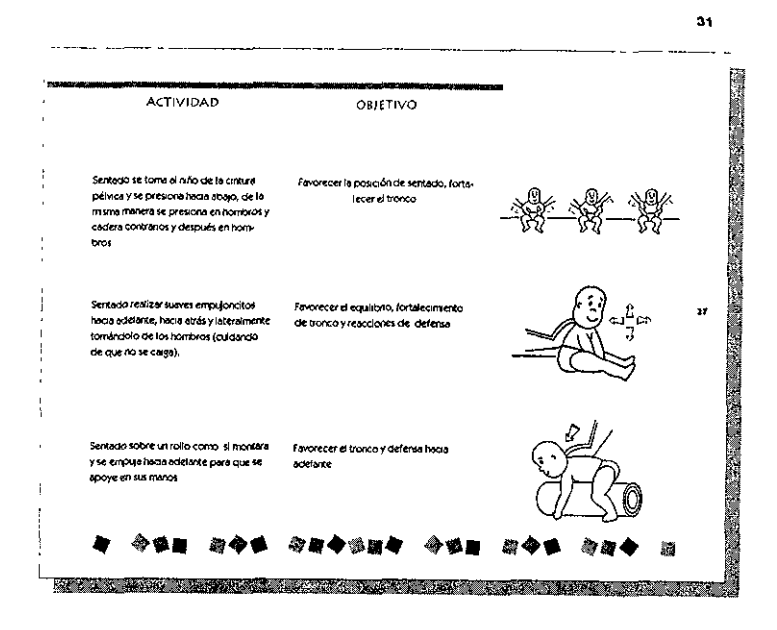

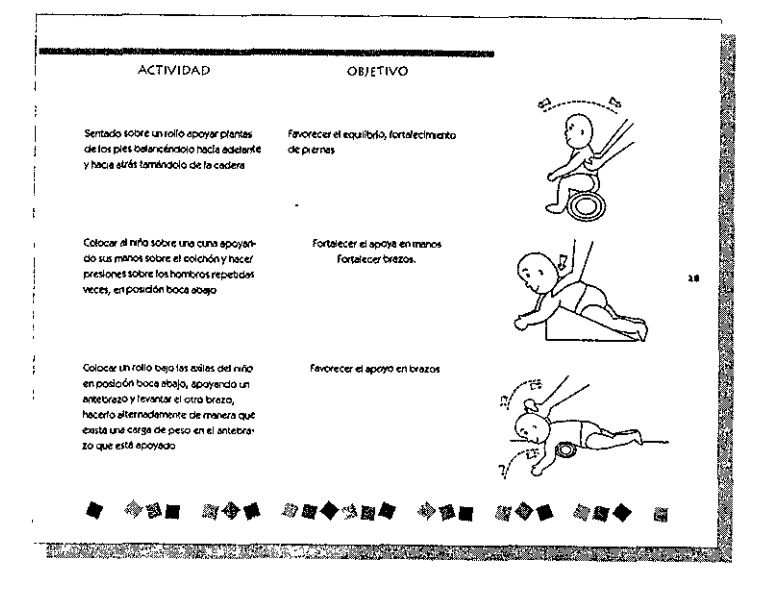

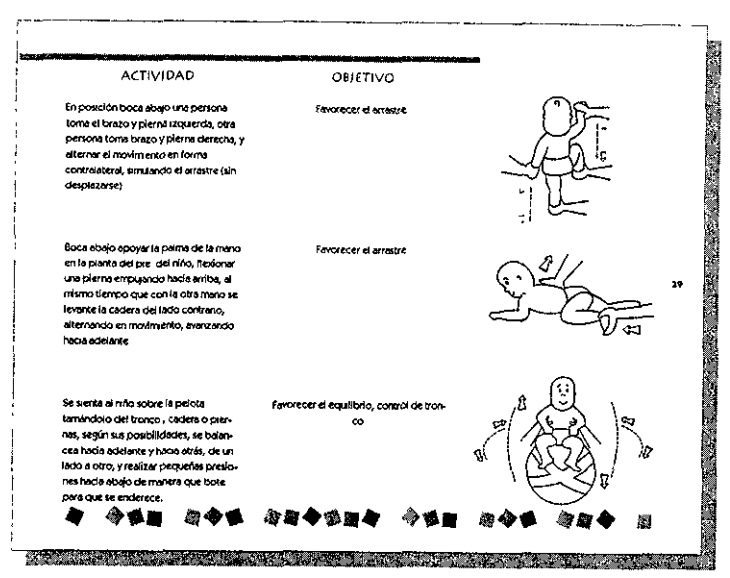

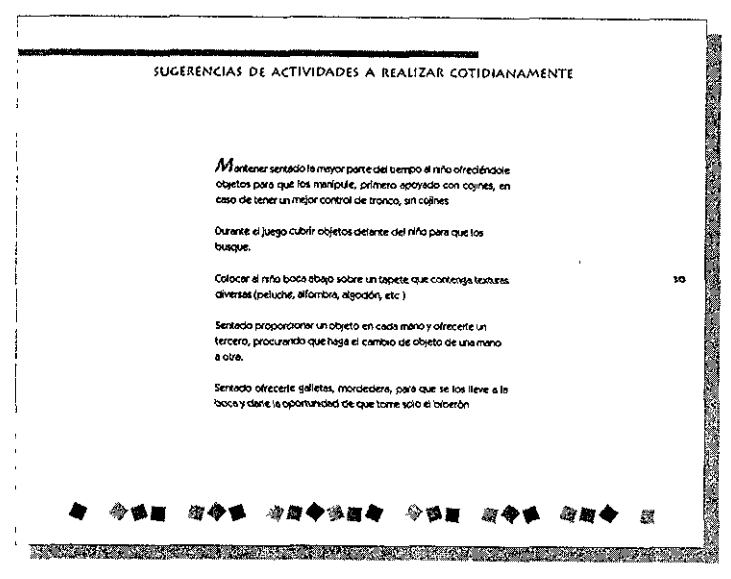

aa.

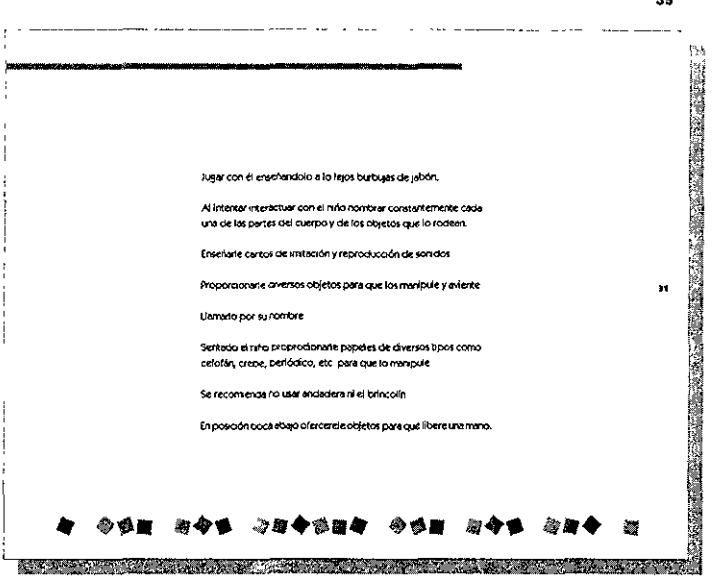

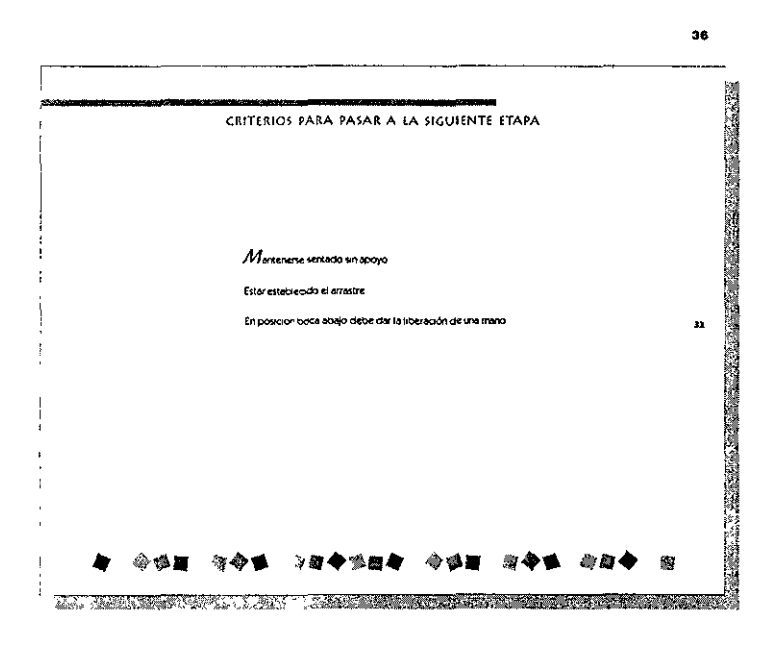

ł

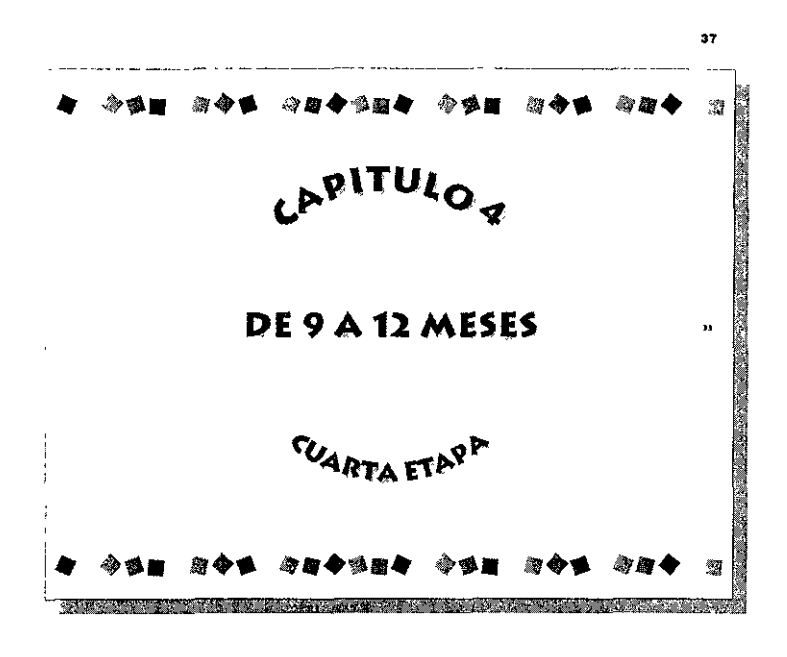

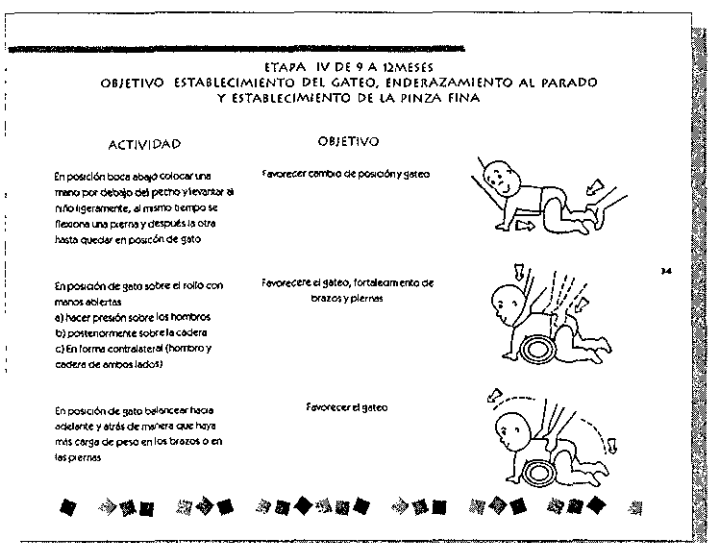

38

<u>TERRITORIA ALAMAN NEMARKAN ARTISTIKAN ALAMAN MENYETI</u>

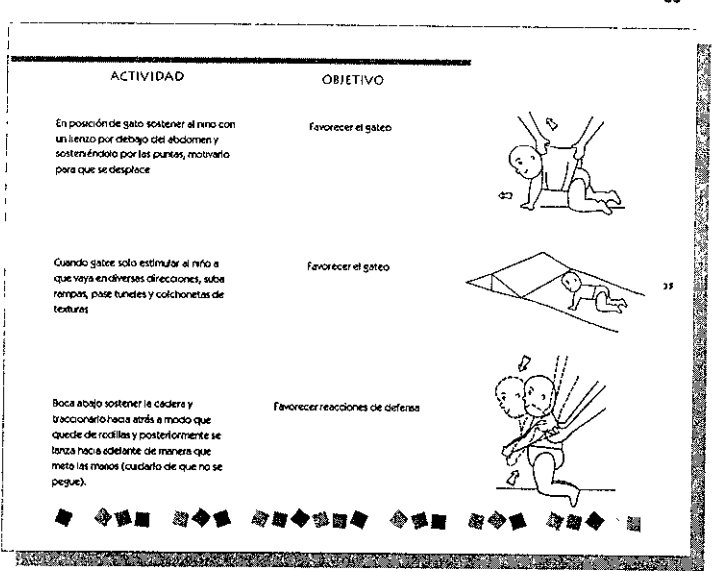

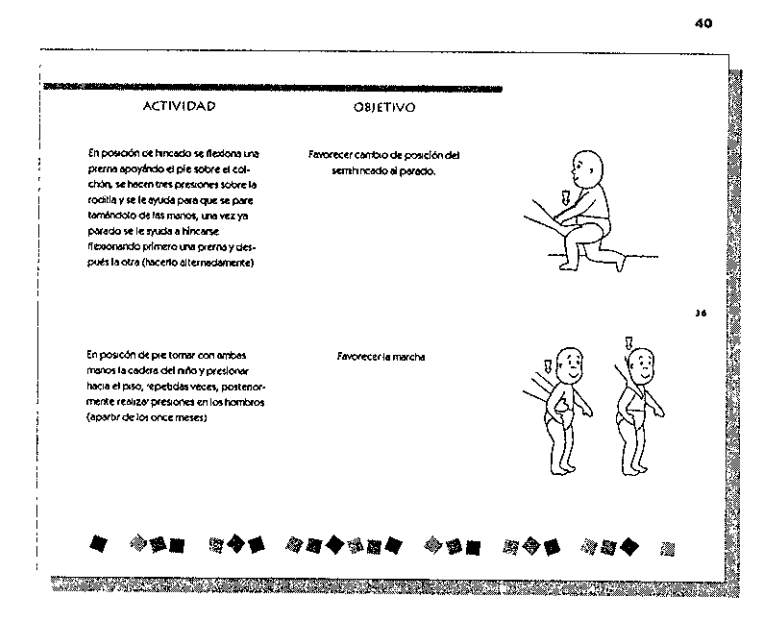

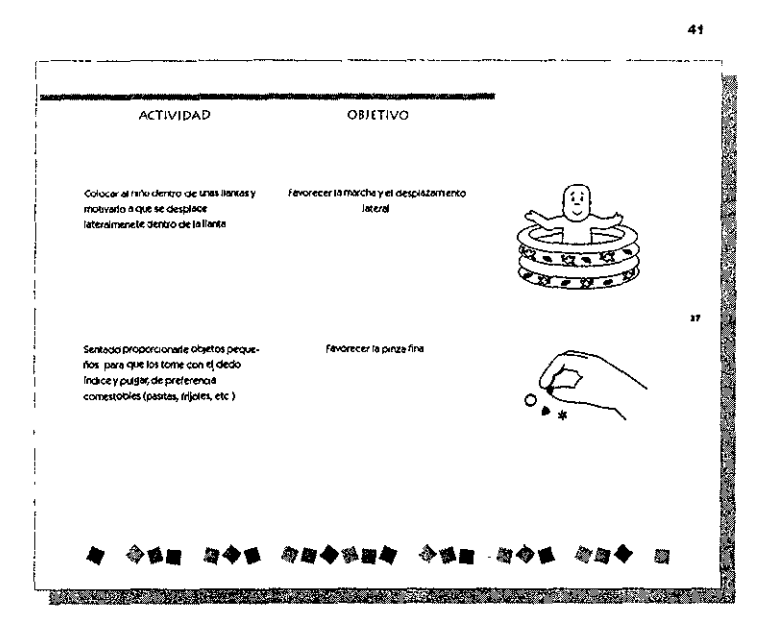

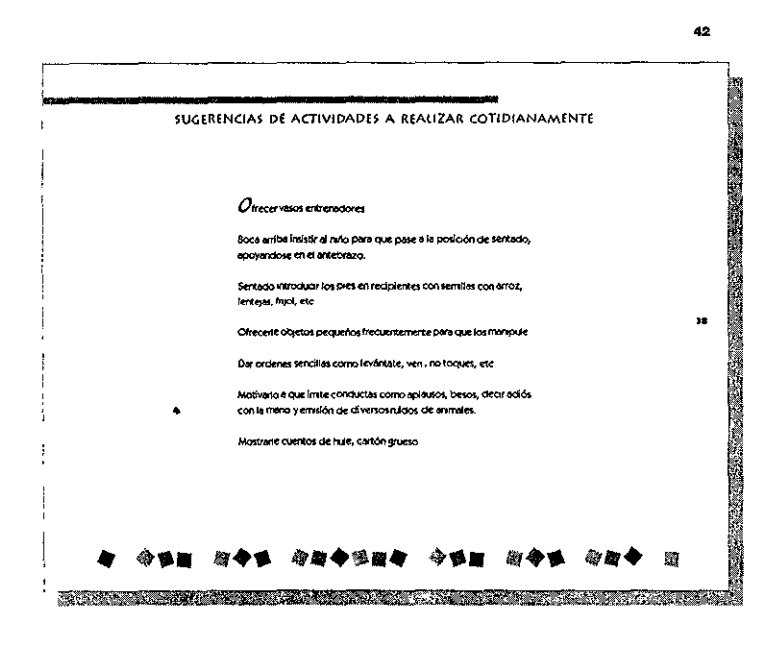

Enseñarie cantos de imitación (tortillitas ) Hacer monitos y oue tos desate Reafirmar el conocimiento del cuerpo. Permor que el niño se desplace ya sea gareando o arrastrándose por diferentes partes de la casa. 39 Proporcionarie juguetes de causa y efecto y de cristanble El tipo de juguete que se le proporcione al niño deberán de ser cubos, y de tipo de causa y el ecto, por ejemplo con cotones que al presionatios em tan son dos. Comenzar con la utilización de la cuchara 研令节 印刷令选择句 今季画 血心 **TANK AND THE REAL PROPERTY OF A REAL PROPERTY** 

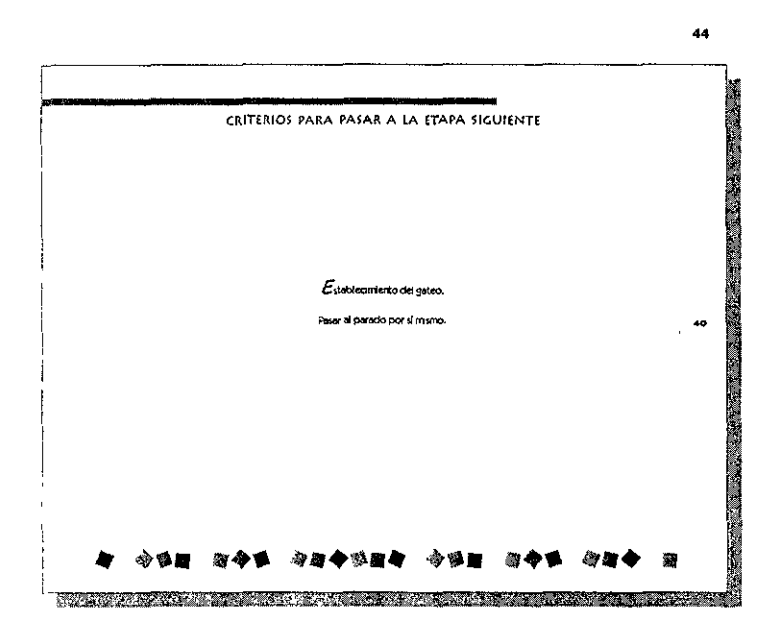

 $\overline{\phantom{a}}$ 

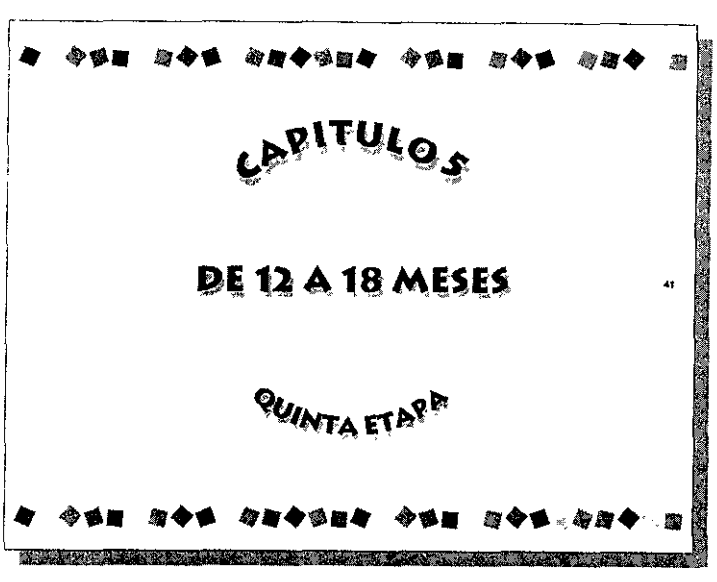

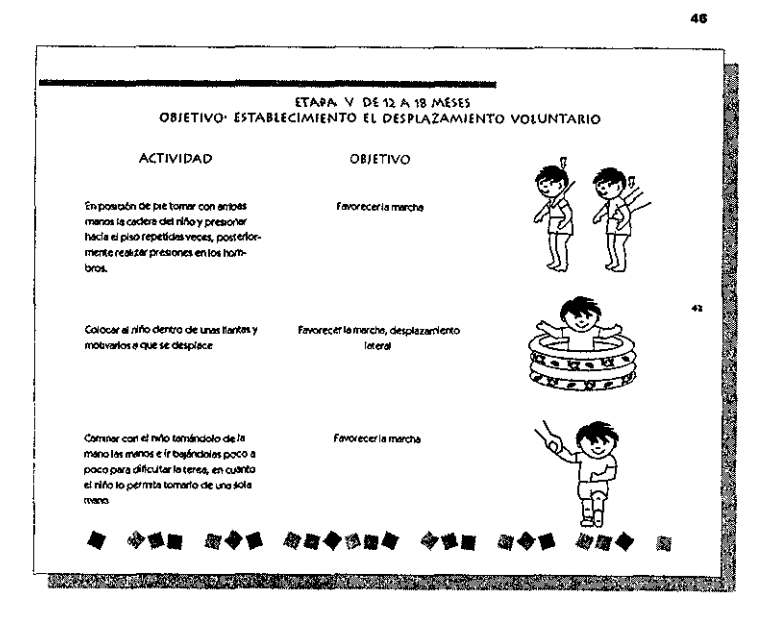

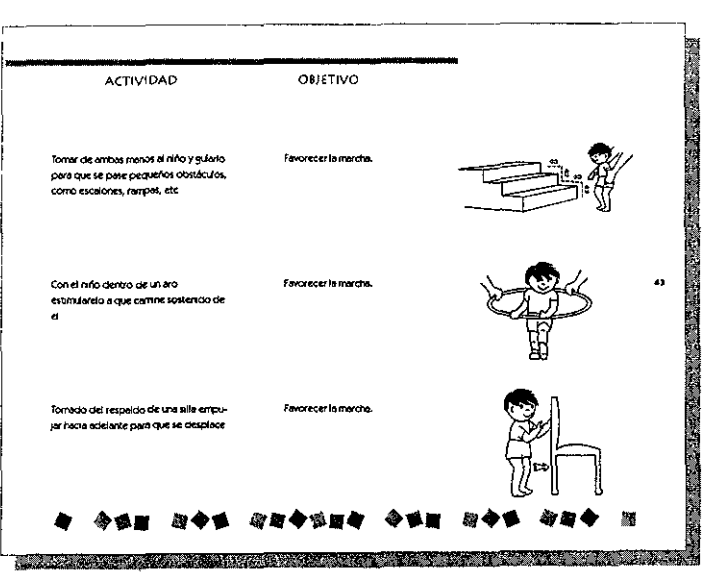

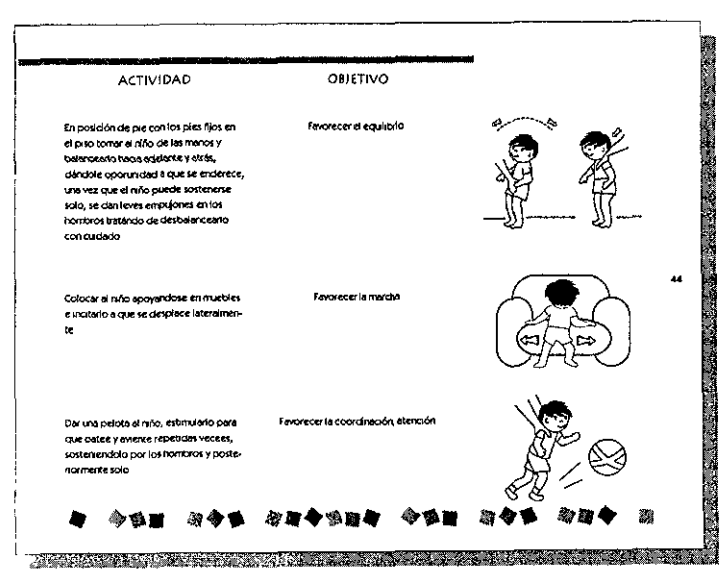

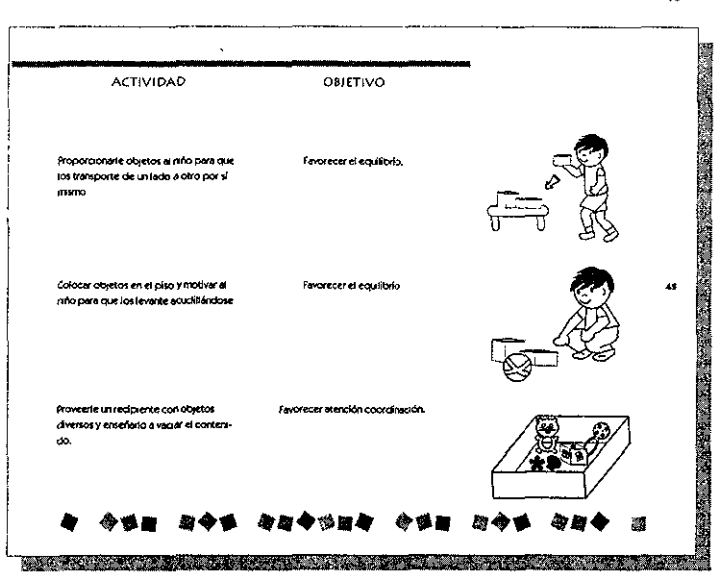

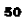

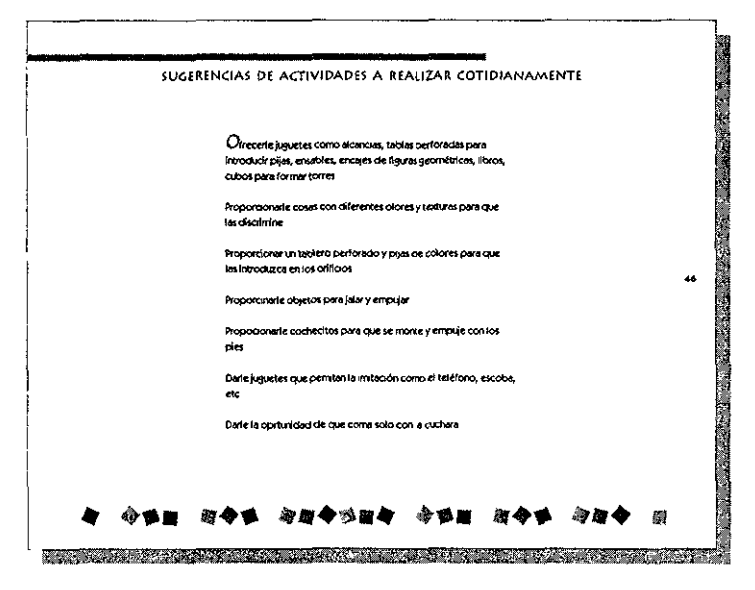

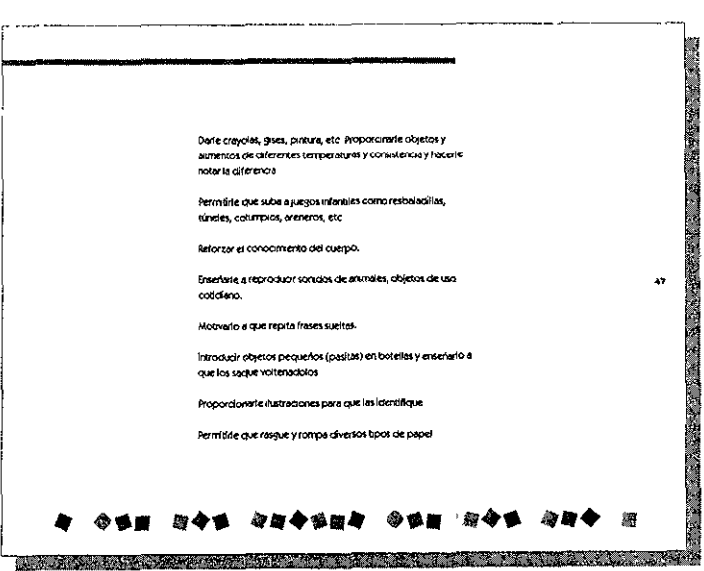

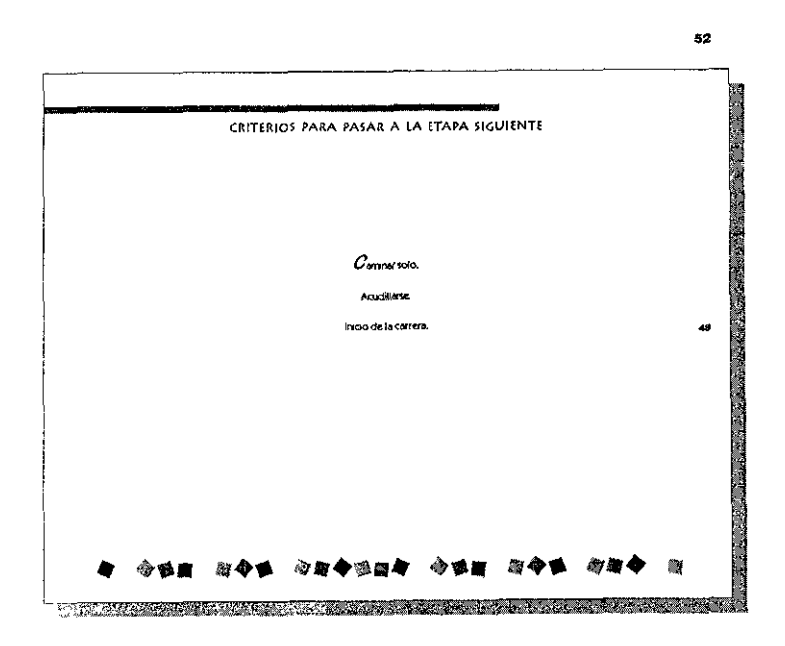

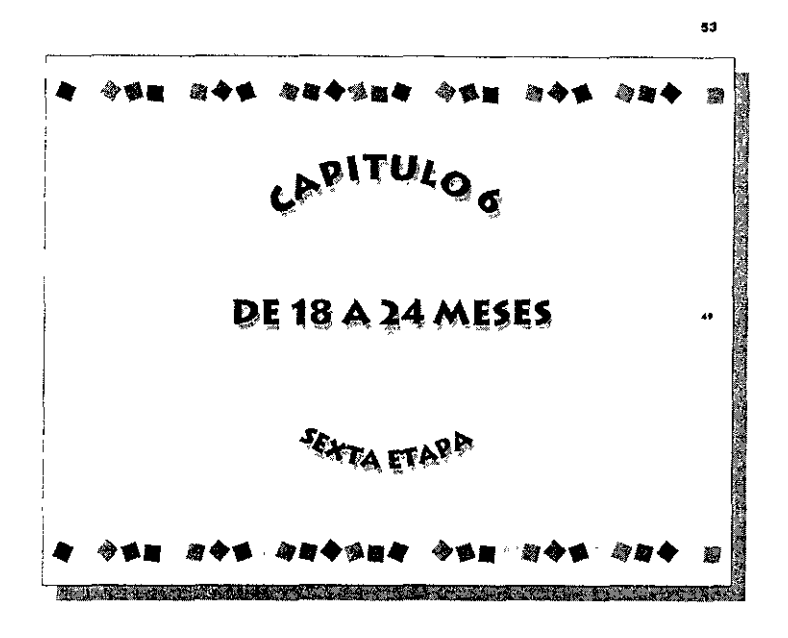

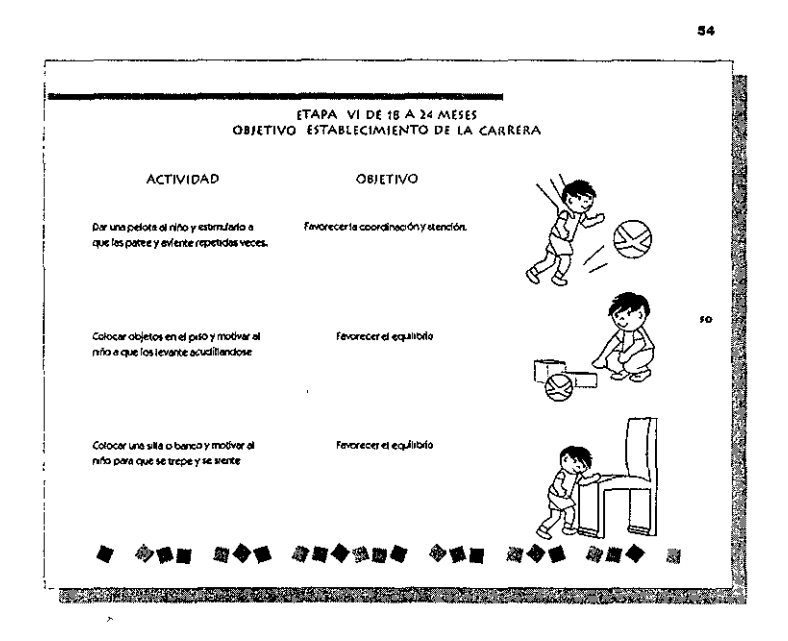

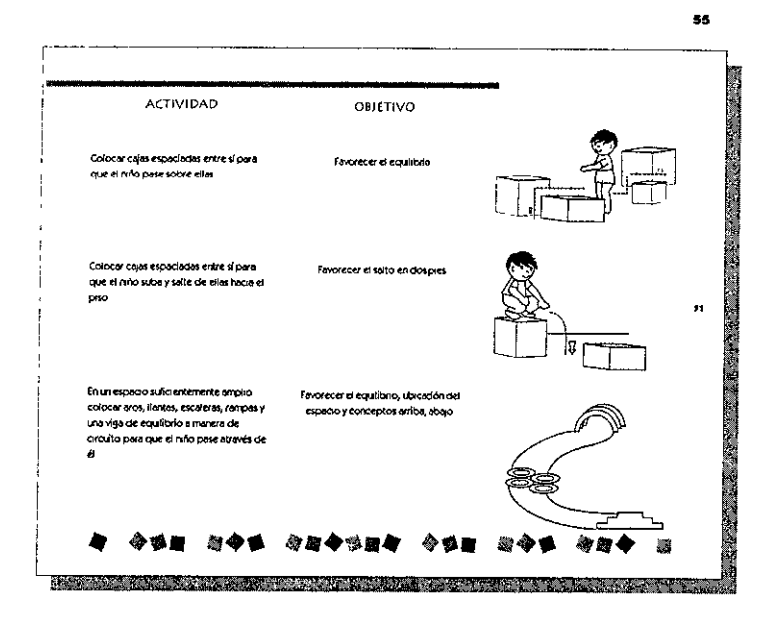

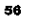

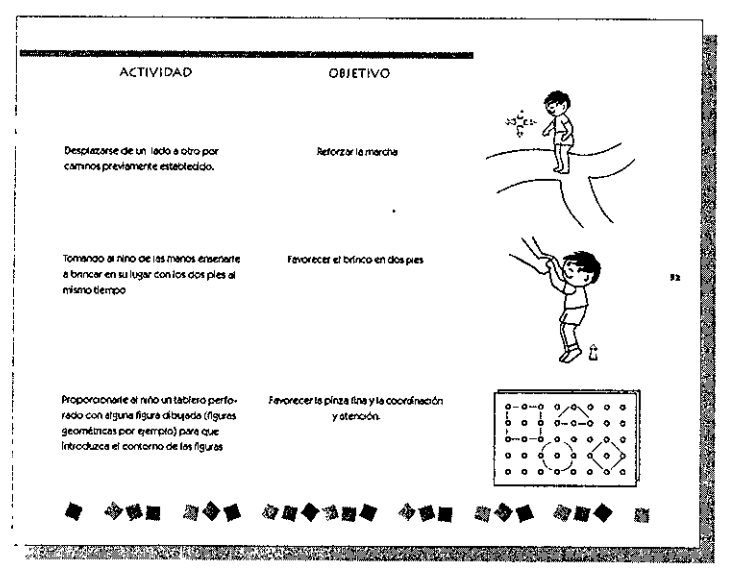

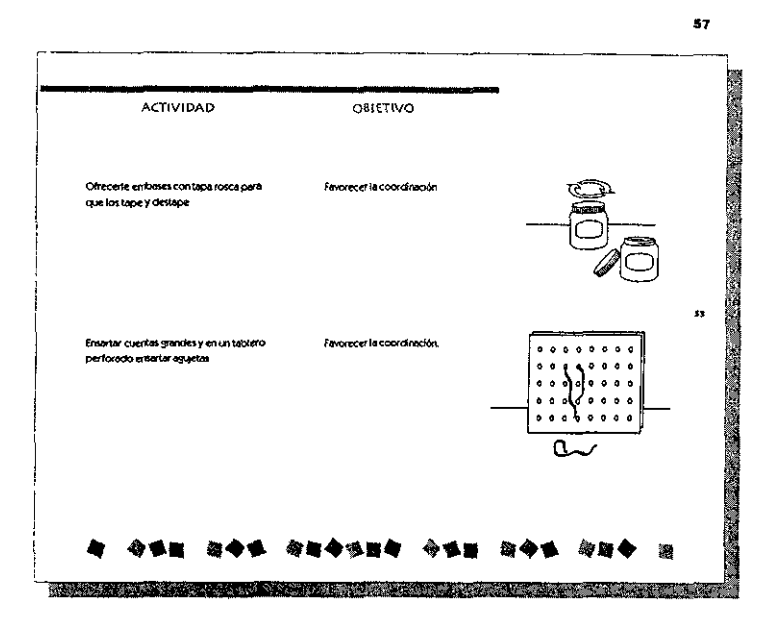

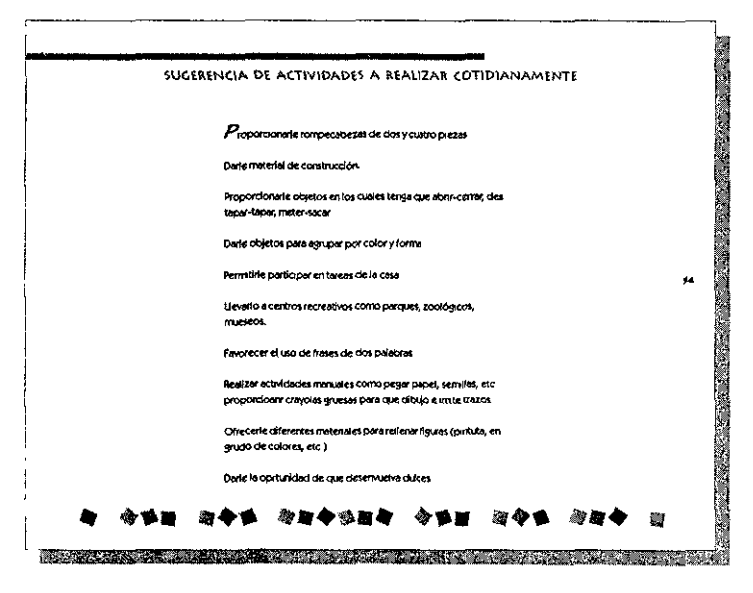
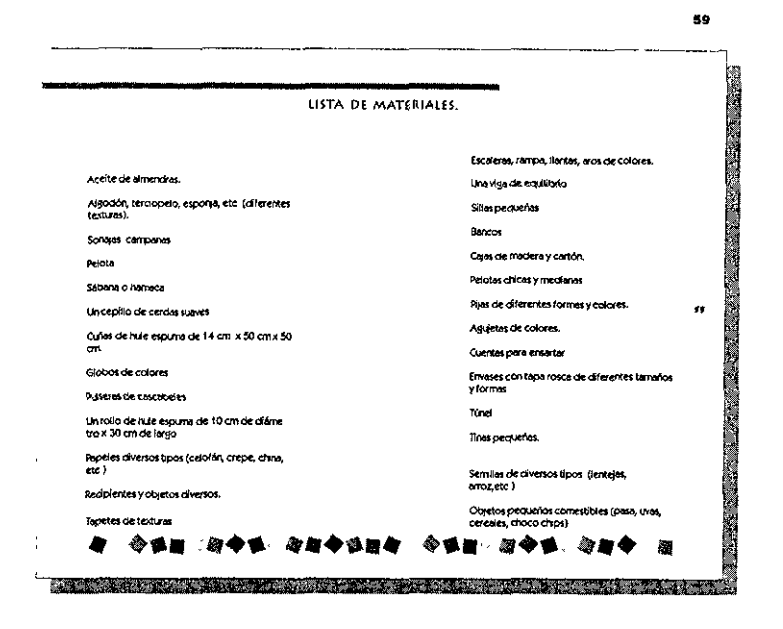

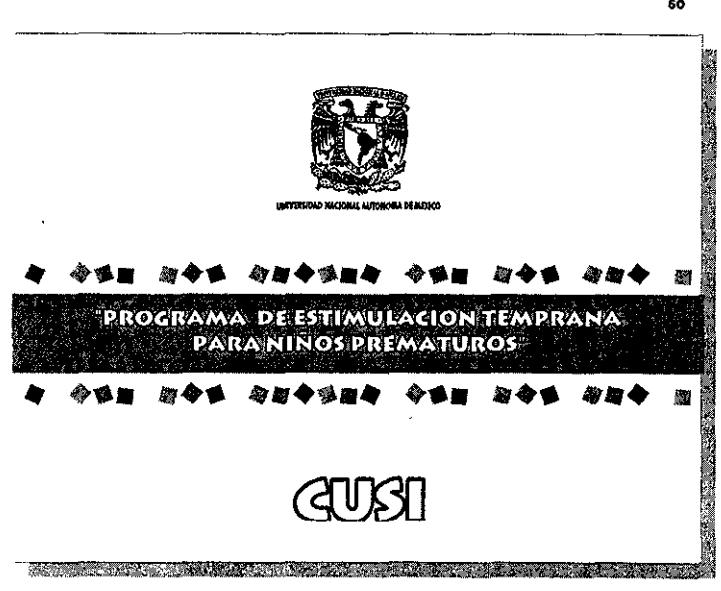

60

Contenido del Manual.p65

k,

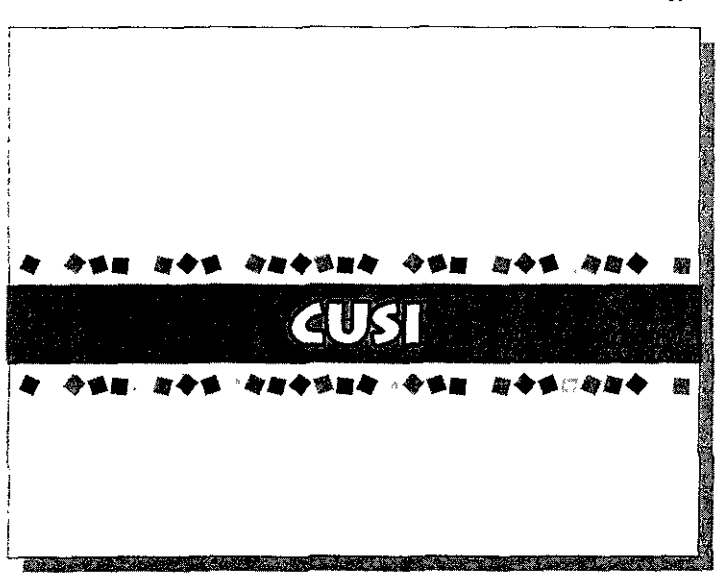

 $64$ 

# CAPITUL<sup>O</sup> IX

 $\ddot{\phantom{a}}$ 

«LAY ○UT»

Lay out manual p65

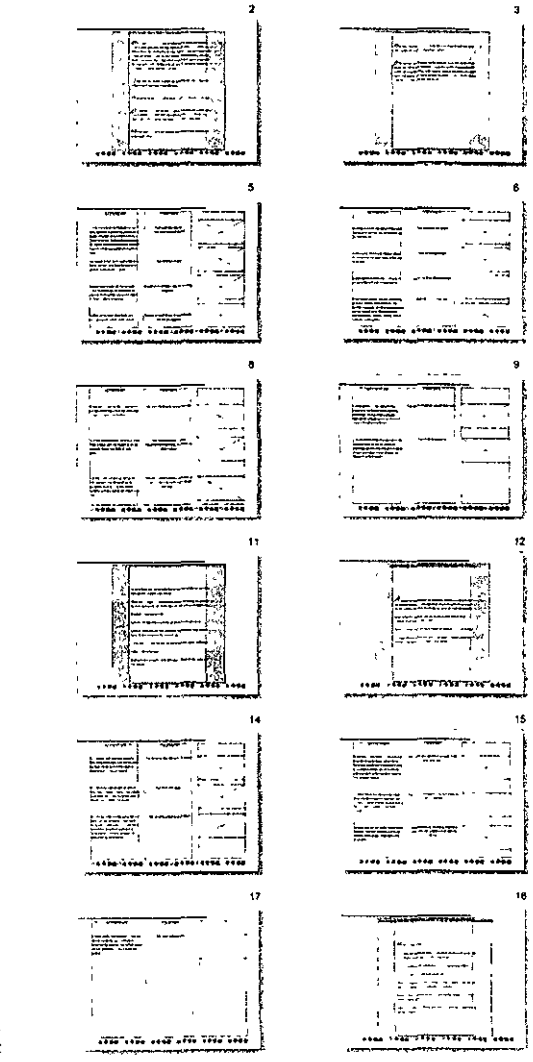

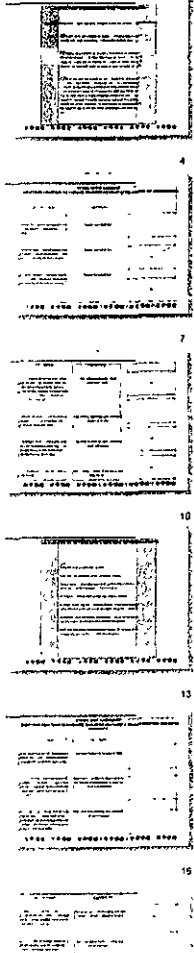

وسنبت المول na na nil Ra pa nil

iyaya haran

#### Ley out manuel p65

ł, 綺麗  $\cdot$ 

 $\overline{a}$ 

 $\mathbf{z}$ 

23

 $\overline{a}$ 

20

 $\overline{a}$ 

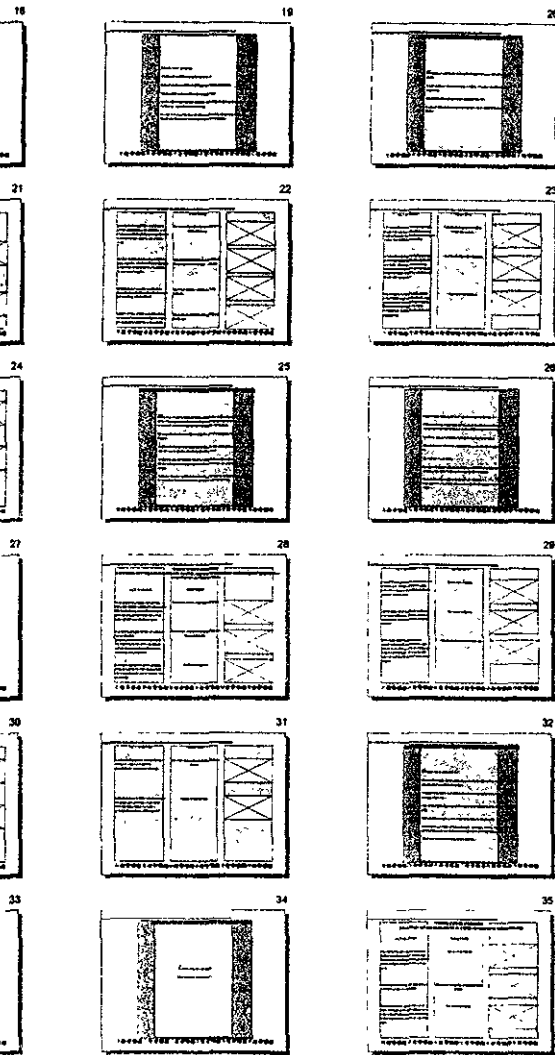

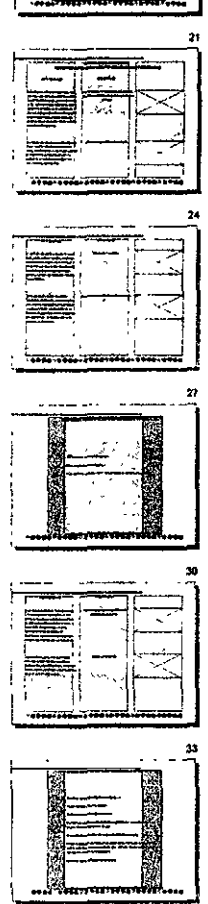

#### Ley out menuel p65

a<del>a aa</del>

i<del>ssand</del> i

L. ÷

 $\overline{\phantom{a}}$ 

ţ

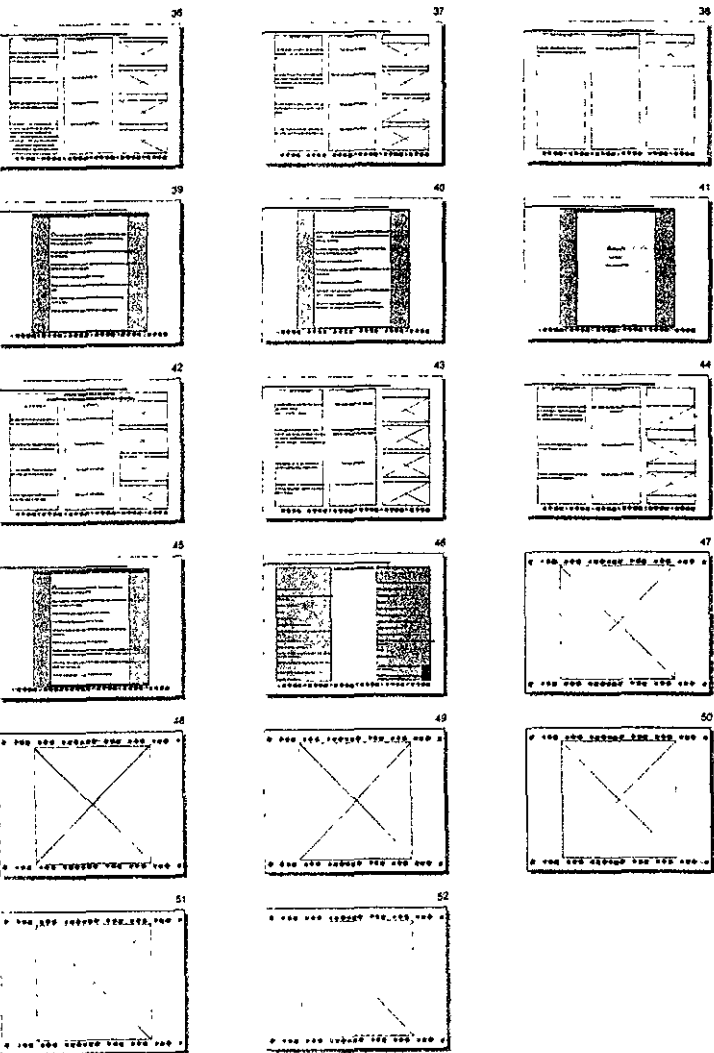

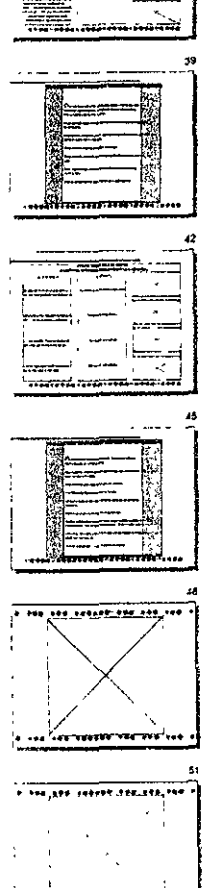

# **CAPÍTULO X**

## «MEDIOS DE IMPRESION Y TERMINADO»

### **SISTEMA DF IMPRfSIOíl**

El Offset es la mejor opción para tirajes largos como sería el caso del manual por su rapidez como por su costo. Este sería el medio tradicional de 1mpres1ón. Otro factor importante por el que se escogió este medio es el número de tintas que se necesitan para el manual ya dependiendo de esto varía e! costo de impresión.

Una ventaja más que nos ofrece el offset es que también podemos imprimir en escala de grises y su costo por consiguiente es mas barato.

### **flCflt')flDOS**

Los acabados del manual son en mate tanto las hojas interiores como la portada y contraportada.

Su encuadernación será engargolado para el mejor manejo de las hojas ofreciendonos una fácil maniobrabilidad, así como una buena resistencia y durabilidad.

Se engargolará en la parte izquierda de las ho;as, puesto que es de fácil manejo para el usuano. Al utilizar el formato honzontal se obtiene más espacio, ya que al encuadernar de manera ver tic al se ocupa mayor espacio para sostener !as hoJas.

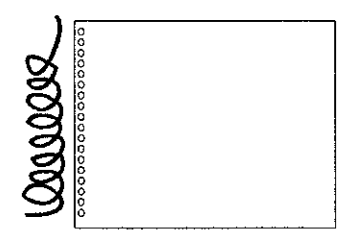

#### COSTOS

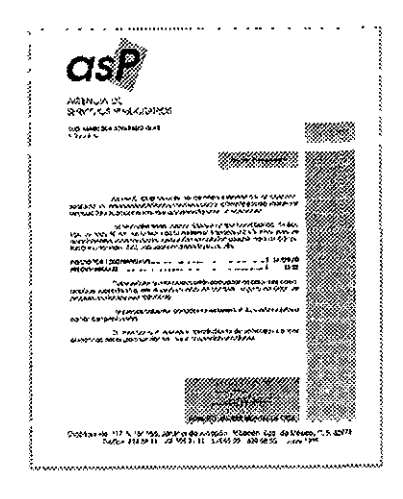

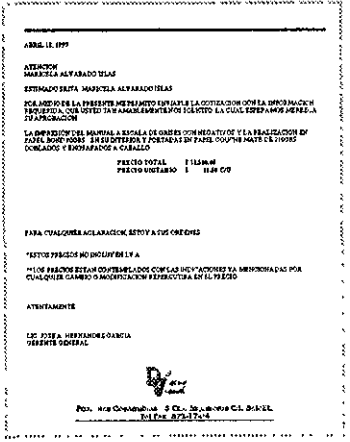

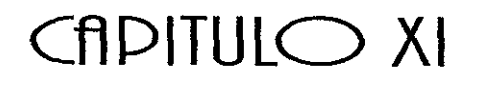

## **«ORIGINALES** MECANICOS»

 $\cdot$  $\frac{1}{k^2}$ 

 $\begin{array}{c} \hline \end{array}$ 

Actualmente los originales mecánicos pueden ser de dos tipos ya sean los tradtciona!es que se hacen por selección de color primero en papel y posteriormente se sacan los negativos y de ahí a la impresión, pero ahora en los onginales digitales no es necesario estos pasos sino solamente se entrega en la preprensa digital el archivo (copia laser, opcional) y directamente de !a computadora a impresión ó salen los negativos para después imprimir.

La propuesta de! manual es a color pero debido al alto costo de su impresión y a la limrtante de presupuesto se propone !a impresión en escala de grises, en la que sólo se necesita un negativo por página por !o que esto reduce costos en la impresión.

Frente de un pliego

1 •<br>•<br>• r

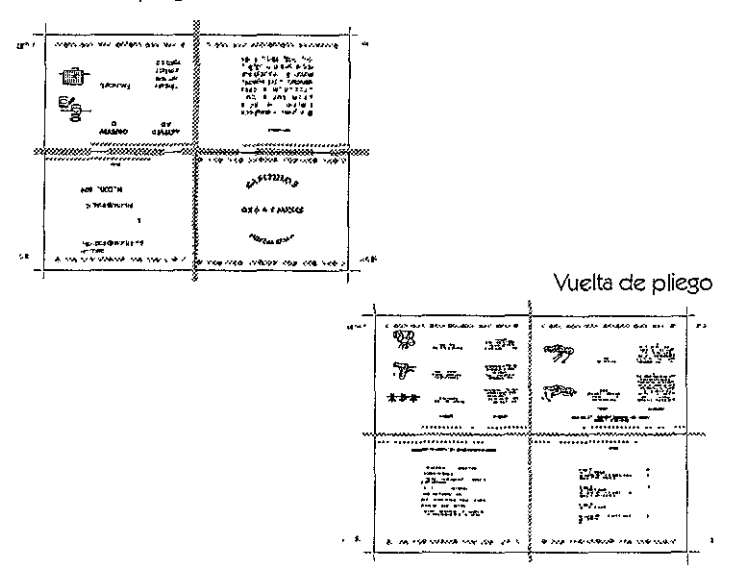

 $\sim$ 

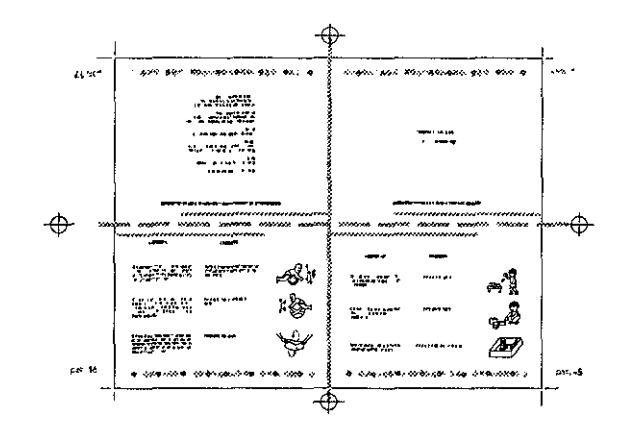

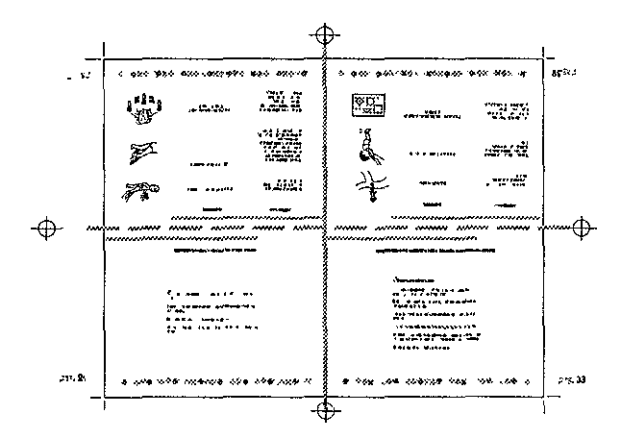

#### **COMCLUSIOílt:S**

Nuestro problema surge con la necesidad de avudar a los padres de familia que acuden a la CUSI (Clínica Universitaria para la Salud Integral). Esta Clínica atiende a niños prematuros dándoles terapias tempranas para que tengan un buen desarrollo integral. Pero muchas veces tomar uno o dos sesiones a ia semana no es suficiente, por eso se crea la necesidad de proporcionar material para que los padres en cualquier momento del día puedan seguir ejercitando a los niños sin tener que esperar a ir a la Clínica.

**l** 

De ahí surge la idea de crear el «Manual de Estimulación Temprana para niños Prematuros», que permitirá a los padres a seguir ejercitando a sus hijos en sus hogares y tendrán de forma escrita y gráfica la manera de hacerla,

Se propone un manual práctico, sencillo y ordenado que cubra las necesidades del usuario. Para lograr ese objetivo se tomarón en cuenta !as opiniones de los receptores que en este caso son !os padres de familia. Conforme se realizó el manual se presentó tanto al cliente (CUSI) como a los usuarios, tomándo así sus propios gustos y necesidades. Por eso se logra obtener un manual que cumple con la información que la Clínica quiere que los padres conoscan sobre como ayudar a sus hijos, como para los padres lo es, el tener la imagen gráfica que les permitirá entender y realizar los ejercicios que les son sugeridos.

El manual esta dividido por etapas de acuerdo al crecimiento y edad del niño, y en cada una de ellas se especifican tanto las actividades a realizar cerno e! obJetivo de su realización, y para un mejor entendimiento se le agregaron imagenes,

Las imagenes cumplen el objetivo gráfico que es dar un mayor y mejor entendimiento de !os ejercicios. Por eso se crearon en la forma más clara y limpia posible, permitiendo la legibilidad de la información y siendo apoyada por grafismos colores que le dan vida y movimiento a las páginas. Utilizando colores y formas que nos indican que hablan de niños, pero sin ser de niños.

Actualmente en el mercado no encontramos con un manual especificamente con estas características, es decir que nos den la actividad, el objetivo e imagen gráfica para cada una. Existen algunos parecidos pero mas generalizados.

El Manual cumple su función, que es la de informar y representar gráficamente un ejercicio siendo este el objetivo de su elaboración. Mora la CUS! cuenta con un apoyo más para los padres de familia y así proporcionar una mejor forma de vida a sus hijos.

Es importante contar con este tipo de matenales que nos hablen de forma específica sobre las alternativas que existen para poder dar mejorar el desarrollo de los niños prematuros.

Es muy interesante conocer que actividades tan simples y con objetos que tenemos a la mano podemos ayudar a me;orar el desarrollo de los niños, que está en nuestras manos que sóto es cuestión de dedicación y ganas de hacerlo.

 $\overline{1}$ 

 $\mathbf{f}$ 

#### **BIBLIOGRAFIA**

ALTON, Cook, ROBERT Sleury «Type & Color» Rock Porth Publishers, Inc. 1989.

ALAN, Swann. «How to Disign Grids and use them Effectively». Quarto Publishing plc, London, 1990.

BLUME, Hermann, «Type & Colour» Quarto Publishing plc, The Old Brewery, 6 Blundell Street, London, 1988

Cecilia. BETANCOURT, María «Estimulación Temprana», Educar Cultural Recreativa S.A. Santa Fé de Bogotá,- Colombia, 1995.

«Business Card Graphic», Rock Port Publishers Inc. 1999.

E. CARTER, David, «American Corporated» Direction Book Co. 1993.

HERRERA, Mena Angélica REYES, Benitez Norma, Tésis «El niño Prematuro Propuesta de un Programa de Estimulación temprana. UNAM Iztacala, 1996.

LAING, John et. al.. «Haga usted Mismo su Diseño Gráfico». Editorial Herman Blume, Madrid, 1985.

LEVY, Bronsoler Mónica. Tésis Profesional, «Elaboración de Material Gráfico acerca de la Importancia de Identificar, Desarrollar y Encausar a los niños con Habilidades Sobresalientes.» UNUM, Estado de México, 1995.

MARTIN, Diana, CROPPER Mary, «Fresh Ideas in Letter Head» Perry Weinberg-Schenker, North Like Books, 1993.

SECRETARIA DE EDUCACION PUBLICA, «Guía de Padres» Unidad de Educación Inicial. México, D.F. 1991.

SECRETARIA DE EDUCACION PUBLICA. «Manual Operativo para la Modalidad No Escolarizada» Unidad de Educación Inicial, México, 1992.